AUXILIAR DE INGENIERÍA CIVIL EN LA IMPLEMENTACIÓN DEL "SISTEMA DE GESTIÓN DE CONSERVACIÓN RUTINARIA PARA LA RED VIAL RURAL CON PARTICIPACIÓN COMUNITARIA" ALCALDÍA DEL MUNICIPIO DE POPAYÁN

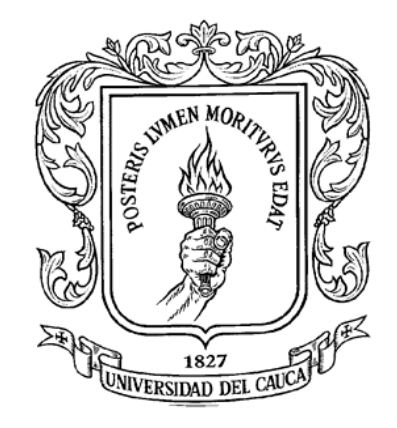

ANDRÉS MAURICIO RAMÍREZ CUENCA CÓDIGO: 100412010790

UNIVERSIDAD DEL CAUCA FACULTAD DE INGENIERÍA CIVIL PROGRAMA DE INGENIERÍA CIVIL POPAYÁN CAUCA 2017

AUXILIAR DE INGENIERÍA CIVIL EN LA IMPLEMENTACIÓN DEL "SISTEMA DE GESTIÓN DE CONSERVACIÓN RUTINARIA PARA LA RED VIAL RURAL CON PARTICIPACIÓN COMUNITARIA" ALCALDÍA DEL MUNICIPIO DE POPAYÁN

#### ANDRÉS MAURICIO RAMÍREZ CUENCA CÓDIGO: 100412010790

#### PROYECTO DE TRABAJO DE GRADO EN MODALIDAD PRÁCTICA PROFESIONAL PARA OPTAR POR EL TÍTULO DE INGENIERO CIVIL

#### DIRECTOR LUIS ILDEMAR BOLAÑOS ANDRADE INGENIERO CIVIL

UNIVERSIDAD DEL CAUCA FACULTAD DE INGENIERÍA CIVIL PROGRAMA DE INGENIERÍA CIVIL POPAYÁN CAUCA 2017

Nota de aceptación:

Firma del director

Firma del jurado

Popayán, \_\_ de noviembre de 2017

*A mis padres, Asceneth Cuenca Cruz y Melquisedec Ramírez Medina, por darme la vida y ser el pilar de mi formación, gracias por su amor, comprensión y sacrificio que han hecho posible la culminación de esta etapa de mi vida, hoy retribuyo parte de su esfuerzo con este logro que no es mío sino de ustedes, por lo cual viviré eternamente agradecido.*

*A mis hermanos, Leida Constanza, Willian Eduardo, Mairalejandra y Bryan Felipe, por escucharme en los momentos que necesitaba que alguien lo hiciera, brindarme sus consejos y alentarme a seguir, gracias por el tiempo que nunca podré devolverles, pero si agradecerles.*

#### **Andrés Mauricio Ramírez Cuenca**

#### **AGRADECIMIENTOS**

Expreso mi gratitud y enormes agradecimientos,

A la Universidad del Cauca, en especial a la Facultad de Ingeniería Civil, por la oportunidad que me brindo para formarme como profesional dentro de sus aulas y laboratorios, es un enorme orgullo ser un egresado de la *Alma Mater* Caucana.

A los docentes de la Facultad de Ingeniería Civil, porque con dedicación y esmero aportaron sus enseñanzas y experiencia con el objetivo de enriquecer mi preparación técnica.

A el ingeniero Luis Fernando Tobar Mellizo, profesional especializado de la Secretaría de Infraestructura del Municipio de Popayán, que durante la práctica profesional siempre estuvo dispuesto a resolver mis dudas y contribuir con su conocimiento en mi formación.

A el ingeniero Luis Íldemar Bolaños Andrade, director del trabajo de grado, que con sus exigencias y normas me hizo ser una persona más ordenada y responsable con el fin de presentar un trabajo de calidad.

A la arquitecta Diana Velasco Galvis, jefe del Departamento de Construcción de la Facultad de Ingeniería Civil, que se tomó su tiempo para revisar y presentar las distintas observaciones a este trabajo, con el propósito de que mejorará su contenido y adquiriera más propiedad.

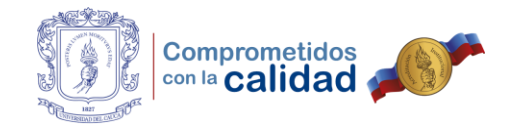

## **CONTENIDO**

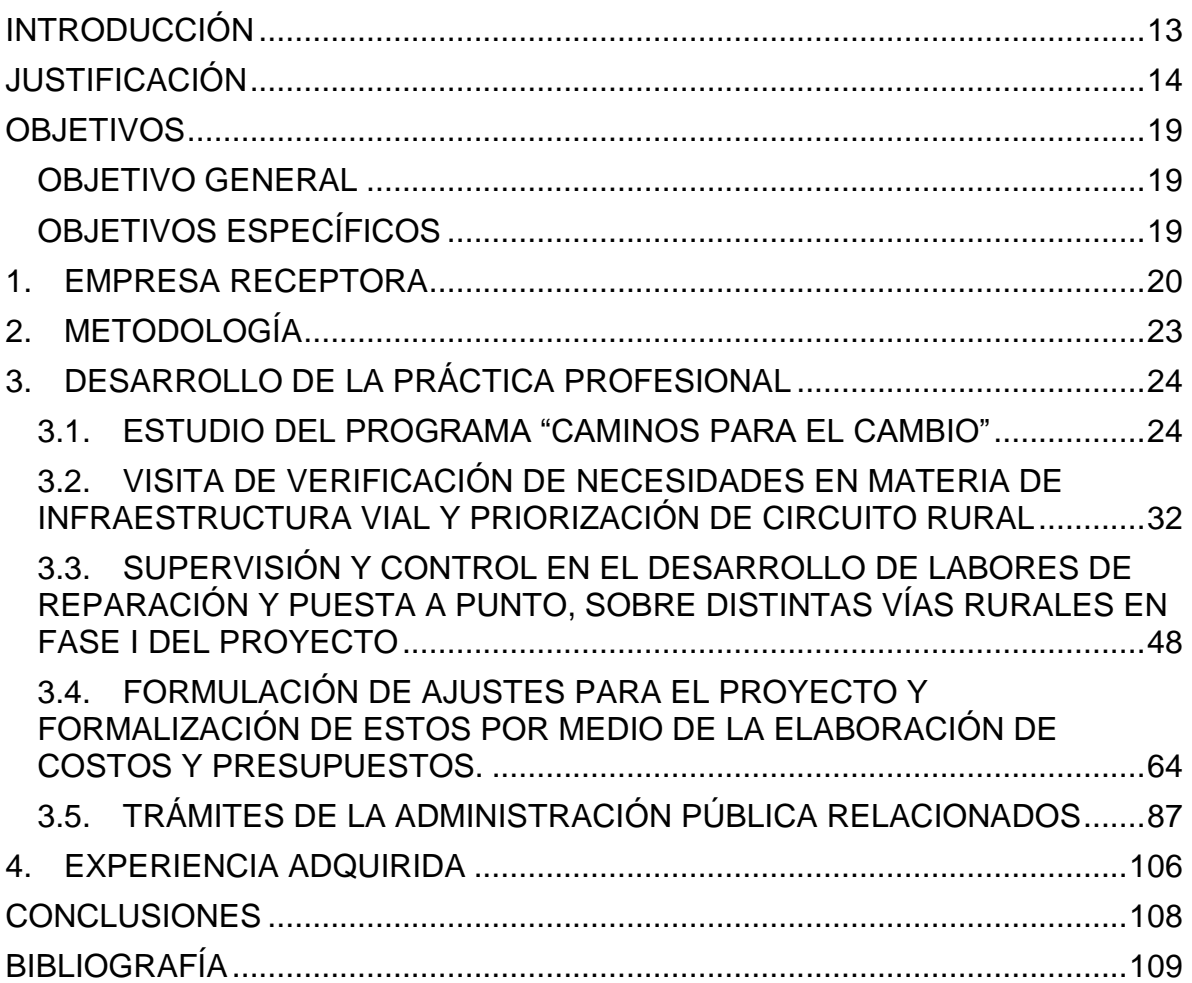

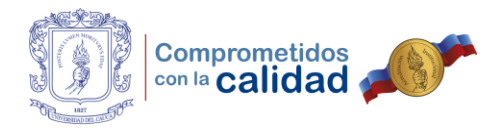

## **LISTA DE TABLAS**

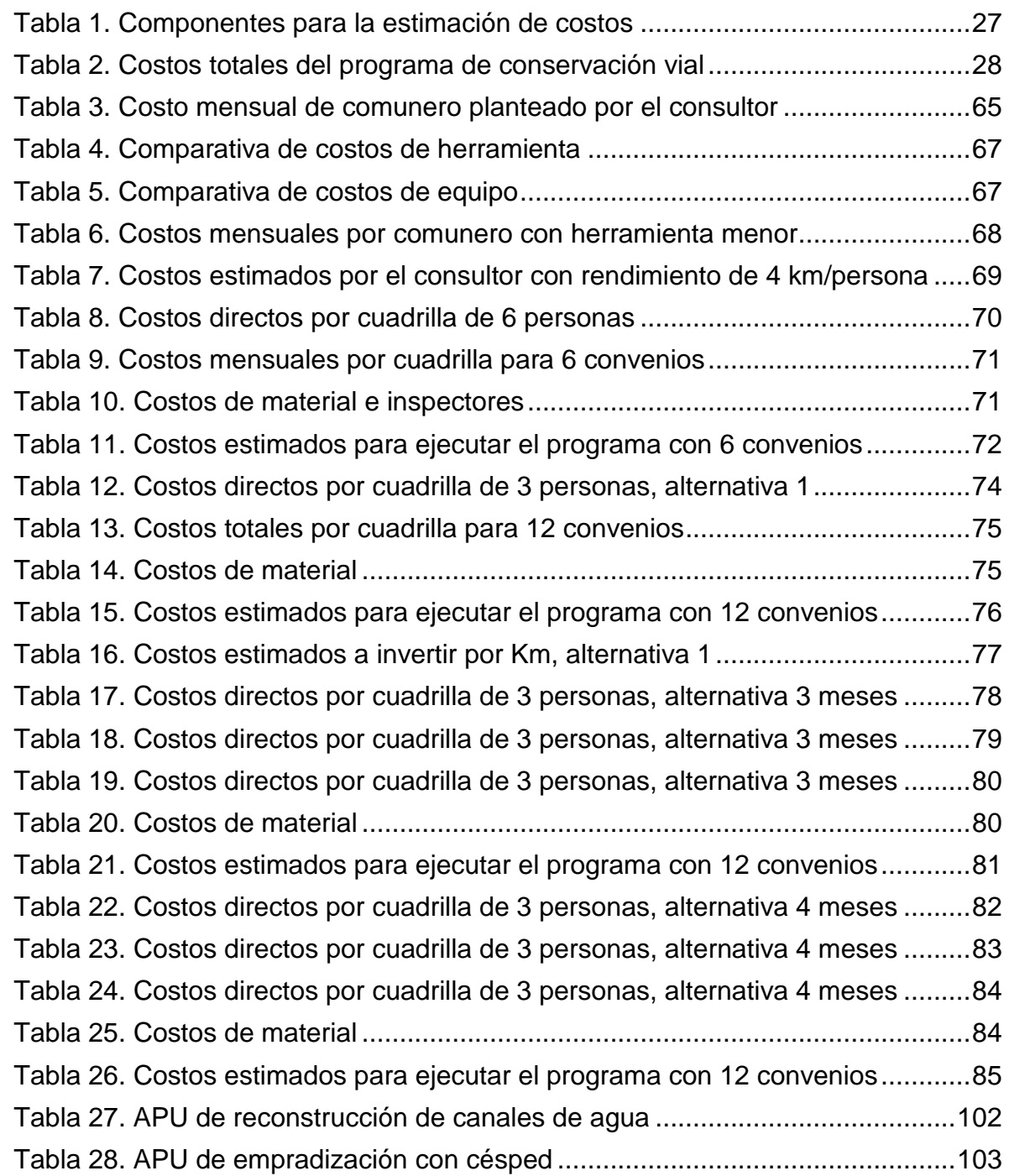

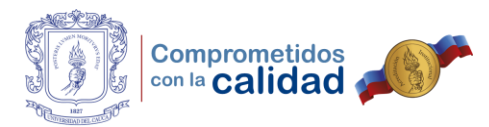

Tabla 29. APU de cerramiento perimetral en alambre y postes de concreto .......104 Tabla 30. Costo estimado total de las obras a realizar ........................................105

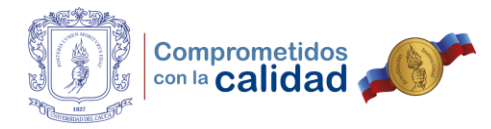

## **LISTA DE FIGURAS**

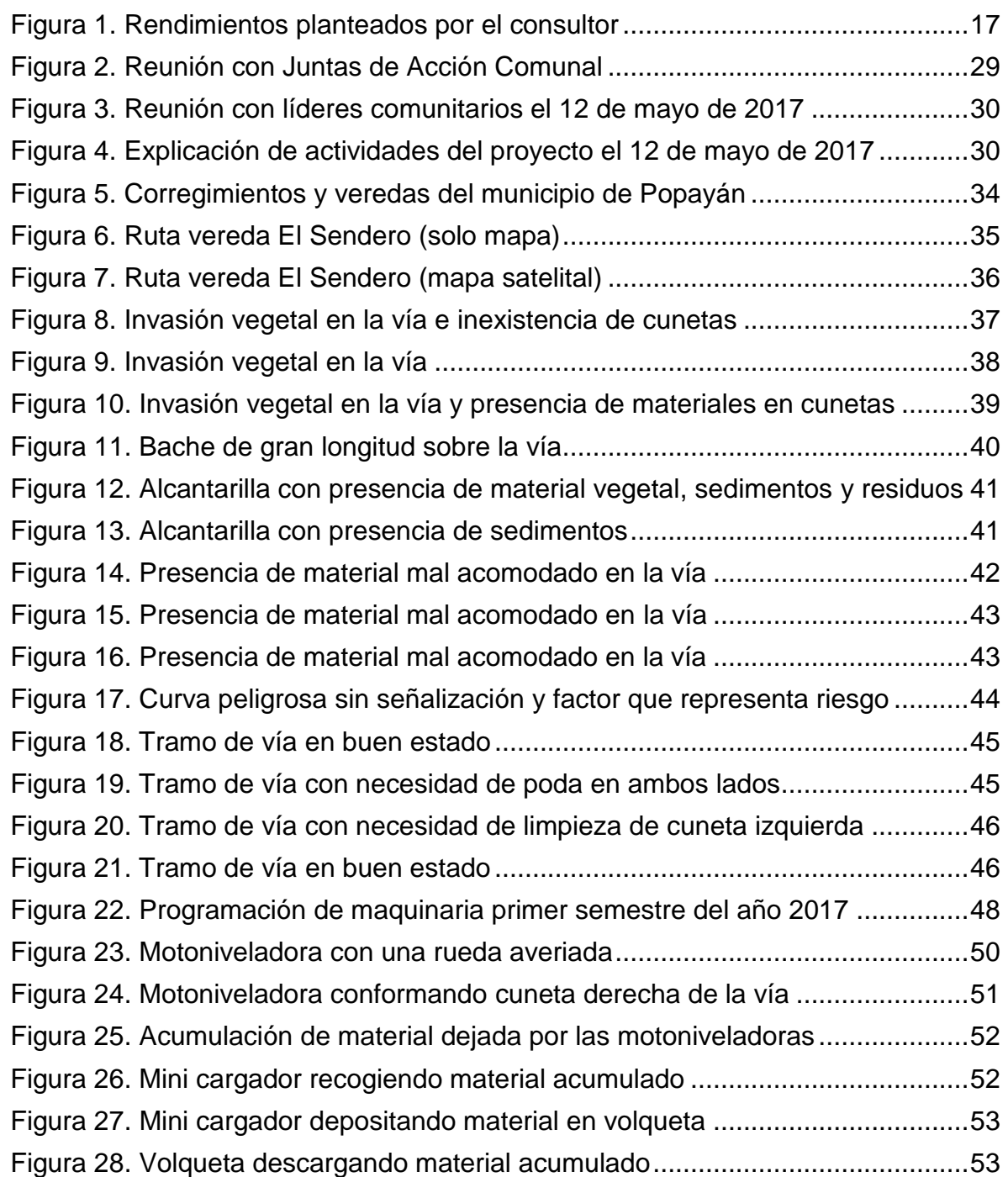

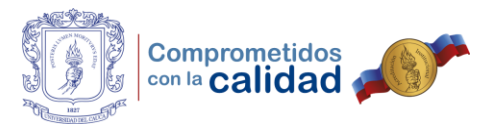

Figura 29. Vibro compactador comprimiendo material restante en cunetas ..........54 Figura 30. Cunetas conformadas, compactadas y limpias.....................................54 Figura 31. Motoniveladora recuperando lado izquierdo de la vía...........................55 Figura 32. Ampliación de la calzada al cortar material vegetal ..............................56 Figura 33. Retiro de material vegetal de la franja de vía........................................56 Figura 34. Motoniveladora realizando conformación de la vía...............................57 Figura 35. Vibro compactador comprimiendo el terreno intervenido......................57 Figura 36. Viaje de carpeta depositado en zona de suelo inestable ......................58 Figura 37. Vibro compactador trabajando en zona de suelo inestable ..................58 Figura 38. Motoniveladora extendiendo material en zonas con baches ................59 Figura 39. Resultados del mantenimiento vial en algunas zonas ..........................59 Figura 40. Resultados del mantenimiento vial en algunas zonas ..........................60 Figura 41. Fuga de agua por estallido de válvula de la empresa de acueducto ....61 Figura 42. Estado de la vía luego de lluvia aguda durante la mañana...................62 Figura 43. Estado de la vía luego de lluvia aguda durante la mañana...................62 Figura 44. Facturas de comercio con cotización de herramienta...........................66 Figura 45. Distribución de costos para proyecto en 7 meses, alternativa 1 ...........77 Figura 46. Formato de acta de entrega de equipo, página 1 .................................88 Figura 47. Formato de acta de entrega de equipo, página 2 .................................89 Figura 48. Formato de acta de entrega de equipo, página 3 .................................90 Figura 49. Reunión de socialización procedimiento y formatos de maquinaria .....91 Figura 50. Informe de actividades de operario de mini cargador, página 1 ...........93 Figura 51. Informe de actividades de operario de mini cargador, página 2 ...........94 Figura 52. Retro cargador acumulando desechos, barrio Santa Librada...............95 Figura 53. Retro cargador depositando desechos en volqueta..............................96 Figura 54. Retro cargador acumulando maleza.....................................................96 Figura 55. Retro cargador retirando fango presente en la vía ...............................97 Figura 56. Retro cargador realizando zanja para evacuación de agua..................97 Figura 57. Retro cargador retirando material que invade la calle...........................98 Figura 58. Retro cargador construyendo cuneta para evacuación de agua...........98 Figura 59. Retro cargador retirando montículos de tierra ......................................99 Figura 60. Visita realizada en relleno sanitario El Ojito........................................100 Figura 61. Identificación de zonas a empradizar del relleno sanitario El Ojito .....101

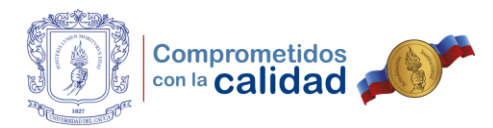

Figura 62. Canal de aguas a reparar con geo membrana ...................................101

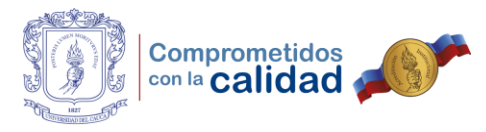

## **LISTA DE ANEXOS**

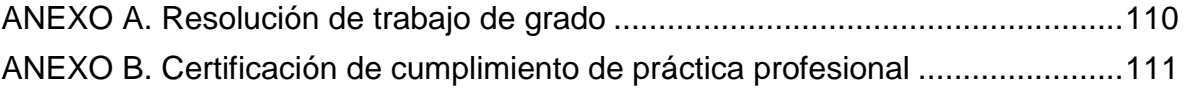

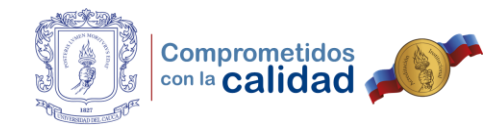

## **INTRODUCCIÓN**

Cada día es un proceso de aprendizaje que la vida se encarga de dejar a las personas; de igual manera, ocurre con los estudios universitarios, cuando estos llegan a su etapa final y tras esos que en un principio parecían 5 largos años, se trae una cantidad exuberante de información y conocimiento que antes no se tenía y se abre la puerta de las oportunidades laborales. Muchos aspirantes al título de ingeniero civil escogen poder aplicar lo aprendido dentro de las aulas de clase, en escenarios denominados prácticas profesionales o comúnmente conocidas como pasantías.

Al respecto conviene decir, que en las pasantías el estudiante rodeado de personal mejor preparado y calificado para llevar a cabo distintas actividades, se hace partícipe de los múltiples procesos constructivos y administrativos, dependiendo del objeto contractual de la empresa que le brinde esta oportunidad. Esto resulta en algo beneficioso y positivo de cara al futuro para complementar la formación del profesional, pues se habrán afianzado muchos conceptos que quizá en un inicio no estaban del todo claros.

Por ello y con la mirada puesta en lograr un mejor desempeño *a posteriori* del estudiante, se opta por llevar a cabo la realización de la práctica profesional, con la Secretaría de Infraestructura de la Alcaldía de Popayán y en su nombre, el ingeniero Luis Fernando Tobar Mellizo. Ahora bien, se tiene previsto efectuar distintas actividades enfocadas principalmente en apoyar como auxiliar, la implementación, desarrollo, control y supervisión del proyecto "Sistema de Gestión de Conservación Rutinaria para la Red Vial Rural con Participación Comunitaria", que tiene como objetivo primordial, el mantenimiento y la preservación de la infraestructura vial que da acceso a zonas veredales del municipio, además de mejorar las condiciones y calidad de vida de los habitantes del campo.

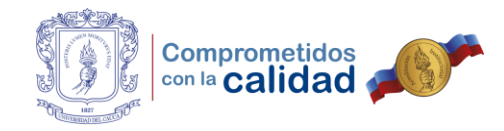

## **JUSTIFICACIÓN**

Desde que el hombre descubrió la agricultura, vio que con esta podía tener todo lo que brinda la tierra en un solo lugar, por lo tanto, dejó atrás la vida nómada y a su vez inició el intercambio de objetos, con ello se establecieron como dice la historia, las primeras rutas comerciales del mundo. Así pues, la Ingeniería Civil aportó gran material en este campo, inventos como el buldócer y la motoniveladora permitieron que el trabajo de conectar zonas clave representara menos dificultad.

En consecuencia, las grandes ciudades crecieron, se dieron grandes descubrimientos y tecnológicamente se llevaron a cabo nuevos inventos. Esto afectó de manera positiva el desarrollo urbano, pues para entonces se contaba con más herramientas que mejoraban las condiciones de vida de los habitantes; mientras que la zona rural, de la cual provenían los alimentos y productos, poco a poco quedó en el olvido, pues no se le prestaba la suficiente atención a su infraestructura.

Por ello y viendo un claro ejemplo de esta necesidad, la Alcaldía de Popayán y la empresa HOF Consultores representada legalmente por el ingeniero Hernán Otoniel Fernández, perfeccionaron un contrato de consultoría que tuvo como resultado final el documento, "Estructuración de un Sistema de Gestión de Conservación Rutinaria para la Red Vial Rural con Participación Comunitaria", en el cual se establecen soluciones, recomendaciones y sugerencias sobre como prestarle la debida y merecida atención a las vías rurales que hacen parte de la jurisdicción del municipio.

Ahora bien, este proyecto se encuentra dividido en dos fases: La primera, consistente en llevar a cabo la "puesta a punto de mantenimiento rutinario" concentrándose en actividades como son: la remoción de derrumbes y obstáculos

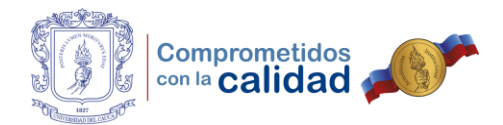

de la calzada; reparación y bacheo de sitios críticos; limpieza de todas las obras de drenaje superficial; mantenimiento rutinario de los puentes y pontones.

Posteriormente, la segunda fase establece la "conservación rutinaria vial" con tareas que comprenden: bacheo y reparación menor de la calzada y de las bermas; limpieza de alcantarillas; limpieza y conformación de cunetas; limpieza y conformación de desagües y otras obras de drenaje superficial; rocería y desmonte manual; siembra de vegetación; mantenimiento rutinario de señales verticales; colocación y mantenimiento de postes de referencia; mantenimiento de barreras de contención vehicular; atención y prevención de emergencias para el restablecimiento del flujo vehicular.

Con esto se busca cumplir con los compromisos adquiridos, a fin de suplir necesidades y exigencias por parte de la misma comunidad, que de manera directa se ve más afectada. Para esto, se ha dispuesto aprovechar personal preparado, que cumpla las condiciones necesarias, con las cuales pueda llevar a cabo de manera satisfactoria la ejecución de este proyecto y repercutir con un impacto social positivo de gran envergadura.

Es así, como la Universidad del Cauca cumpliendo con su misión de formar personas con integridad ética, pertinencia e idoneidad profesional, representa una fuente donde encontrar el personal calificado. En este caso específico, el estudiante de la Facultad de Ingeniería Civil que está por terminar su proceso de formación, encuentra una oportunidad en las pasantías, para aprovechar los conocimientos adquiridos durante la carrera, relacionados con la programación, control y supervisión de obra; presupuestos; planeación de alternativas, estrategias y soluciones que aquejan algún problema; evaluar necesidades y cumplimiento y actividades relacionadas con la contratación, las cuales repercuten en una experiencia formativa muy enriquecedora que relaciona lo práctico y lo teórico.

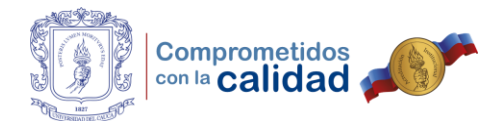

En el desarrollo del ejercicio como pasante de la Secretaría de Infraestructura del Municipio de Popayán, se fijaron tres objetivos específicos que conducían al cumplimiento del objetivo general. En cierta medida, estos encerraron la mayoría de actividades llevadas a cabo durante la práctica profesional, sin embargo, también se participó en otras actividades de similar naturaleza, que fueron indicadas por parte del ingeniero responsable dentro de la entidad, debido a circunstancias que hacían imposible concretar el cumplimiento del tercer objetivo en el plazo establecido para el desarrollo total de la pasantía, dado que la firma de los convenios solidarios entre el Municipio y las Juntas de Acción Comunal tenía problemas de viabilidad jurídica que se debían resolver en un plazo indeterminado.

Así pues, dentro del primer objetivo se llevaron a cabo la totalidad de las actividades programadas con el ingeniero Fernando Tobar, las cuales comprendían desde el estudio del documento entregado por la consultoría, continuando con las visitas de verificación y finalizando con la supervisión y control en labores de mantenimiento de vías con uso de la maquinaria propiedad del municipio, tal y como se puede observar en el capítulo anterior donde se observa el desarrollo de dichas tareas.

Posteriormente, en el momento que el ingeniero Tobar requiere apoyo técnico por parte del auxiliar pasante, respecto al tema de presupuesto del programa que se pretende implementar, decide que es momento de iniciar con la actividad propia del segundo objetivo específico, el ajuste de presupuesto. Este objetivo se cumple en cierta medida luego de, llevar a cabo varias veces y por distintos motivos el reajuste, siempre siguiendo las recomendaciones y cambios solicitados. Como se anotó en la anterior sección, en algún momento se presentaron múltiples modelos dejando a decisión del ingeniero la escogencia de uno de ellos.

No obstante, por los mismos motivos que se explicaron arriba sobre el no cumplimiento del tercer objetivo, el cálculo de rendimientos del que trataba el

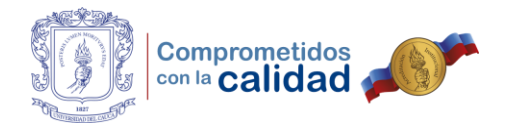

segundo tampoco se logró conseguir, esto debido a que se pretendía medir a los comuneros en el campo de trabajo y obtener una información precisa, que al procesarla, contestara la pregunta, ¿Cuánto tiempo se tarda una cuadrilla o comunero en llevar a cabo las actividades de conservación rutinaria vial?, esto con el propósito de comparar estas medidas con los distintos escenarios que proporcionaba el consultor en el documento entregado a la Secretaría de Infraestructura.

#### ALCALDÍA DE POPAYÁN SECRETARIA DE INFRAESTRUCTURA **Rendimientos** CARACTERISTICA RENDIMIENTO KM/HOMBRE **TIPO DE TERRENO** Terreno plano × Vegetación escasa 5 kms por hombre  $\mathbf I$ Promedio 5 alcantarillas por km. Terreno ondulado Vegetación tipo medio 4 kms por hombre  $\rm II$ > Promedio entre 6 y 9 alcantarillas por km Terreno montañoso > Vegetación abundante III 3 kms por hombre > Promedio más de 10 alcantarillas por km IV Terreno escarpado 2.5 kms por hombre

Figura 1. Rendimientos planteados por el consultor

Fuente: Fotografía tomada de documento físico entregado por el consultor.

Es necesario recalcar que, el no cumplimiento de lo que estaba previsto desde antes, se debe a razones que no son manejadas y se salen de control del pasante

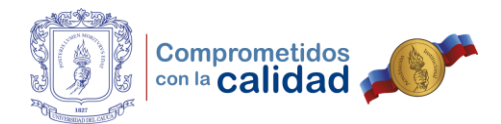

como de la Secretaría de Infraestructura, puesto que el procedimiento para conseguir obtener la aprobación de los convenios se siguió en toda regla, pero se encontraron dificultades de carácter legal y judicial con la Oficina Asesora Jurídica. Al lado de ello, puede mencionarse que el proyecto estuvo enfocado de manera particular en un programa que se pretendía implementar y realizar por primera vez en la Administración Municipal, algo que también contaba con la posibilidad de resultar o terminar siendo un proceso tedioso y de largo recorrido.

En ultimas, con la realización de otras actividades y trámites de la administración pública relacionados, se completó la práctica profesional. Aunque los objetivos no fueron modificados, las acciones llevadas a cabo en la fase final de la pasantía comprendían el apoyo a cualquiera de las actividades llevadas a cabo por el Grupo de Vías Rurales y su supervisor, el ingeniero Luis Fernando Tobar Mellizo.

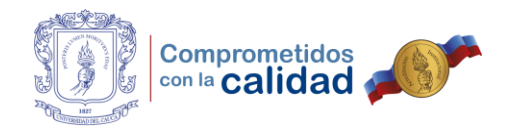

#### **OBJETIVOS**

#### **OBJETIVO GENERAL**

Apoyar como auxiliar de Ingeniería Civil, las distintas actividades y labores enmarcadas en el plan, "Sistema de Gestión de Conservación Rutinaria para la Red Vial Rural con Participación Comunitaria", programado por la Secretaría de Infraestructura de la Alcaldía de Popayán.

## **OBJETIVOS ESPECÍFICOS**

- Supervisar el cumplimiento de labores enmarcadas en la fase I del proyecto.
- Efectuar ajustes de presupuesto y cálculo de rendimientos en el proyecto.
- Controlar la realización de actividades programadas para la fase II del proyecto.

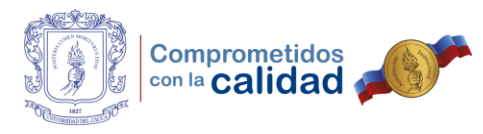

## **1. EMPRESA RECEPTORA**

La Alcaldía de Popayán con NIT 891.580.006-4, se encuentra ubicada en el Edificio del Centro Administrativo Municipal (CAM) con dirección Carrera 6 No.4-21, en pleno Centro Histórico de la ciudad de Popayán, Cauca. Está constituida por unidades administrativas e instancias de gestión tales como:

#### Despacho y Secretarías

- Despacho del Alcalde
- > Secretaría General
- $\triangleright$  Secretaría de Educación
- **► Secretaría de Gobierno**
- $\triangleright$  Secretaría de Hacienda
- ▶ Secretaría de Infraestructura
- Secretaría de Tránsito y Transporte
- $\triangleright$  Secretaría de Salud
- $\triangleright$  Secretaría del Deporte y la Cultura
- Unidad Municipal de Asistencia Técnica Agropecuaria (UMATA)

#### Oficinas Asesoras

- Oficina Asesora de Control Interno
- Oficina Asesora de Planeación Municipal
- Oficina Asesora de TIC
- Oficina Asesora Jurídica
- $\triangleright$  Oficina de Prensa y Comunicaciones
- Oficina Asesora Gestión del Riesgo

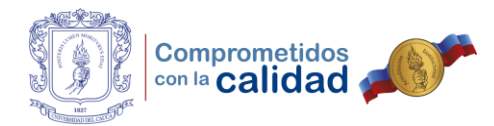

## **SECRETARIA DE INFRAESTRUCTURA**

El ingeniero Fabián Andrés Ruiz Solarte, especialista en pavimentos de la Universidad del Cauca y candidato a Magíster en vías, es el responsable de la Secretaría de Infraestructura, la cual, se encuentra conformada por distintas unidades y subprocesos de gestión que permiten la correcta organización y eficacia en el trabajo, tales como:

- Grupo de Vías Urbanas
- Grupo de Vías Rurales
- Grupo de Vivienda

l

- $\triangleright$  Grupo de Bienes Inmuebles
- Grupo de Servicios Públicos

Es importante mencionar que el auxiliar de ingeniería, desarrolló su práctica profesional como miembro del Grupo de Vías Rurales.

Así mismo, de acuerdo a la Estructura Orgánica del Municipio de Popayán (Decreto 121 de 2001) a la Secretaría de Infraestructura le corresponde el desarrollo de las siguientes funciones [1]:

- 1. Elaborar los estudios y diseños necesarios para la construcción y el mantenimiento de las obras públicas.
- 2. Elaborar los pliegos de condiciones y los estudios comparativos de costos, rentabilidad, beneficio social y oportunidades, y evaluar las diferentes propuestas presentadas para la contratación de la construcción y mantenimiento de obras públicas.
- 3. Ejecutar, supervisar y controlar la construcción y el mantenimiento de obras públicas municipales y la conservación de edificios y bienes de uso público.

<sup>1</sup> ALCALDIA DE POPAYAN. Funciones Secretaría de Infraestructura. 2001.

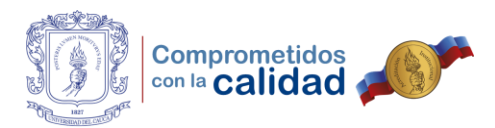

- 4. Ejercer la interventoría de los contratos de obra pública que celebre el municipio con el fin de garantizar la calidad de las obras de infraestructura según las condiciones técnicas de los contratos.
- 5. Planear, administrar y controlar los recursos físicos, maquinaria, equipo y materiales destinados a la construcción y mantenimiento de obras públicas con el fin de obtener un uso óptimo de los mismos.
- 6. Formular, coordinar la ejecución y administración de los proyectos de infraestructura física financiados total o parcialmente mediante la contribución por valorización.
- 7. Promover y apoyar programas y proyectos de vivienda de interés social, de conformidad con los criterios de focalización reglamentados por el gobierno nacional.
- 8. Garantizar la prestación del servicio público de aseo conforme a las leyes que lo reglamentan y regulan ejerciendo para ello una supervisión adecuada tanto sobre la interventoría, como el operador del servicio de aseo.
- 9. Ejercer la vigilancia, control y mantenimiento de la infraestructura de las plazas de mercado, centros de acopio y mataderos públicos.

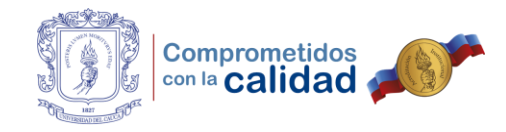

## **2. METODOLOGÍA**

El desarrollo de la práctica profesional se realizó bajo la dirección del ingeniero Luis Fernando Tobar Mellizo, profesional especializado de la Secretaría de Infraestructura y el ingeniero Luis Ildemar Bolaños Andrade, director de trabajo de grado por parte de la Universidad del Cauca, quienes fueron los encargados de dar la orientación adecuada, con el propósito de cumplir a cabalidad cada uno de los objetivos propuestos.

A continuación, se muestran las actividades en las que se involucró el pasante durante el desarrollo de su práctica profesional:

- 1. Socializar el proyecto "Sistema de gestión de conservación rutinario para la red vial rural con participación comunitaria".
- 2. Realizar acompañamiento en visita de verificación de necesidades en el área rural.
- 3. Controlar el desarrollo de labores de reparación y puesta a punto, sobre distintas vías rurales en fase I del proyecto.
- 4. Formular ajustes para el proyecto y formalizar estos por medio de la elaboración de costos y presupuestos.
- 5. Conocer otros trámites de la administración pública.

Cabe aclarar, que el estudiante participó de otras actividades de la misma o similar naturaleza, que le fueron indicadas por parte del ingeniero responsable dentro de la entidad o funcionarios de la Secretaría de Infraestructura.

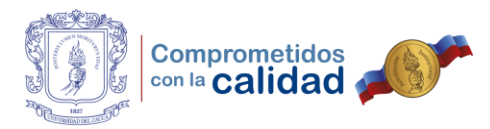

## **3. DESARROLLO DE LA PRÁCTICA PROFESIONAL**

#### **3.1. ESTUDIO DEL PROGRAMA "CAMINOS PARA EL CAMBIO"**

A finales del año 2016, la Secretaría de Infraestructura con la intención de desarrollar el total de metas propuestas dentro del componente Infraestructura y Hábitat, que hace parte del plan de desarrollo municipal Popayán Vive el Cambio 2016 – 2019, suscribió un contrato de consultoría con la firma HOF Consultores SAS con el objetivo de generar un documento piloto, que cumpliera con el producto; Diseño del plan de mejoramiento de infraestructura con apoyo de la comunidad, asociado al programa Infraestructura Vial y como resultado de este contrato, se obtuvo el documento base para la creación del proyecto denominado "CAMINOS PARA EL CAMBIO".

Por lo tanto, se llevó a cabo el estudio del documento y posteriormente una investigación en la cual se recopiló información acorde a la que se planteaba el consultor, esto último, se logró haciendo uso de herramientas informáticas como internet. Se encontró que lo propuesto por el consultor no era algo desconocido y, de hecho, este mismo había planteado la solución de mejoramiento de vías para distintas administraciones municipales y departamentales, el ejemplo más claro de la aplicación de lo proyectado se encontraba dentro de la Gobernación del Cauca, por medio de la Secretaría de Infraestructura Departamental, la cual había denominado su programa como "CAMINOS DE OPORTUNIDADES".

En consecuencia, el haber realizado la revisión bibliográfica y obtenido tan buenos resultados como este último (Caminos de Oportunidades), se tenía de cierta manera un claro ejemplo ya aplicado a la realidad, de lo planteado por el consultor, lo que sentaba bases más claras y puntos de partida para proceder con el desarrollo de la práctica profesional.

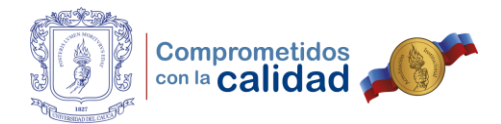

l

Cabe aclarar que, las ideas planteadas por el consultor se encontraban divididas en dos fases muy importantes, en primer lugar, para la recuperación de la red vial rural se planteó llevar a cabo, actividades de puesta a punto que buscaban reparar la vía y hacerla transitable, en palabras del consultor: "es necesario iniciar la recuperación de la red vial con trabajos de reparación y de mantenimiento vial correctivo <sup>[2]</sup>".

Para esta fase las actividades planteadas eran:

- 1. Remover los derrumbes y obstáculos de la calzada, para poder lograr la accesibilidad a lo largo de toda la longitud de cada vía.
- 2. Realizar la reparación y bacheo de los sitios críticos que dificultan o impiden el paso vehicular o que generan inseguridad vial.
- 3. Limpiar todas las obras de drenaje superficial: cunetas, alcantarillas, zanjas de coronación y desagües y, además, reconformar las secciones de las que correspondan.
- 4. Realizar el mantenimiento rutinario de los puentes y pontones.
- 5. Efectuar la rocería y el desmonte en la zona del derecho de vía en franjas a ambos lados, de acuerdo con las condiciones y características de cada caso.

En segundo lugar, se tendrían que desempeñar las actividades de conservación rutinaria vial o segunda fase, que describe el consultor como aquella que, "está enfocada a realizar el cuidado integral de la vía y de cada uno de sus elementos, con carácter preventivo para mantener principalmente los resultados alcanzados durante la puesta a punto del mantenimiento rutinario y continuar con las intervenciones en la vía para se mejoren las condiciones de accesibilidad, transitabilidad y seguridad, para los diferentes usuarios viales <sup>[3]</sup>". Bajo los anteriores criterios, las actividades que se pretendían realizar se muestran a continuación.

<sup>2</sup> HOF CONSULTORES SAS. Estructuración de un sistema de gestión de conservación rutinaria para la red vial rural con participación comunitaria. Popayán, 2017, p. 41. 3 Ibíd., p. 42.

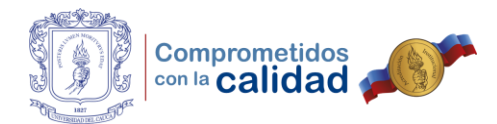

- 1. Bacheo y reparación menor de la calzada y de las bermas.
- 2. Remoción de derrumbes y obstáculos.
- 3. Limpieza de alcantarillas.
- 4. Limpieza y conformación de cunetas.
- 5. Limpieza y conformación de desagües y otras obras de drenaje superficial.
- 6. Mantenimiento de puentes, pontones y de otras estructuras.
- 7. Rocería y desmonte manual.
- 8. Siembra de vegetación.
- 9. Limpieza de la calzada, de las bermas y del derecho de vía.
- 10.Mantenimiento rutinario de señales verticales.
- 11.Colocación y mantenimiento de postes de referencia.
- 12.Mantenimiento de barreras de contención vehicular.
- 13.Descontaminación visual.
- 14.Sello de fisuras y grietas.
- 15.Limpieza de la demarcación o señalización horizontal
- 16.Cuidado y vigilancia de la vía.
- 17.Atención y prevención de emergencias para el restablecimiento del flujo vehicular.
- 18.Otras actividades de la misma o similar naturaleza que le sean indicadas.

Seguidamente, el consultor planteó la posibilidad de llevar a cabo las actividades anteriormente mencionadas, promoviendo la firma de convenios solidarios entre la Alcaldía de Popayán y las Juntas de Acción Comunal de las veredas del municipio, generando así empleo en cada una de las regiones beneficiadas de este nuevo plan operativo. Por consiguiente, presentó el cálculo de los costos que se generarían al momento de ejecutar las actividades planteadas, para las distintas fases en circuitos viales que tienen en cuenta la longitud total de vías a cargo el municipio.

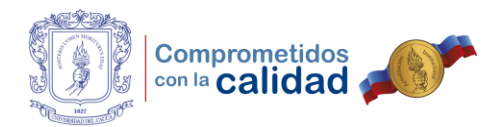

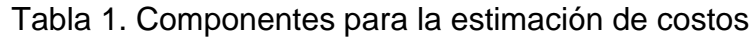

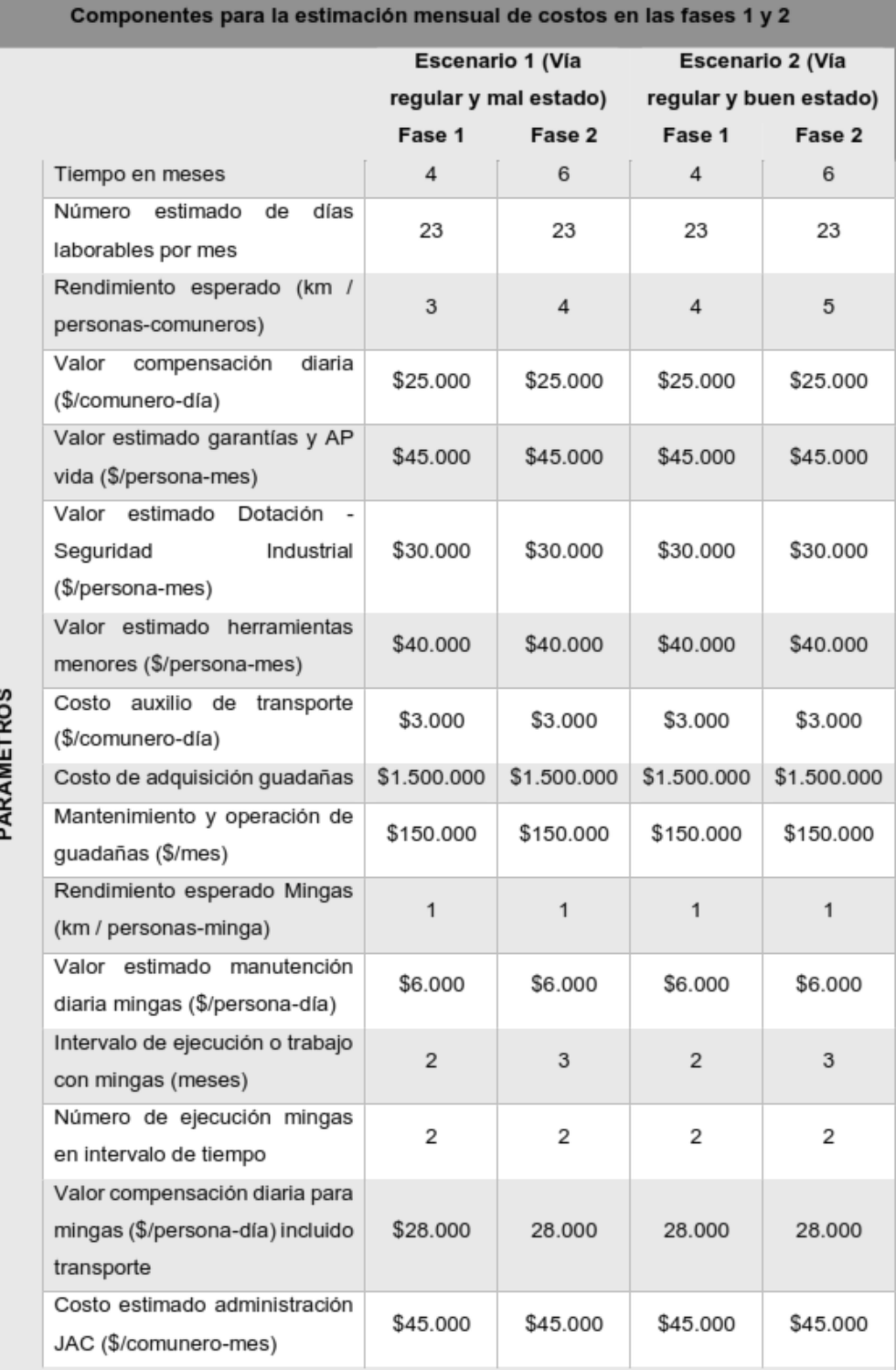

Fuente: Copia digital de documento entregado por el consultor.

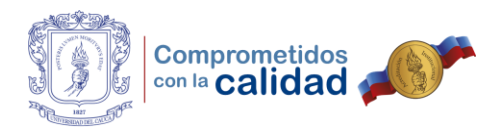

#### Tabla 2. Costos totales del programa de conservación vial

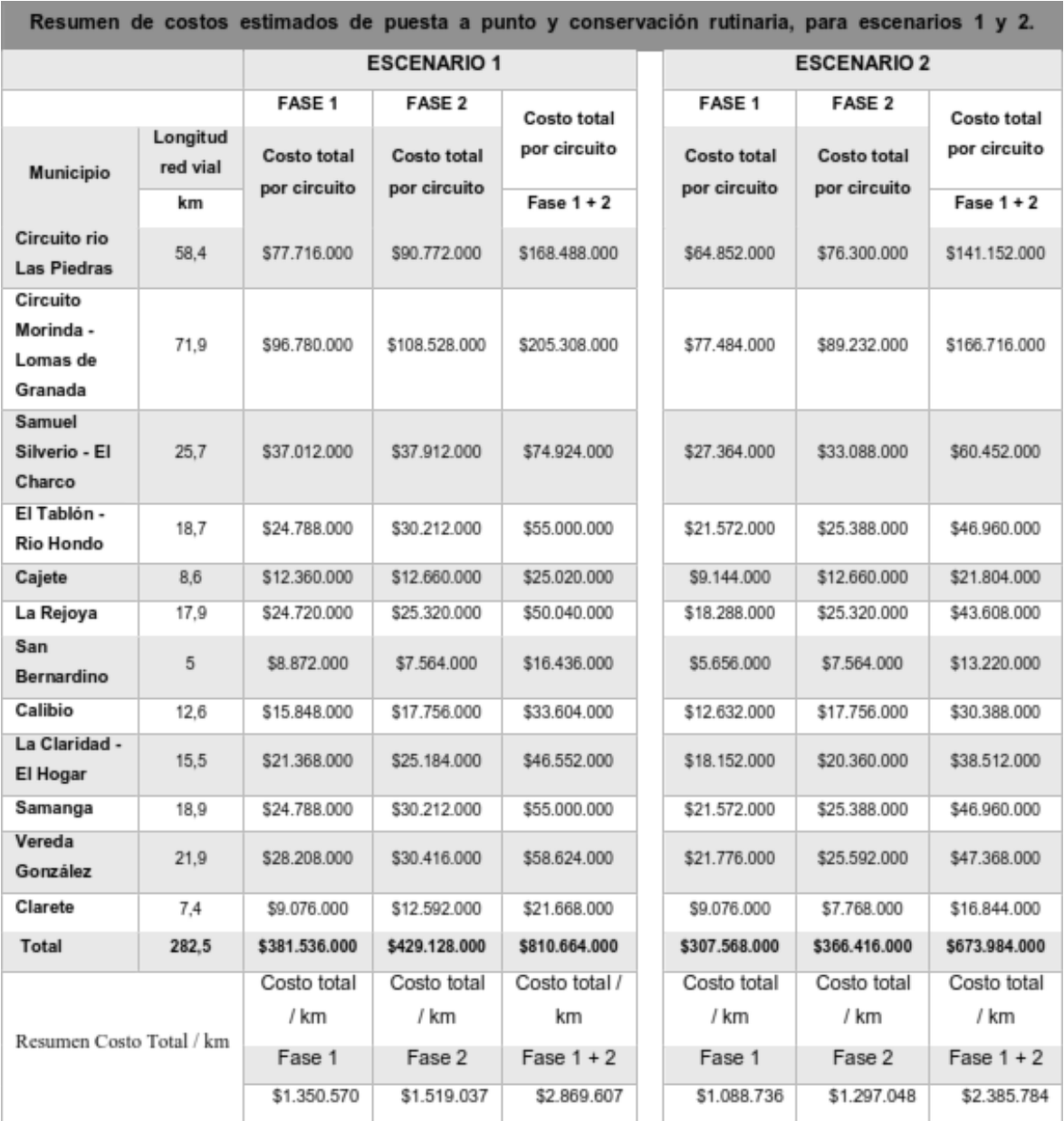

Fuente: Copia digital de documento entregado por el consultor.

Luego de estudiar y conocer de manera detallada la copia del documento producto de la consultoría, entregado por el ingeniero Fernando Tobar, se tuvo la oportunidad de interactuar con la comunidad en una reunión programada por la Secretaría de

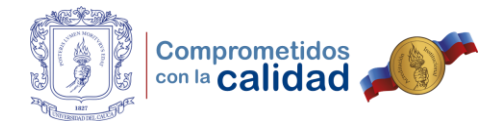

Gobierno, en la cual, se destinó un tiempo para resumir el proyecto y se convocó a los distintos líderes comunitarios de las veredas del municipio a una segunda jornada de socialización, que se llevó a cabo el día 12 de mayo. En esta última reunión, se explicó de forma detallada el funcionamiento del programa que se pretendía implementar a nivel rural, las actividades a desarrollar dentro de los convenios que se formarían y las ventajas que representaba utilizar la modalidad de asociación Alcaldía – Juntas de Acción Comunal.

#### Figura 2. Reunión con Juntas de Acción Comunal

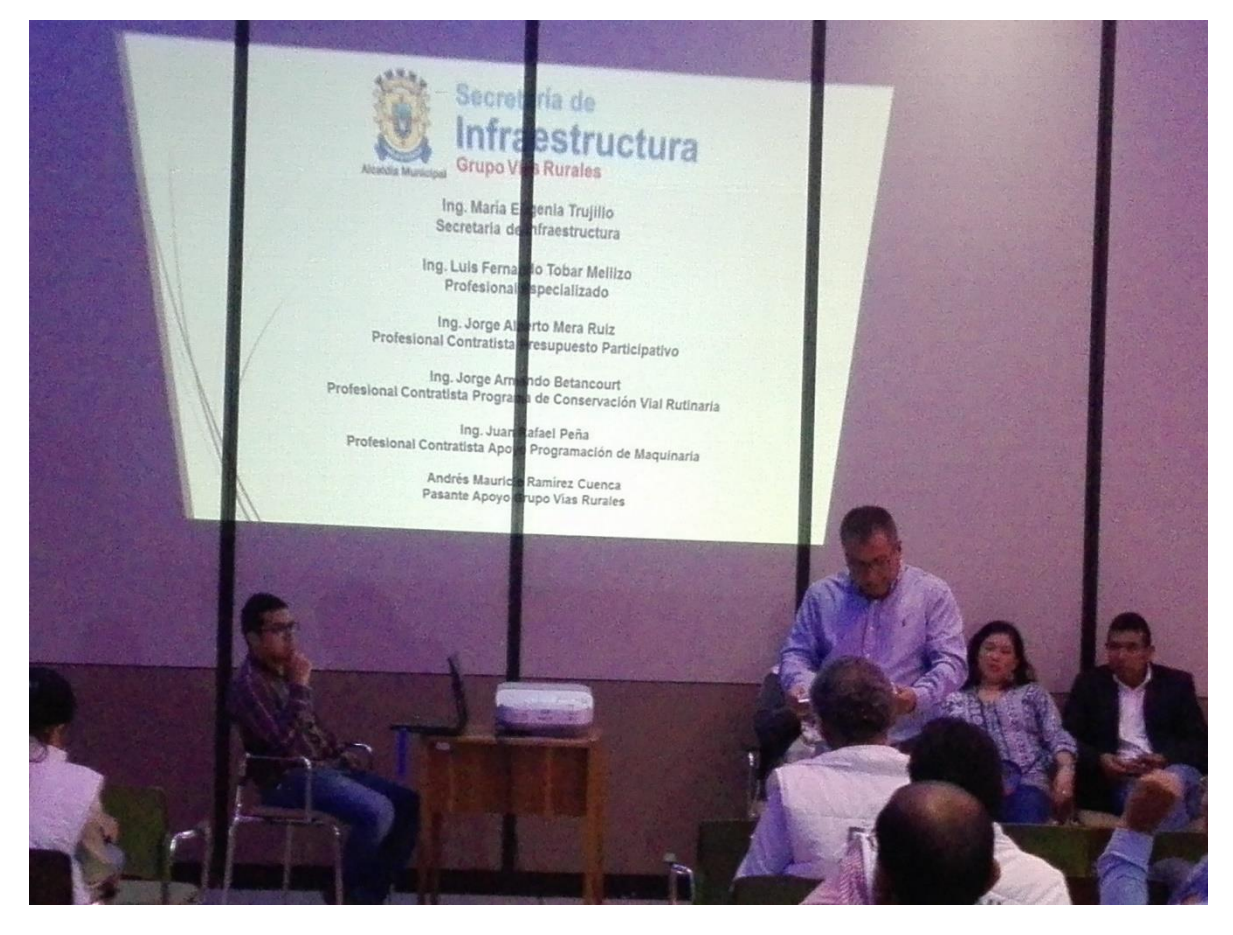

Fuente: Fotografía propia.

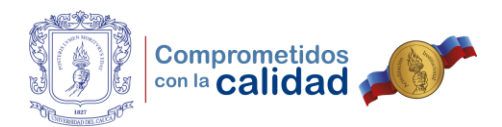

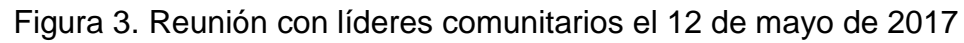

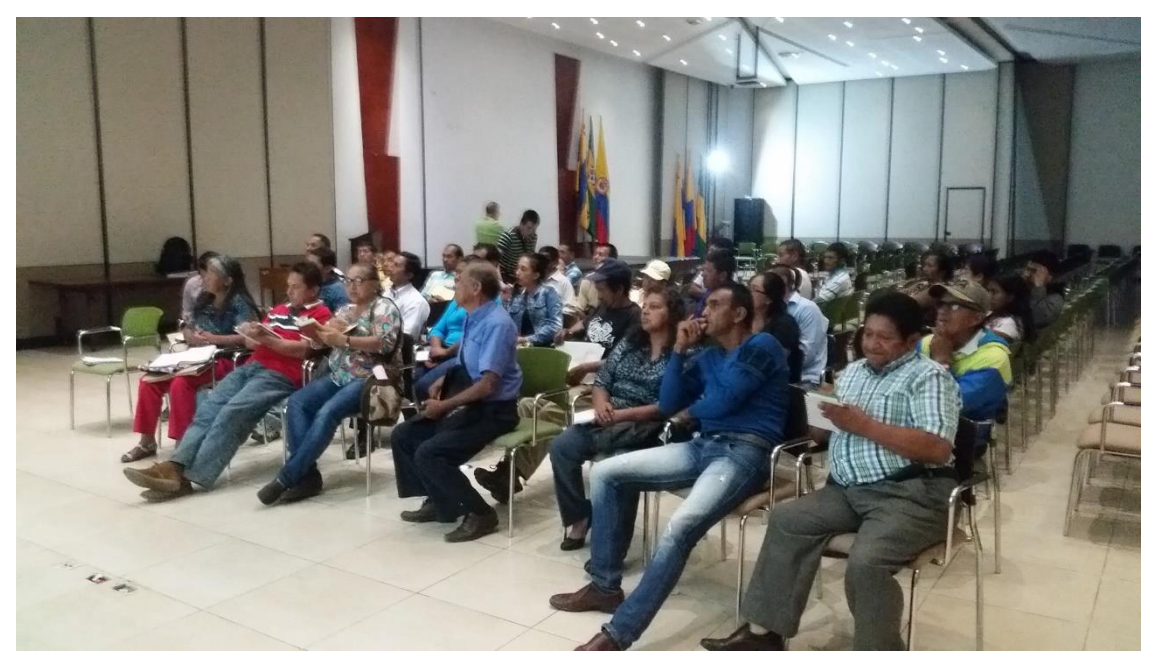

Fuente: Fotografía propia.

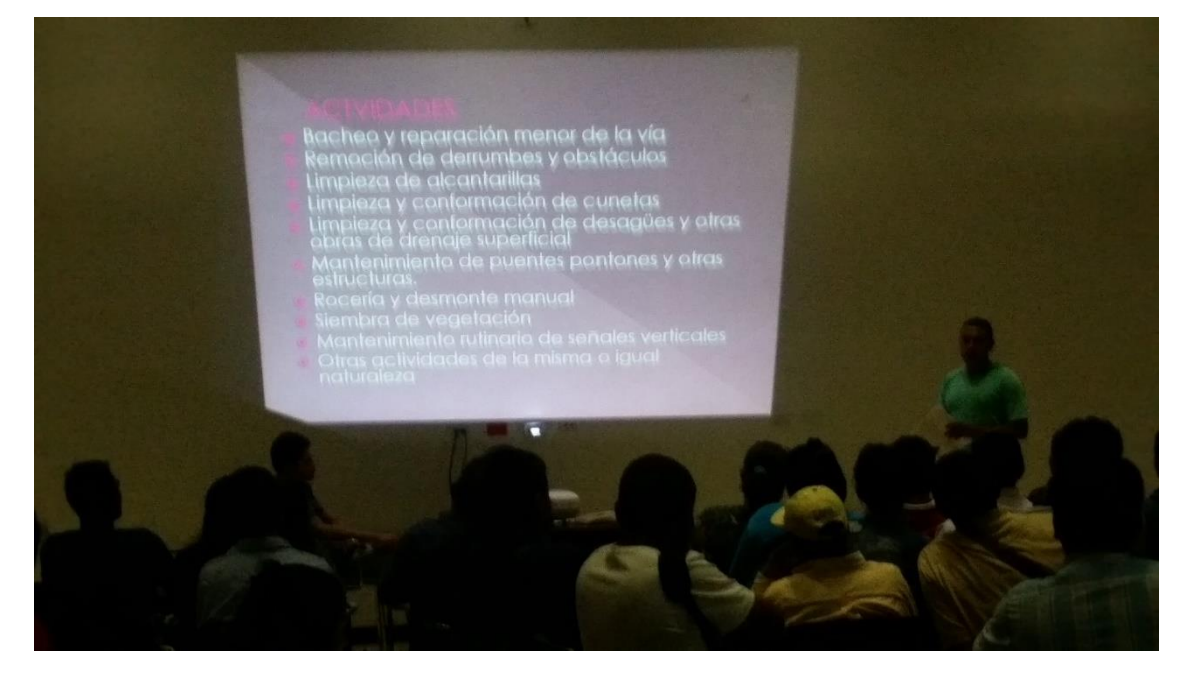

Figura 4. Explicación de actividades del proyecto el 12 de mayo de 2017

Fuente: Fotografía propia.

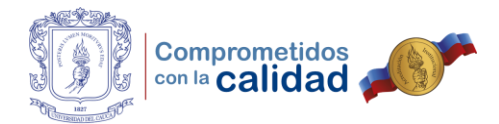

Finalmente, terminada la reunión el día 12 de mayo, se solicitó a las personas que hicieron acto de presencia, diligenciar el formato de socialización y capacitación del programa de conservación rutinaria vial rural con sus datos completos, con el fin de contactar y comunicar los documentos que debían presentar al ingeniero Jorge Betancourt, en un plazo máximo de 2 semanas.

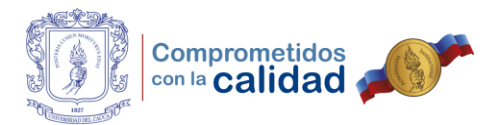

## **3.2. VISITA DE VERIFICACIÓN DE NECESIDADES EN MATERIA DE INFRAESTRUCTURA VIAL Y PRIORIZACIÓN DE CIRCUITO RURAL**

Luego de estudiar el programa que se pretendía implementar dentro de la Administración Municipal, se pudo concluir que se trataba de un proyecto meramente social, en el cual Gobierno – Comunidad trabajarían conjuntamente, con el fin de recuperar y mejorar el estado de las vías, debido a que estas son de vital importancia en la conexión existente entre campo y ciudad. Ahora bien, cuando se cuenta con recursos limitados es imposible atender toda la infraestructura vial existente, aunque se quisiera lograr esto, siempre se deberá priorizar y atender los circuitos principales de la zona rural.

Es así como se llevó a cabo la visita de verificación de necesidades, la cual tenía como objetivo reunir la información necesaria para priorizar el circuito vial a contemplar, durante la ejecución de los convenios solidarios que se firmarían con las Juntas de Acción Comunal de las veredas beneficiarias de este programa. Para ello, se contó con el acompañamiento del inspector del Grupo de Vías Rurales, Oscar Marino Gutiérrez.

Con lo anterior, se tuvo el primer contacto práctico en campo del desarrollo de la pasantía, durante este, se hizo uso de herramientas tecnológicas como el Smartphone y la aplicación Geo Tracker que utiliza el sistema GPS. De esta manera, se obtuvo la ruta por la cual se circuló y a su vez se realizó la toma fotográfica del terreno, para concluir el estado general de la vía y así determinar si requería de una intervención urgente (para ser priorizada) o si se podría atender en otro momento.

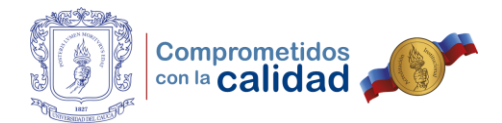

Es importante dejar claro que, al registrar la ruta por medio de la aplicación Geo Tracker, se consigue exportar un archivo a un formato de preferencia del usuario que puede ser GPX o KML, ambos suelen ser manejados por distintos softwares, entre los que destacan el Google Earth, Google Maps o sistemas de información geográfica (SIG) tipo ArcGIS o QGIS. Al llevar a cabo el anterior procedimiento, el archivo generado, se entregó junto con un informe de visita técnica en el que se constataba la necesidad de intervenir la vía, siguiendo las recomendaciones planteadas por el consultor.

A continuación, se presentan las anotaciones y recomendaciones del contenido del informe que en su momento fue entregado al ingeniero Luis Fernando Tobar Mellizo. Este consta de la visita desarrollada en la vereda El Sendero, localizada en la zona oriental del municipio, salida al departamento del Huila. La anterior se llevó a cabo luego de que la líder comunitaria manifestará su inconformidad por el estado en que se encontraba la vía, mediante oficio dirigido al ingeniero Tobar.

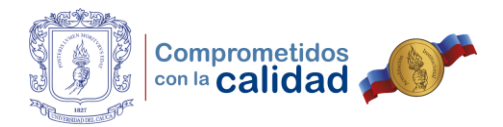

#### **3.2.1. VEREDA EL SENDERO**

Se encuentra ubicada en el kilómetro 3 de la vía con salida al departamento del Huila, en la zona oriental del municipio de Popayán, esta hace parte del corregimiento que lleva su mismo nombre.

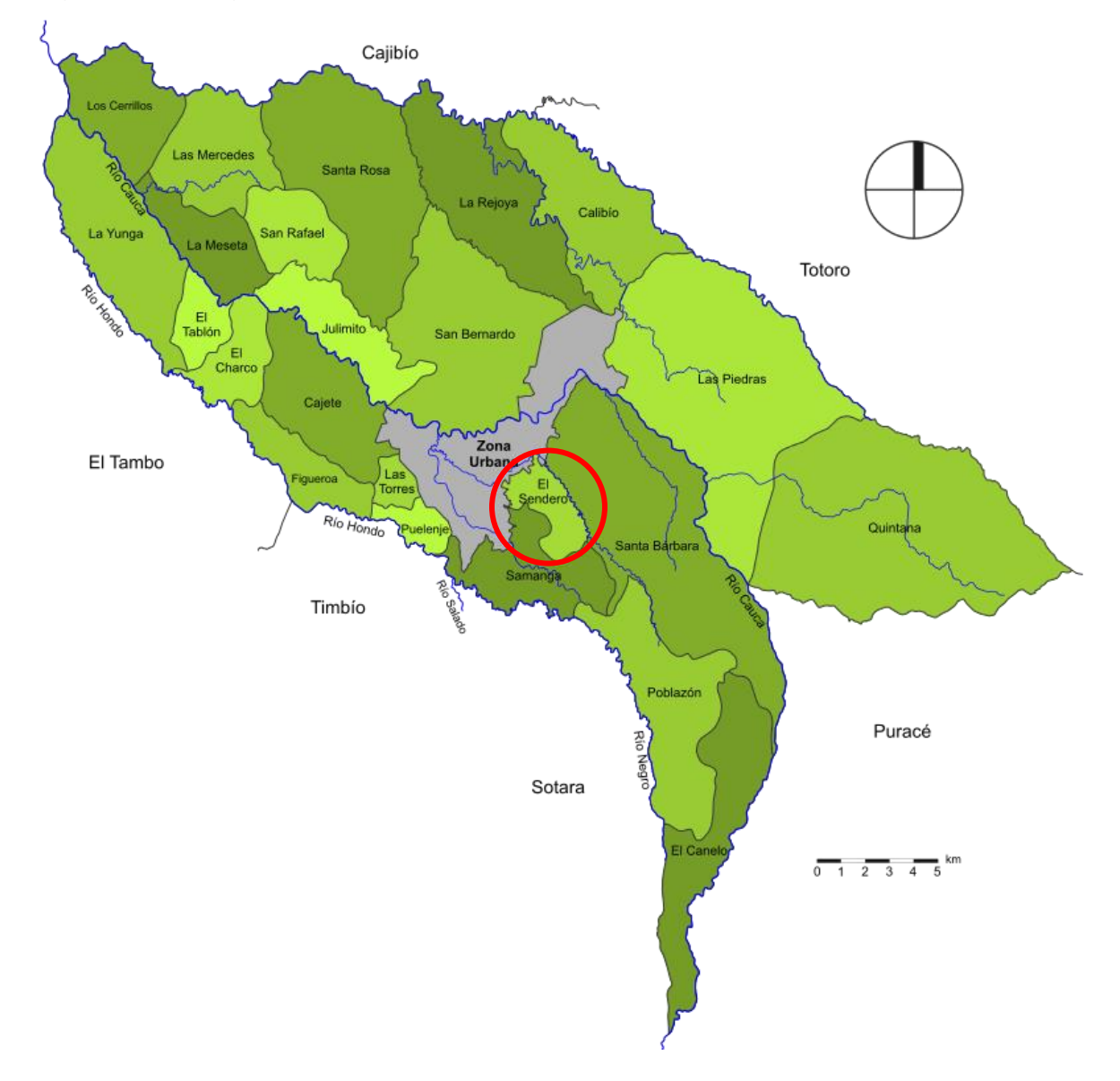

Figura 5. Corregimientos y veredas del municipio de Popayán

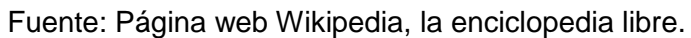

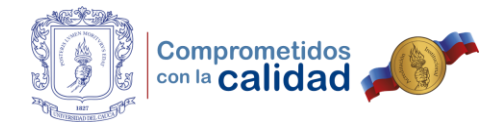

Mediante la visita realizada, se logró obtener la ruta utilizando la aplicación Geo Tracker. Esto se efectuó con el objetivo de comparar los mapas actualizados con los que cuenta la Oficina Asesora de Planeación, si se trataba de una vía pública y de atención por parte del municipio, trabajo que le correspondía al ingeniero Jorge Armando Betancourt, a fin de localizar en un futuro cercano el lugar de forma ágil y precisa. Puede anotarse que, la aplicación genera vistas con distintos tipos de mapas, tal como se muestra a continuación.

# Vereda El...  $\bullet$ **MAPA ESTADÍSTICAS** Google 200m Sin señal  $km/h$

## Figura 6. Ruta vereda El Sendero (solo mapa)

Fuente: Impresión de pantalla aplicación Geo Tracker – Elaboración propia.

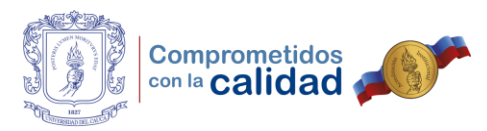

Figura 7. Ruta vereda El Sendero (mapa satelital)

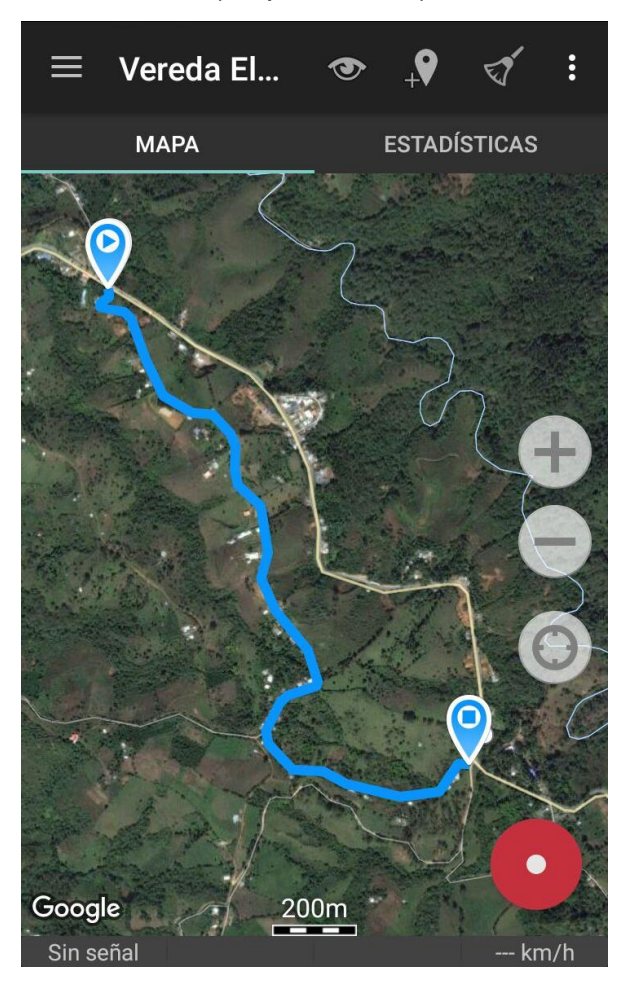

Fuente: Impresión de pantalla aplicación Geo Tracker – Elaboración propia.

Así pues, la aplicación nos arrojó que la ruta marcada tenía una extensión aproximada de 1,95 kilómetros. Luego, se llevaron a cabo las tomas fotográficas y se analizó el terreno de la vía principal de la vereda El Sendero, tomando como base los aspectos técnicos de las actividades de conservación rutinaria planteados por el consultor. Finalmente, resultaron las siguientes observaciones con el fin de tener en cuenta la inclusión de esta vía dentro del programa denominado "CAMINOS PARA EL CAMBIO".
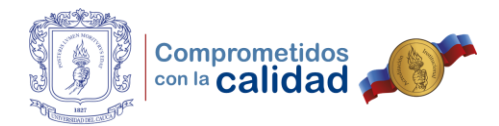

 $\checkmark$  En vista de que uno de los accesos a la vereda, aproximadamente 500 metros de vía, se encuentran completamente invadidos por la vegetación, baches y desechos, a tal punto de parecer un camino de herradura por el cual los vehículos no podrían circular, solo se tiene una vía como ruta de ingreso y salida. Esto se puede notar en las imágenes que se presentan a continuación.

Figura 8. Invasión vegetal en la vía e inexistencia de cunetas

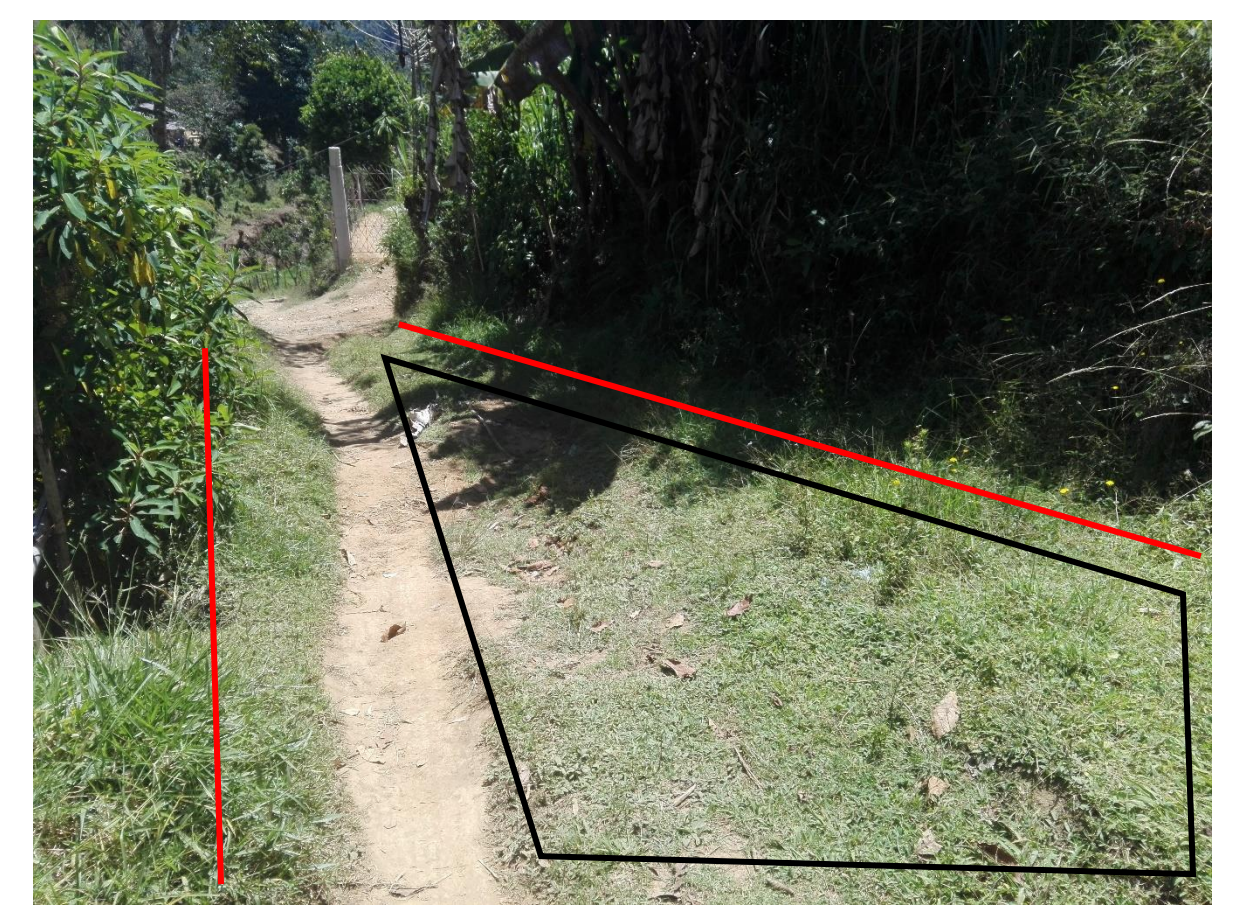

Fuente: Fotografía propia.

Por el ángulo de la fotografía, se puede apreciar que la vegetación invade en más del 50% la vía, demarcada en este caso por las líneas de color rojo. Como si fuera

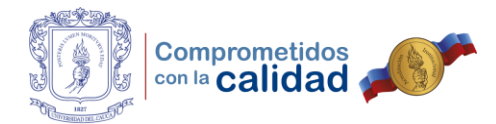

poco, el agua esta evacuando por la mitad del camino debido a que no se aprecian cunetas, estas han desaparecido, muestra del abandono y avanzado estado de deterioro.

## Figura 9. Invasión vegetal en la vía

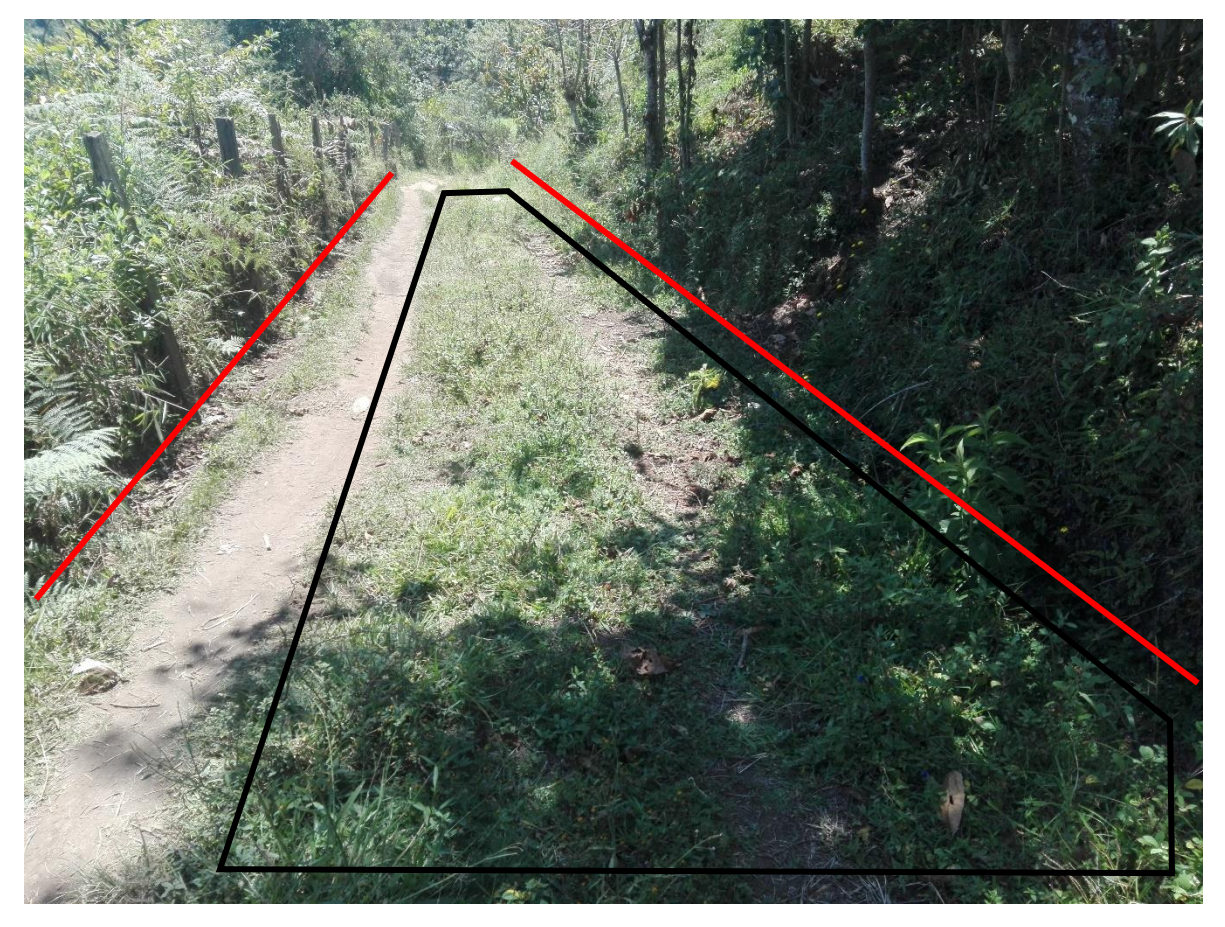

Fuente: Fotografía propia.

Como se puede apreciar nuevamente, la vegetación invade en más del 50% la calzada. A diferencia de la imagen anterior, el agua esta evacuando por la cuneta del lado izquierdo de la fotografía, sin embargo, se observa presencia de materiales que obstruyen el libre paso del agua. Por otra parte, la zanja derecha desaparece entre la maleza.

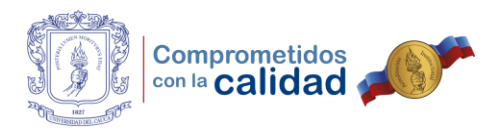

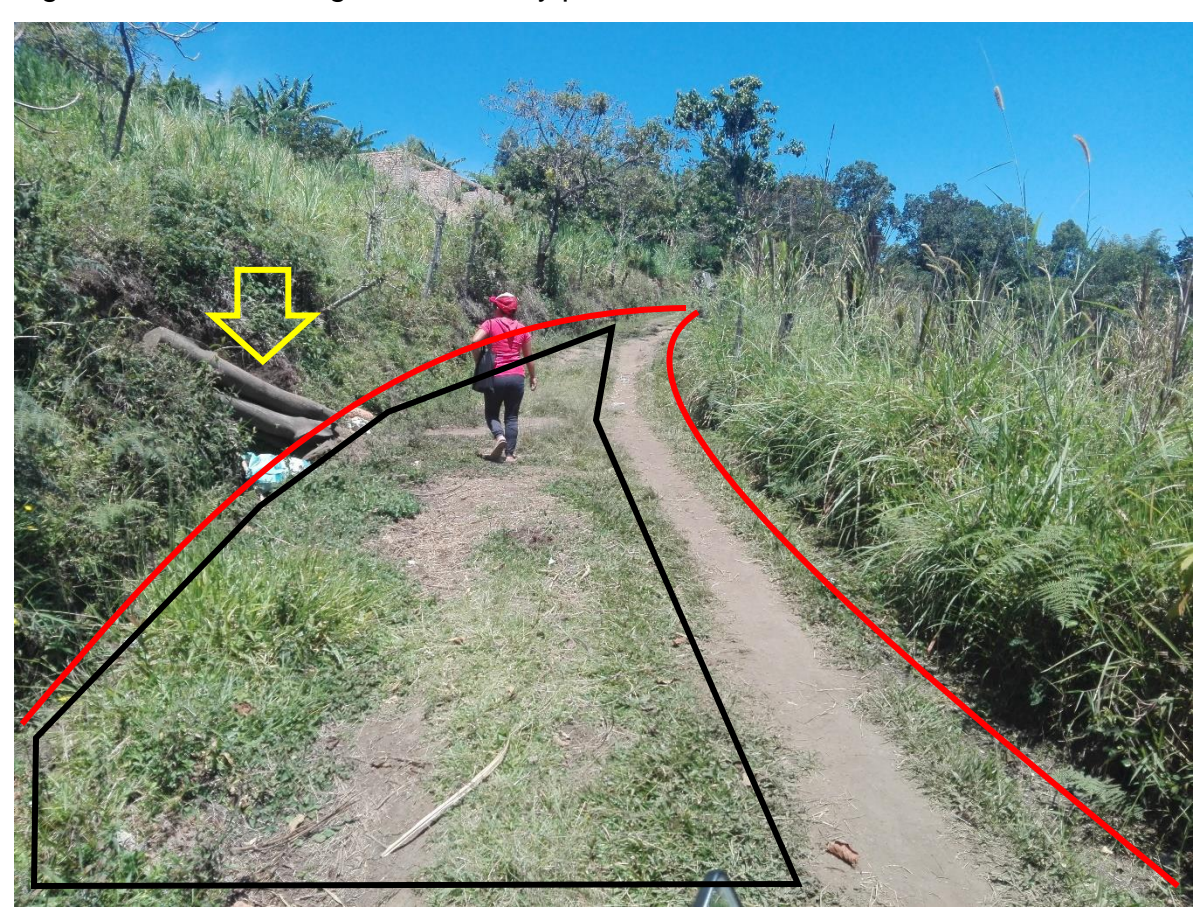

Figura 10. Invasión vegetal en la vía y presencia de materiales en cunetas

Fuente: Fotografía propia.

De nuevo, el camino se haya invadido por vegetación en más del 50%, aunque se aprecian muy poco las cunetas en los extremos, estas se encuentran obstruidas por distintos materiales como troncos y bolsas de basura, señalados con una flecha amarrilla en la imagen, que no permiten el libre flujo del agua.

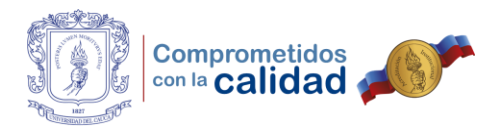

### Figura 11. Bache de gran longitud sobre la vía

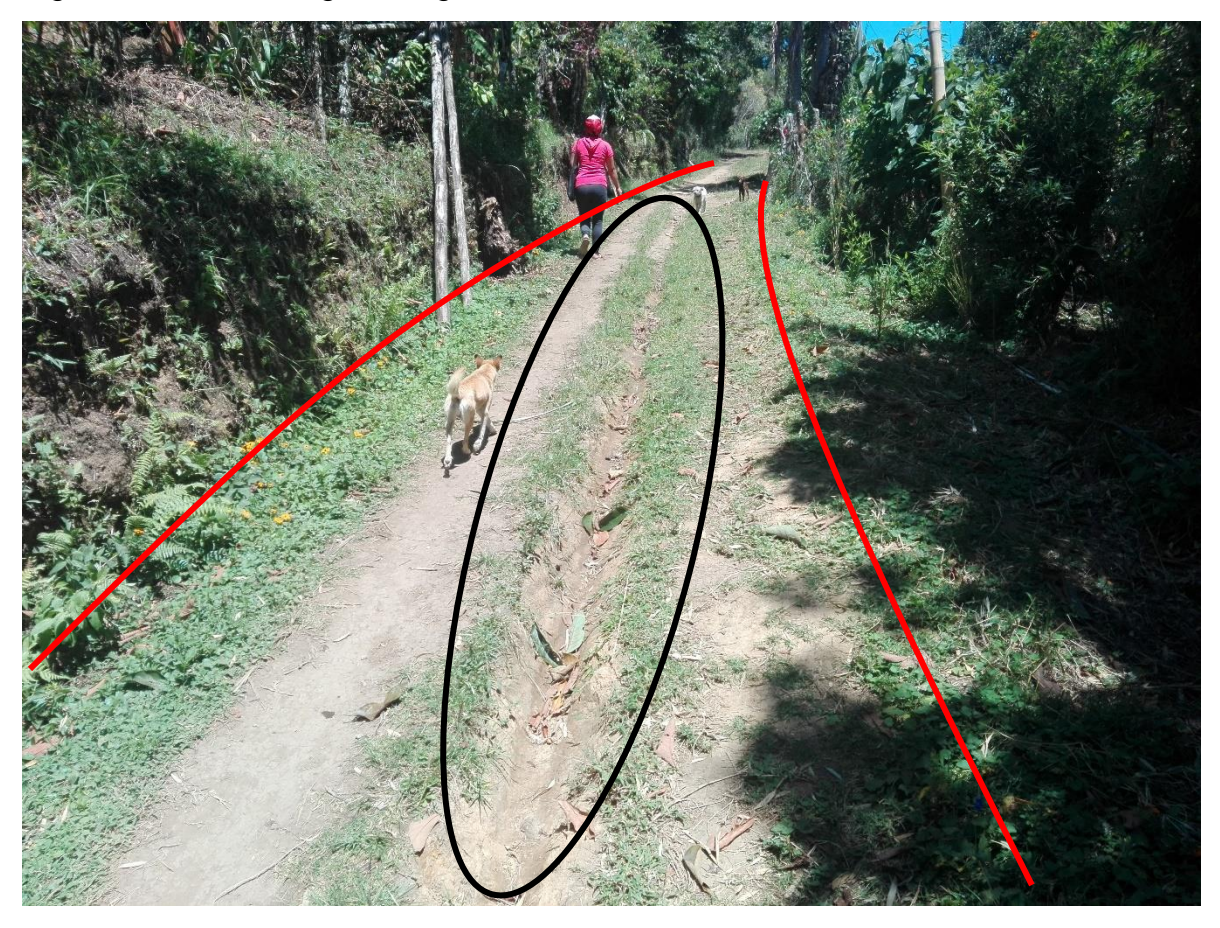

Fuente: Fotografía propia.

Aquí vale la pena decir que, debido a la falta de cunetas e invasión vegetal que se observa, el agua evacua por el centro de la vía en épocas invernales, generando así un bache de gran longitud que cada día gana más profundidad.

Un rasgo importante de mencionar, siguiendo las recomendaciones planteadas por HOF Consultores SAS, es mantener libres de material; sedimentos; vegetación y basuras las distintas obras de drenaje, entre las que se incluyen las alcantarillas, esto con el fin de que el agua circule libremente y no existan obstrucciones que lo

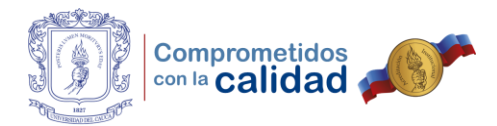

impidan. Cierto es que, a lo largo del recorrido se encuentran distintas obras como las mencionadas en condiciones que se muestran a continuación.

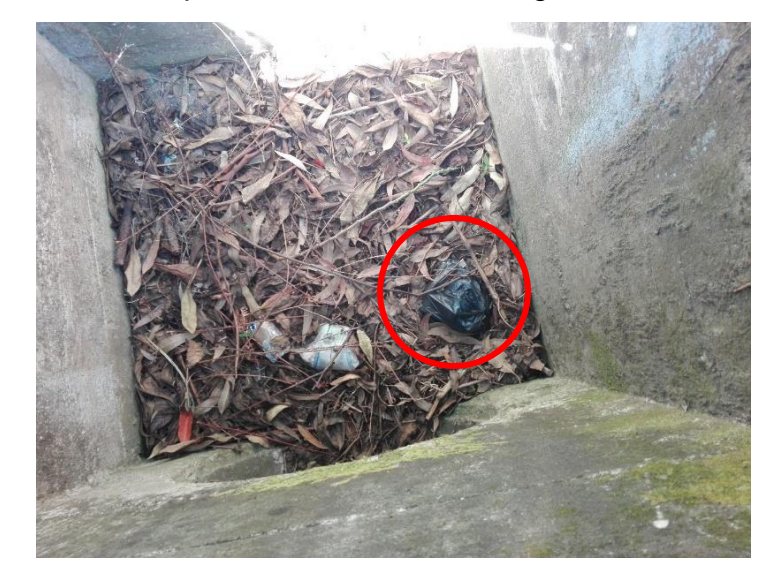

Figura 12. Alcantarilla con presencia de material vegetal, sedimentos y residuos

Fuente: Fotografía propia.

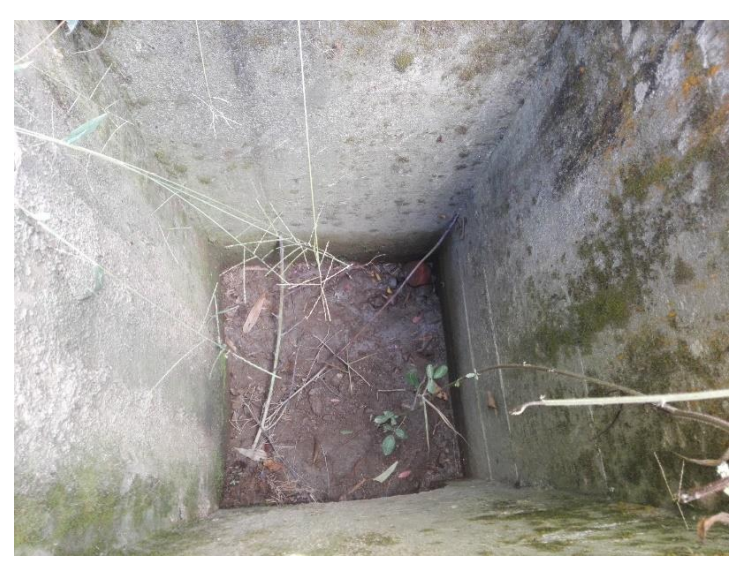

Figura 13. Alcantarilla con presencia de sedimentos

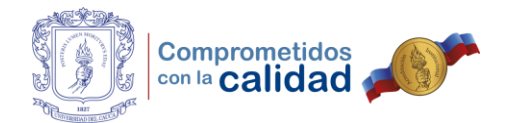

Al continuar con la observación, se encuentran tres zonas con restos de carpeta asfáltica, material sobrante de las obras que se llevan a cabo dentro de la ciudad, esta al no encontrarse acomodada de manera uniforme, representa peligro para los transeúntes, motociclistas y vehículos que circulan por este lugar, ya que puede generar accidentes y afectar la movilidad por la única vía de acceso hábil que se tiene para esta vereda.

Figura 14. Presencia de material mal acomodado en la vía

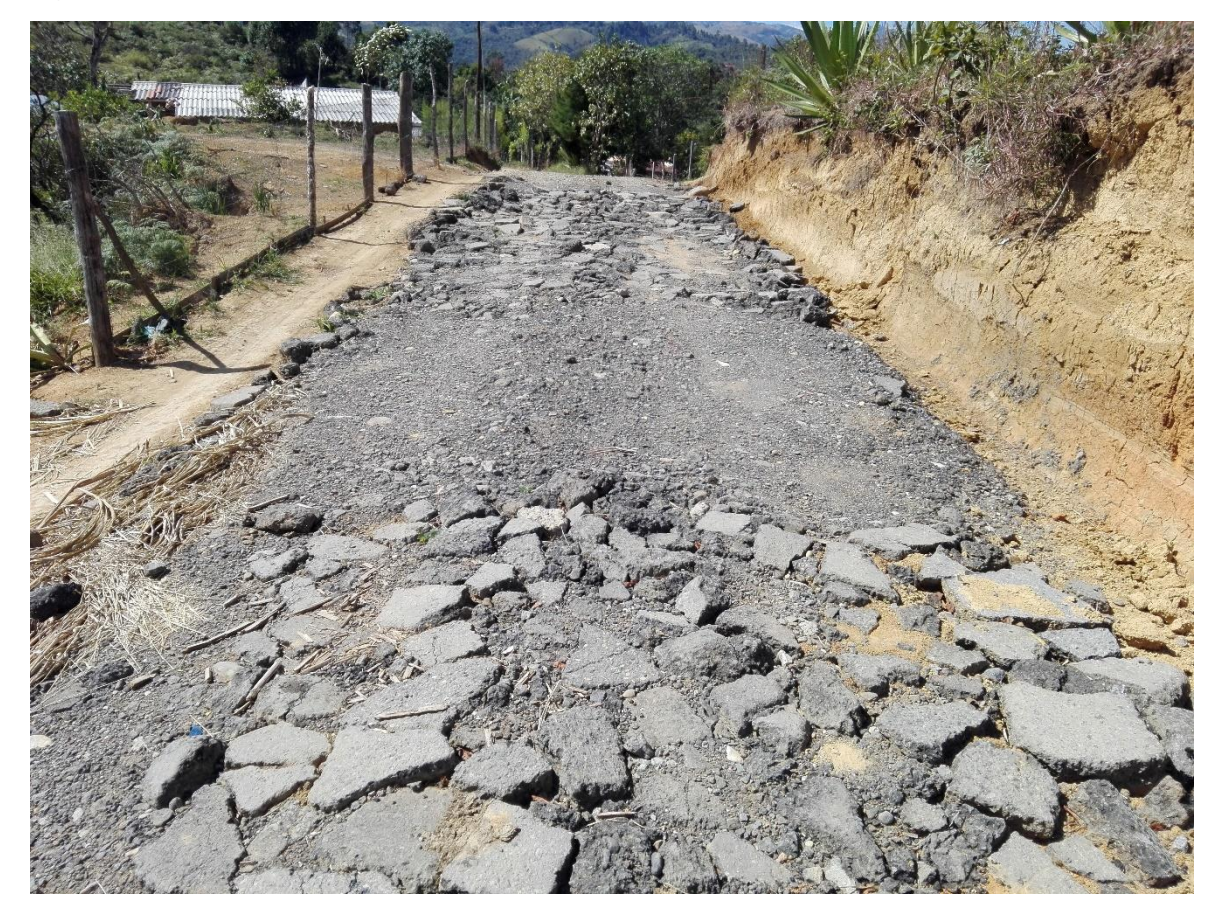

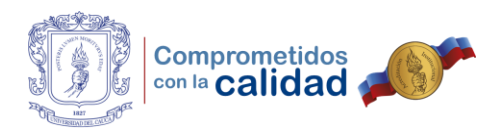

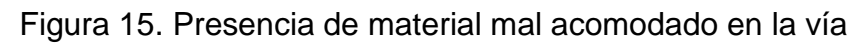

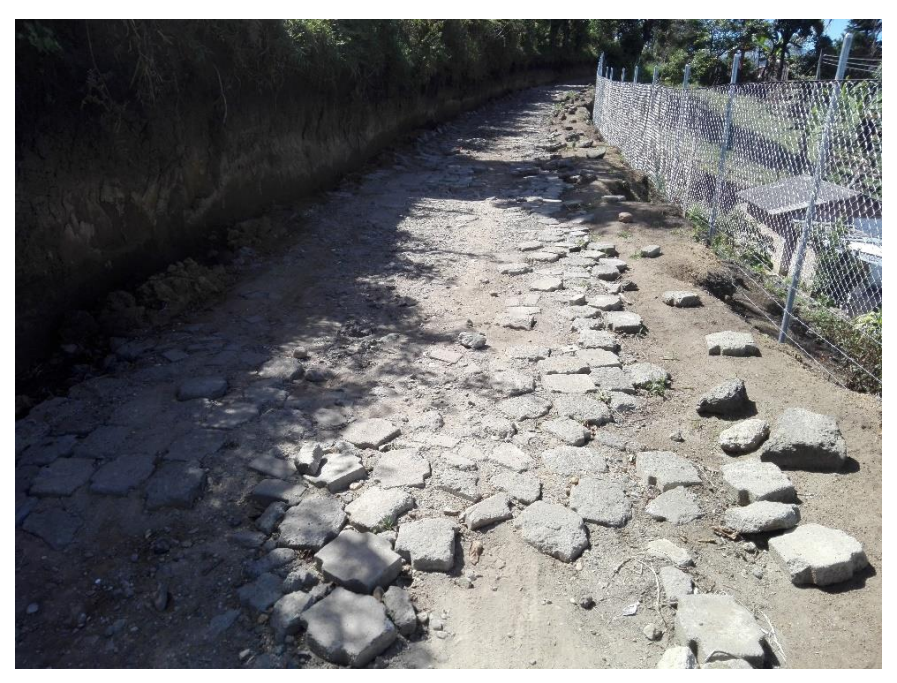

Fuente: Fotografía propia.

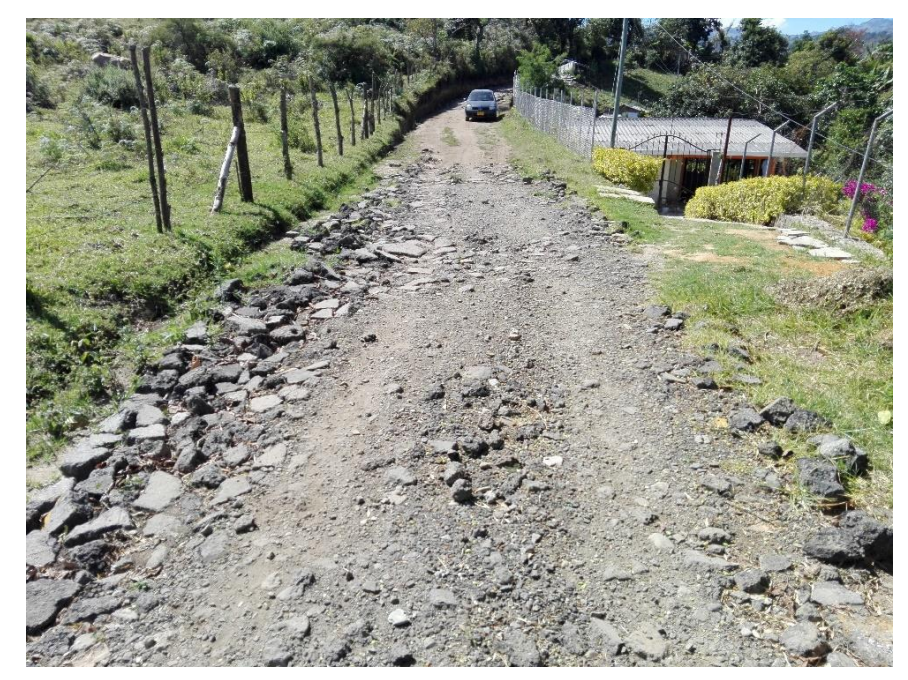

Figura 16. Presencia de material mal acomodado en la vía

Fuente: Fotografía propia.

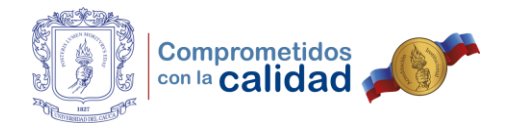

Un aspecto importante que agregar sobre esta vía, es la falta de señalización que tiene y el riesgo que esto representa, puesto que como se apreció, no se cuenta con focos en todo el recorrido, sino en ciertos puntos donde hay viviendas. Una muestra de lo trascendente que resulta ser la señalización dentro de un camino, es la curva cerrada que se aprecia en la siguiente imagen, que sumada con los troncos que invaden la franja de vía hacen del recorrido algo inseguro.

Figura 17. Curva peligrosa sin señalización y factor que representa riesgo

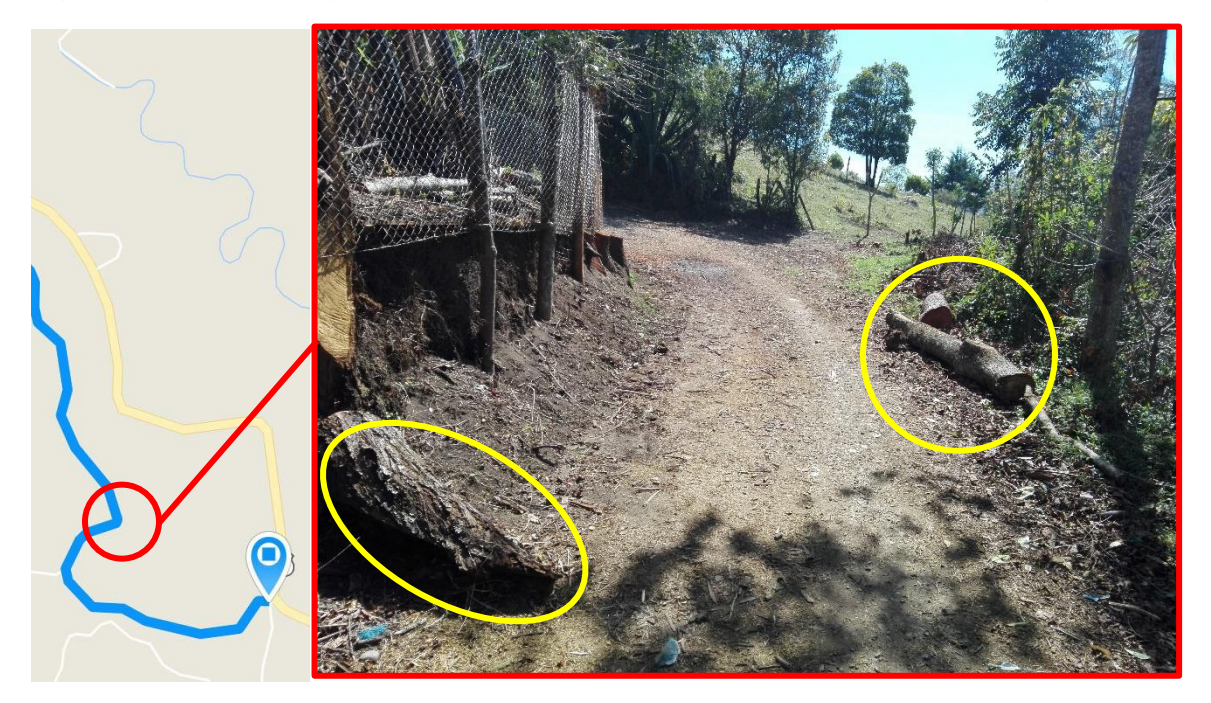

Fuente: Fotografía propia.

Por otra parte, se tienen tramos en los que de llevarse a cabo las actividades de mantenimiento rutinario, la intervención a realizar sobre la vía sería mínima y se podría obtener un avance satisfactorio, algunos ejemplos de esto se pueden ver a continuación.

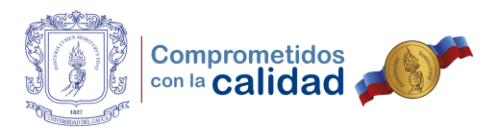

# Figura 18. Tramo de vía en buen estado

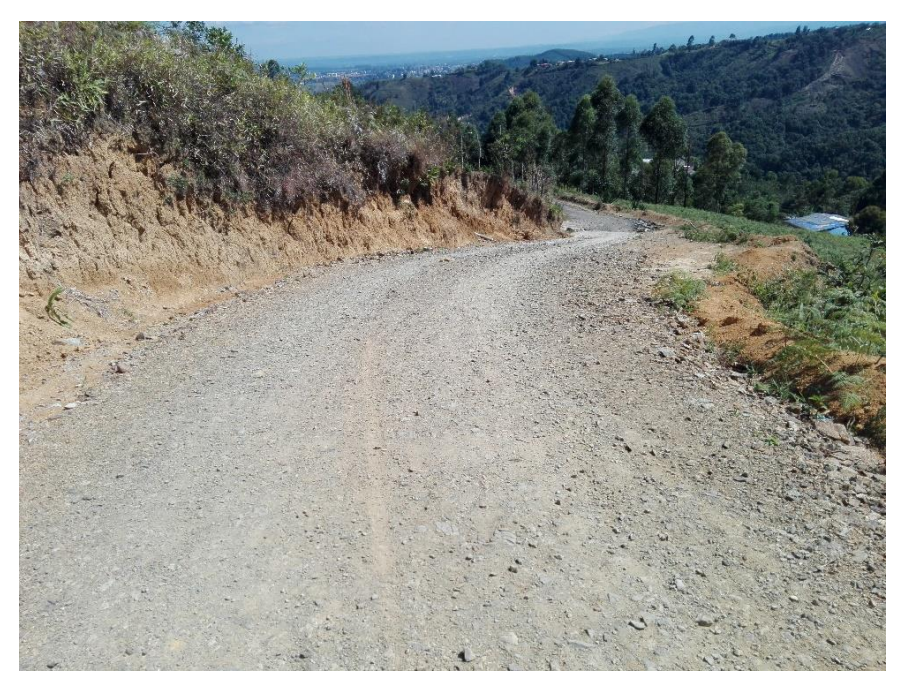

Fuente: Fotografía propia.

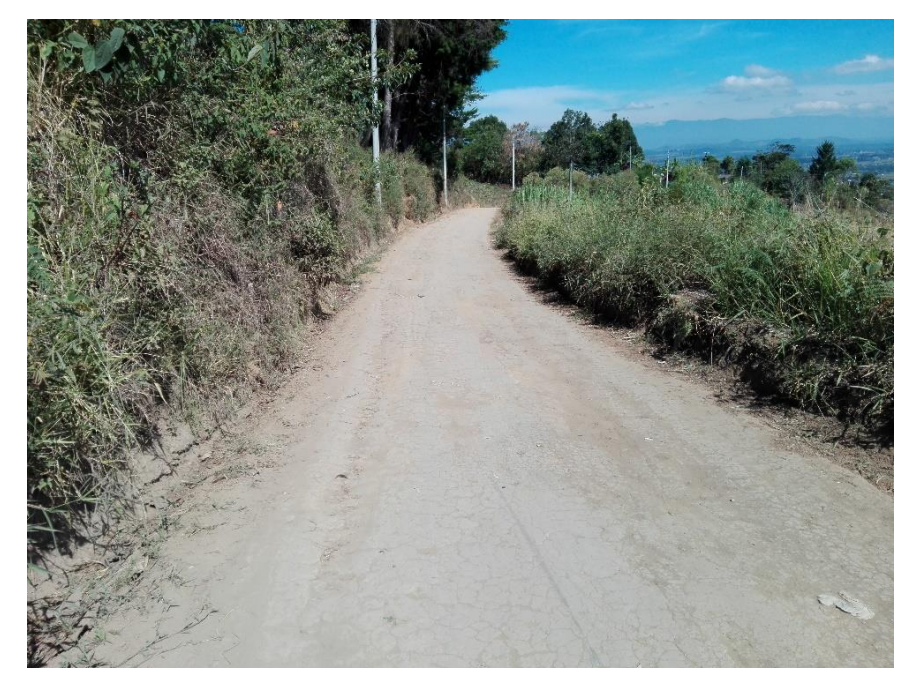

Figura 19. Tramo de vía con necesidad de poda en ambos lados

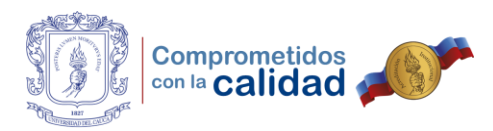

Figura 20. Tramo de vía con necesidad de limpieza de cuneta izquierda

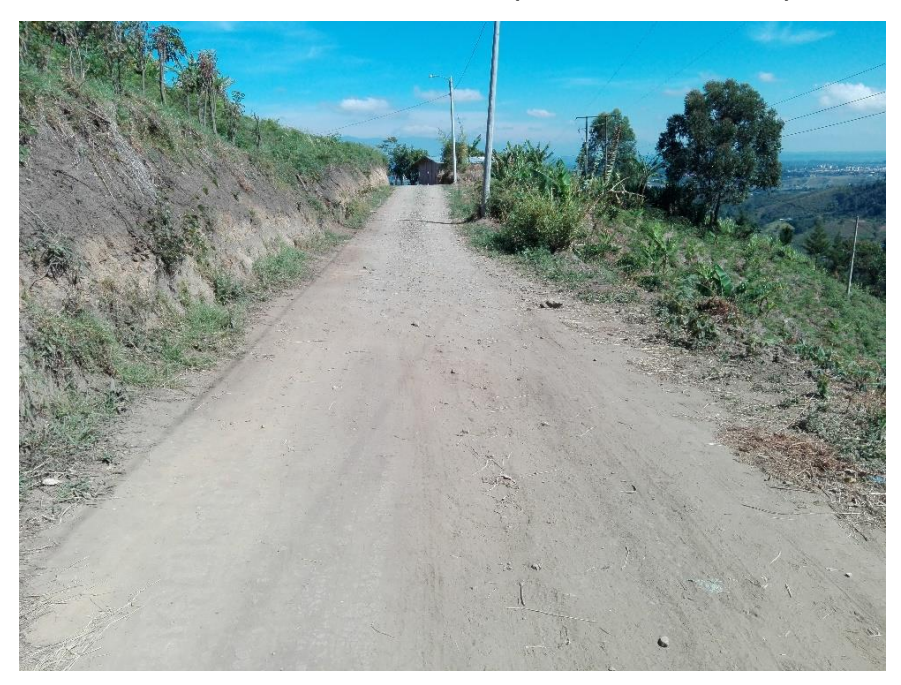

Fuente: Fotografía propia.

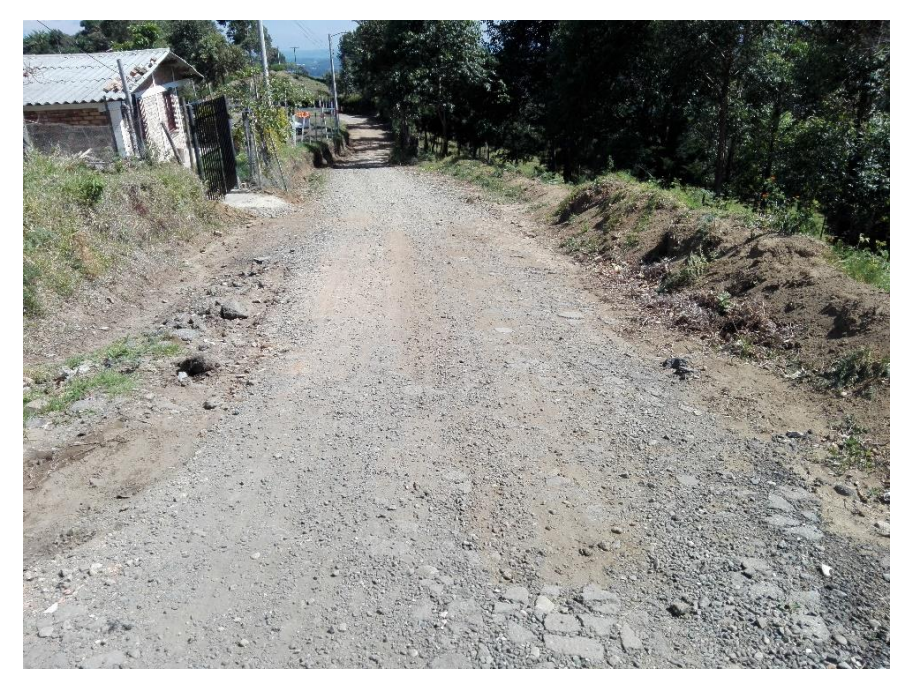

# Figura 21. Tramo de vía en buen estado

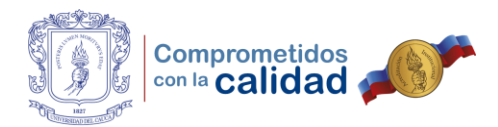

Después de haber realizado el recorrido y contemplado las condiciones que presentaba la vía de la vereda El Sendero, se proporcionaron las siguientes recomendaciones.

- $\checkmark$  Se hace necesaria la intervención de la ruta de acceso a la vereda con ayuda de maquinaria, para así habilitar de manera completa la entrada a vehículos, retirando la vegetación que invade la franja de vía y nivelando el terreno que en el momento se encuentra inestable.
- $\checkmark$  Se requiere material con el propósito de sellar baches y reparar ciertos puntos de la vía, así como retirar el exceso de carpeta que genera riesgos o buscar el mejor acomodo de manera manual.
- $\checkmark$  Se recomienda ofrecer la debida atención a las obras de drenaje como alcantarillas y cunetas, retirando de estas la vegetación y el material ajeno a la vía, con miras a garantizar la libre evacuación del agua sin que ocasione daños en el camino.
- $\checkmark$  Se aconseja la realización de jornadas de poda y limpieza de la zona adyacente a la vía con el objetivo de garantizar una buena visibilidad a lo largo del recorrido. De la misma manera, la comunidad se debe comprometer a depositar los desechos y basuras en los sitios indicados y no en el camino.
- $\checkmark$  Se hace obligatoria la necesidad de colocar y mantener señales de tránsito en la vía, puesto que no se cuenta con ninguna.

En definitiva, se pudo concluir que la vía de la vereda El Sendero requería de mantenimiento, pero al no encontrarse pronto en la programación de la maquinaria amarilla propiedad del municipio, se recomendó que fuese incluida en los convenios a realizar por el programa de conservación rutinaria vial de la Secretaría de Infraestructura.

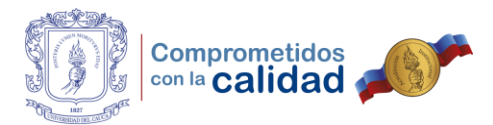

# **3.3. SUPERVISIÓN Y CONTROL EN EL DESARROLLO DE LABORES DE REPARACIÓN Y PUESTA A PUNTO, SOBRE DISTINTAS VÍAS RURALES EN FASE I DEL PROYECTO**

Luego de llevar a cabo la visita de verificación de necesidades en materia de infraestructura vial en la vereda El Sendero, el ingeniero Luis Fernando Tobar Mellizo encargó la tarea de supervisar y controlar las actividades de mantenimiento que se estaban desarrollando en algunas de las vías, siguiendo la programación elaborada. Además, solicitó que se verificará si se estaba cumpliendo con el manejo de formatos y procedimiento de la maquinaria, al igual del desempeño en la labor de los operarios y manejo correcto del equipo.

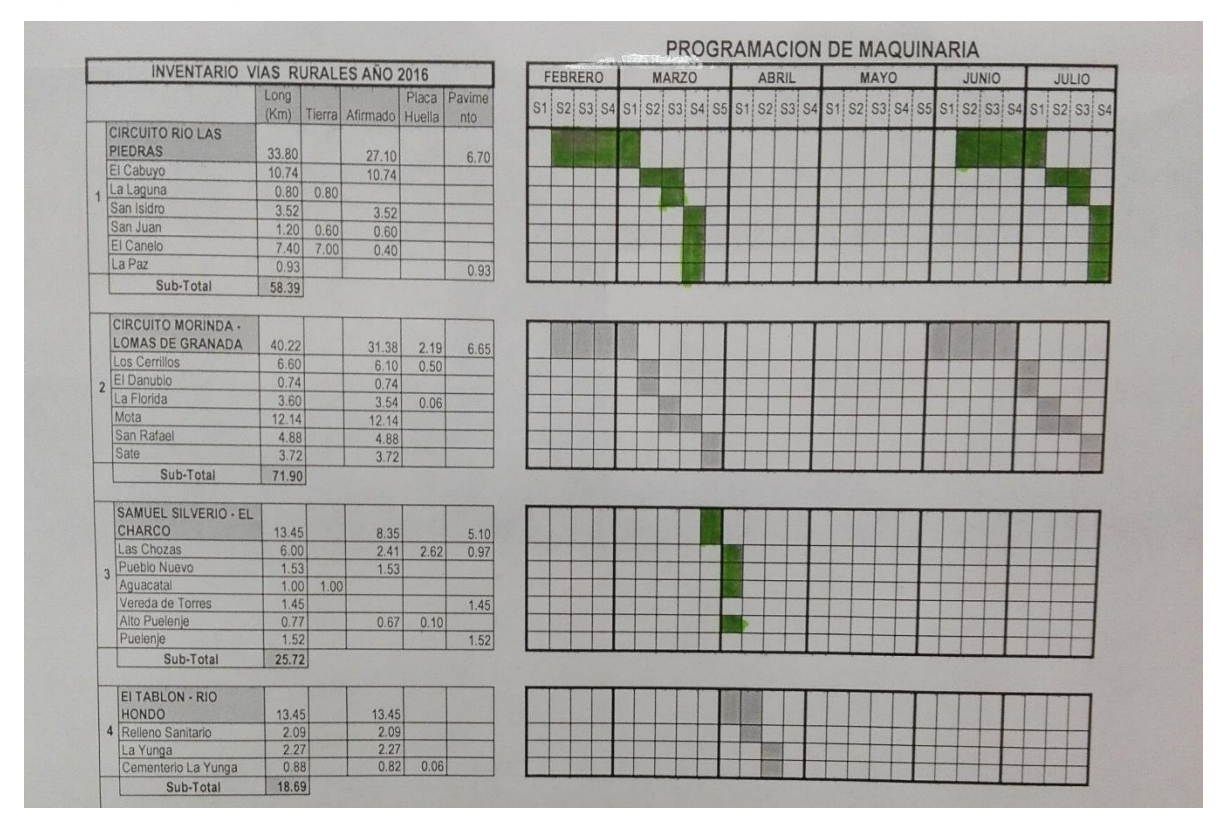

## Figura 22. Programación de maquinaria primer semestre del año 2017

Fuente: Fotografía tomada a programación elaborada por ingeniero Fernando Tobar.

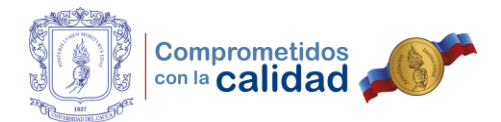

Así pues, para el tiempo en que esta tarea fue asignada, la maquinaria recién empezaba su intervención en la vía del circuito Morinda – Lomas de Granada. Aunque el equipo se hallaba dividido en dos cuadrillas, una de estas se encontraba por el circuito del río Las Piedras, sitio del que salió rápidamente debido a las condiciones climatológicas y la comunidad que impedía el mantenimiento de la vía. De esta manera, se contaba con ambas cuadrillas para desempeñar las actividades de intervención y adecuación en el circuito inicialmente mencionado.

Aquí vale la pena aclarar que, contrario a lo que planteaba el consultor en el documento producto de la consultoría, las actividades de puesta a punto de la vía se llevaron a cabo usando la maquinaria propiedad del municipio y no la mano de obra que pudiera proporcionar la misma comunidad, debido a la falta de recursos dentro de la Secretaría de Infraestructura. En ese momento, se estaba gestionando el dinero con el cual emprender la segunda fase del programa CAMINOS PARA EL CAMBIO, pues esperar a conseguir lo suficiente para ambas fases al tener el tiempo en contra, obligaba a seguir la programación establecida para el equipo.

Cierto es que, se estableció un contacto cercano con el equipo humano del que hacen parte los distintos operarios de maquinaria, conductores de volquetas e inspectores de campo. Además, se construyó una relación laboral duradera con estas personas hasta el último día de práctica, en la que estuvieron dispuestos a colaborar en todo sentido aportando los conocimientos que tenían en materia de vías, siguiendo las recomendaciones dadas desde el punto de vista técnico que se puede recibir dentro de un aula, todo esto con el fin de enriquecer la experiencia que se estaba teniendo al dirigir y manejar personal, algo que debe saber un profesional de la ingeniería.

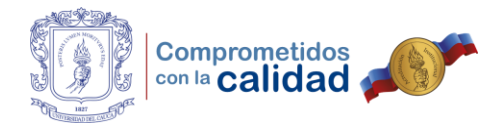

Ahora bien, cuando se llegó por primera vez a coordinar las actividades desempeñadas por la maquinaria, se encontró con una dificultad en campo y se tomó la decisión de suspender las labores y contactar inmediatamente con el ingeniero Fernando Tobar sobre, qué acción llevar a cabo en el momento. Es así como, un pinchazo en una de las llantas laterales de la motoniveladora detuvo las acciones mientras se solucionaba la situación. El ingeniero Tobar indicó transportar al taller con el que la Alcaldía Municipal tenía contrato, la rueda a reparar y luego continuar con las tareas encargadas.

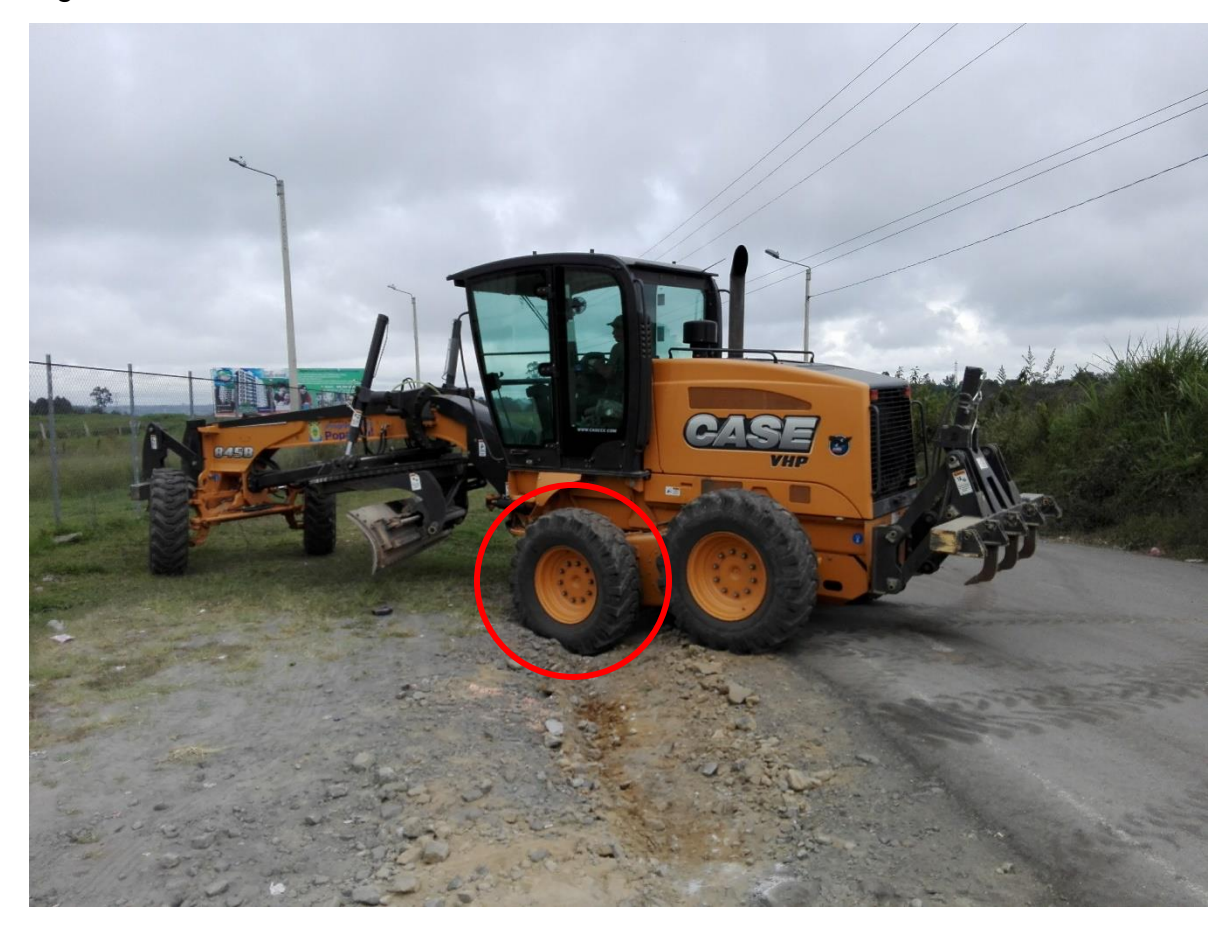

#### Figura 23. Motoniveladora con una rueda averiada

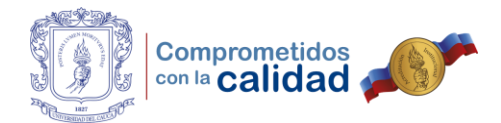

Luego de solucionar el percance presentado con la motoniveladora, se decidió continuar con las actividades de puesta a punto de la vía. Debido al trabajo continuo que desempeñaban, con acompañamiento del ingeniero Fernando Velasco tiempo atrás, los operarios tenían el conocimiento suficiente respecto a la manera de actuar en el sitio de trabajo, lo que resultaba en mayor medida ejercer labores de supervisión y desde el punto de vista técnico, aportar recomendaciones sobre cómo actuar ante casos fortuitos, pero siempre siguiendo las disposiciones dadas por el ingeniero Fernando Tobar y las planteadas por el consultor.

De esta manera, se recomendó a los operarios de las motoniveladoras prestar especial atención a las cunetas con el propósito de despejar y acumular en grandes cantidades cualquier material que impidiera la libre circulación del agua, para que posteriormente los mini cargadores removieran este y lo depositaran en las volquetas que lo transportarían a los sitios dispuestos para tal fin.

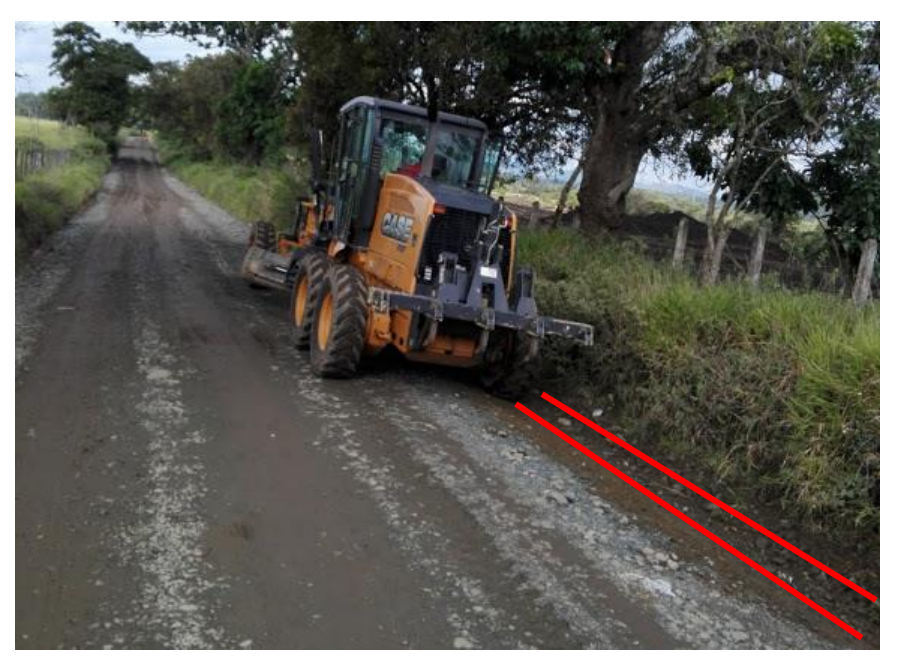

Figura 24. Motoniveladora conformando cuneta derecha de la vía

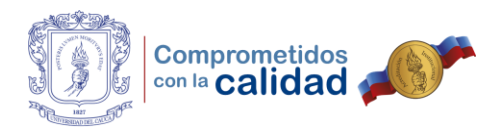

Figura 25. Acumulación de material dejada por las motoniveladoras

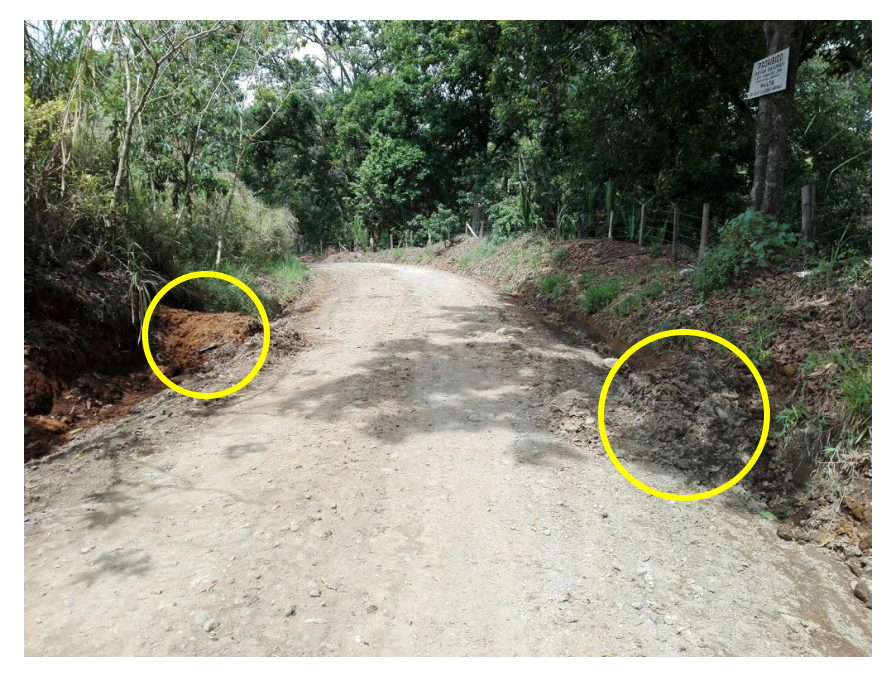

Fuente: Fotografía propia.

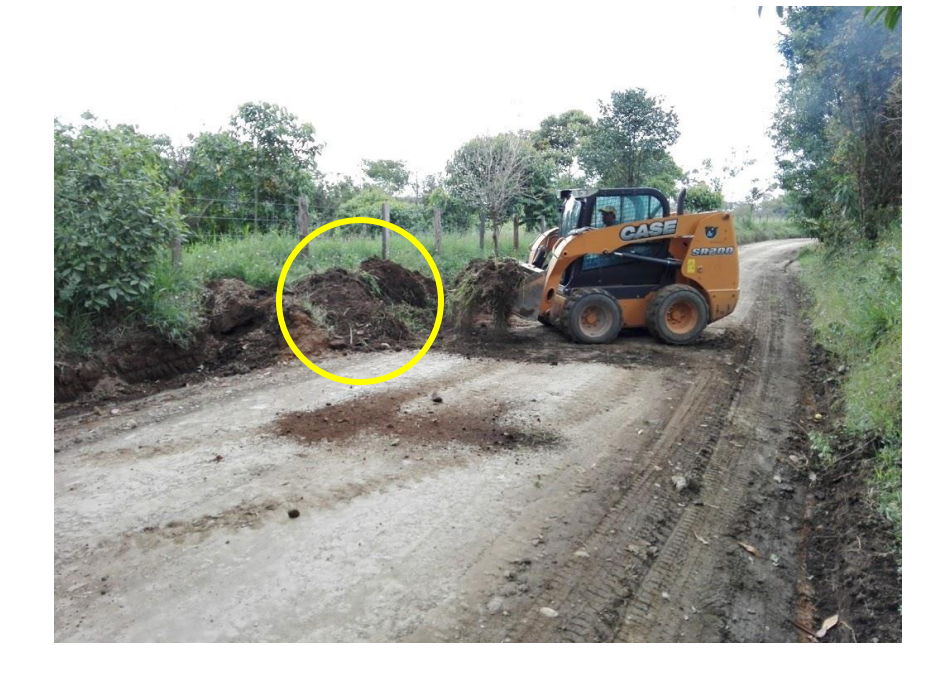

Figura 26. Mini cargador recogiendo material acumulado

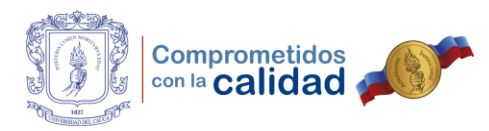

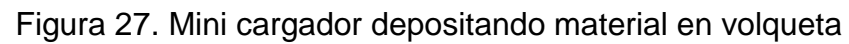

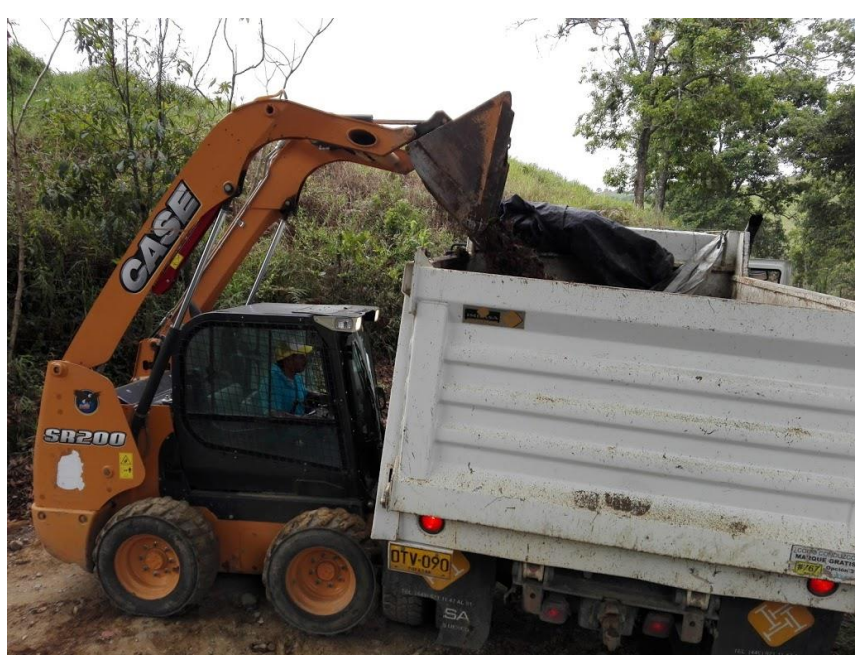

Fuente: Fotografía propia.

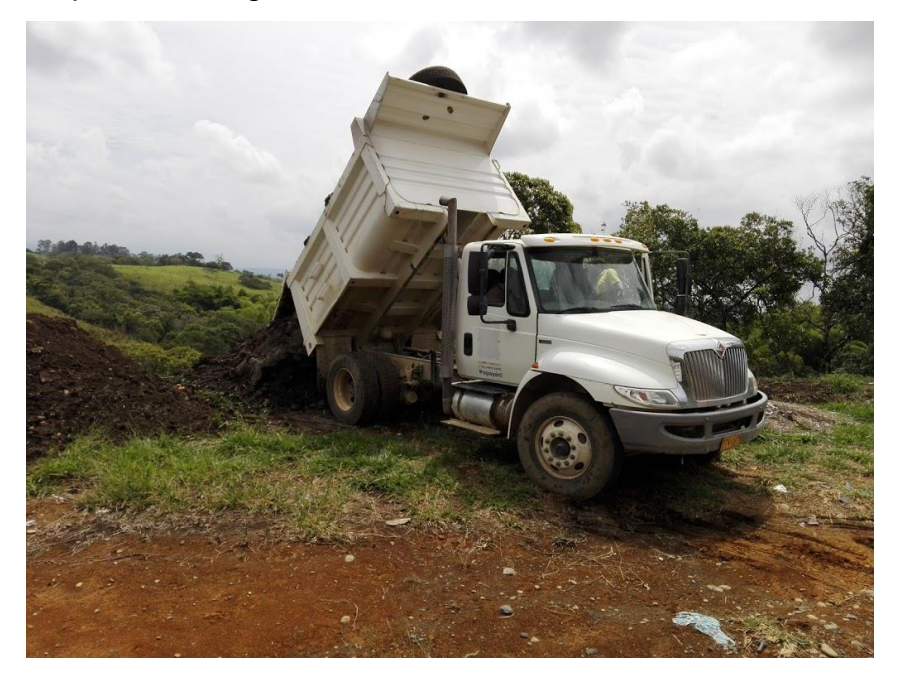

Figura 28. Volqueta descargando material acumulado

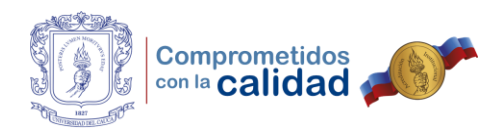

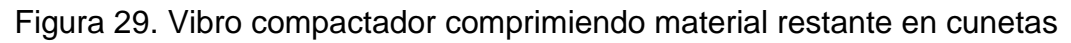

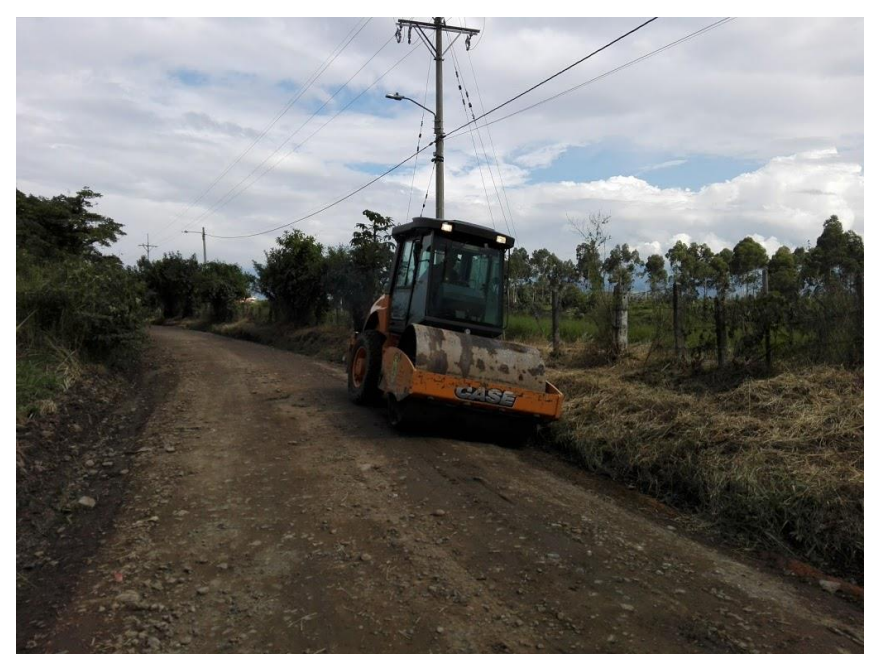

Fuente: Fotografía propia.

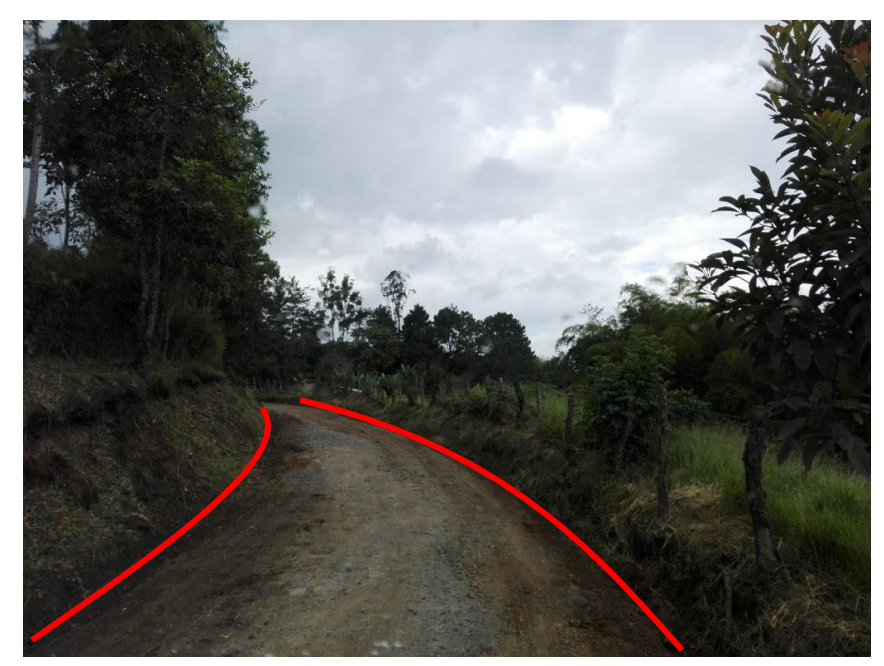

Figura 30. Cunetas conformadas, compactadas y limpias

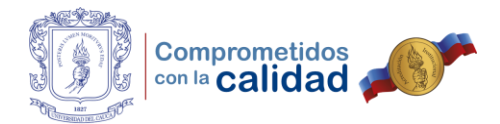

Como se puede apreciar, el vibro compactador desempeñaba un papel fundamental a lo largo del recorrido al apisonar el material que pudiese quedar en la cuneta luego de haberse conformado y limpiado, de esta manera, el agua podría evacuar y correr libremente a las distintas alcantarillas o descoles presentes en la vía. De igual modo, el equipo mencionado se encargaba de brindar a los usuarios un camino regular por el cual transitar, al compactar el afirmado presente y ayudar con la movilidad del circuito vial.

Ahora bien, en algunas zonas con presencia de baches continuos se recomendó a los operadores de las motoniveladoras conformar la vía y recuperar el ancho de la calzada que se encontraba invadido por material vegetal, de modo que dos vehículos pudiesen circular de manera continua por su carril sin detenerse y ceder el paso, para de esta manera disminuir los tiempos de recorrido en este circuito rural. Posteriormente, se solicitó al ingeniero Fernando Tobar la autorización para extraer residuos de carpeta asfáltica y material que se encontraba en los talleres municipales, con el fin de sellar agujeros y compactar franjas con suelos inestables.

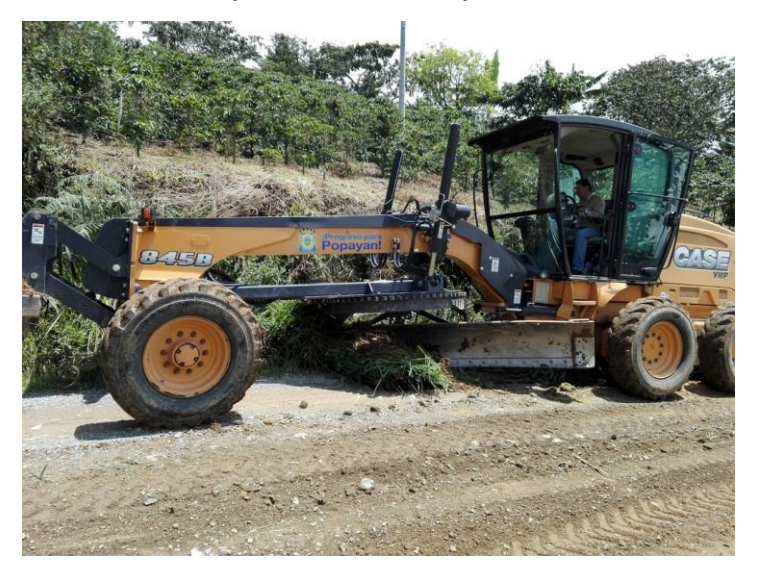

Figura 31. Motoniveladora recuperando lado izquierdo de la vía

Fuente: Fotografía propia.

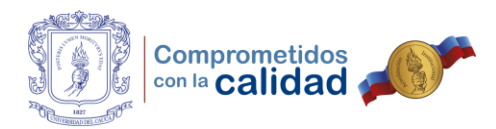

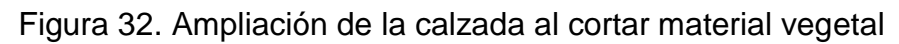

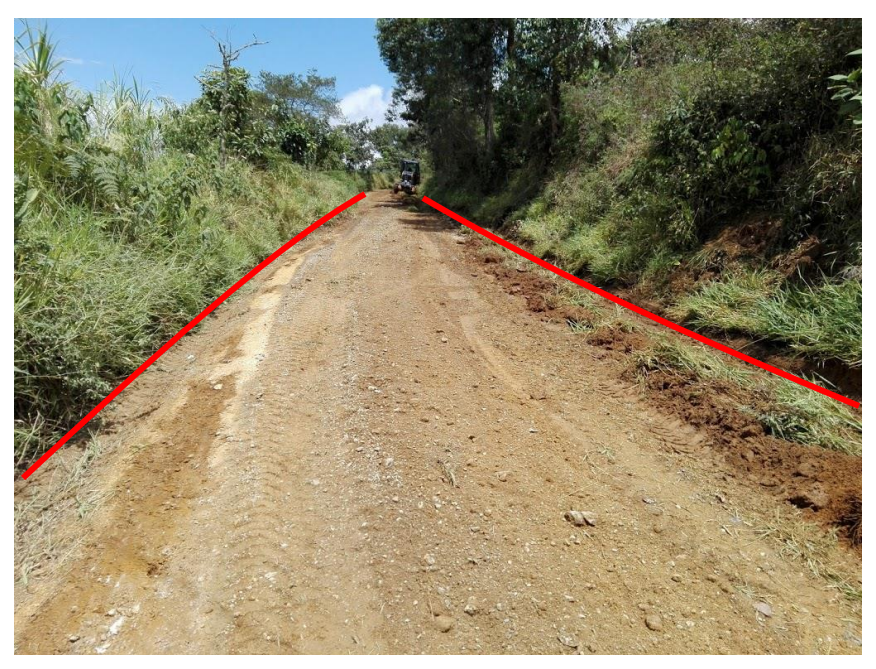

Fuente: Fotografía propia.

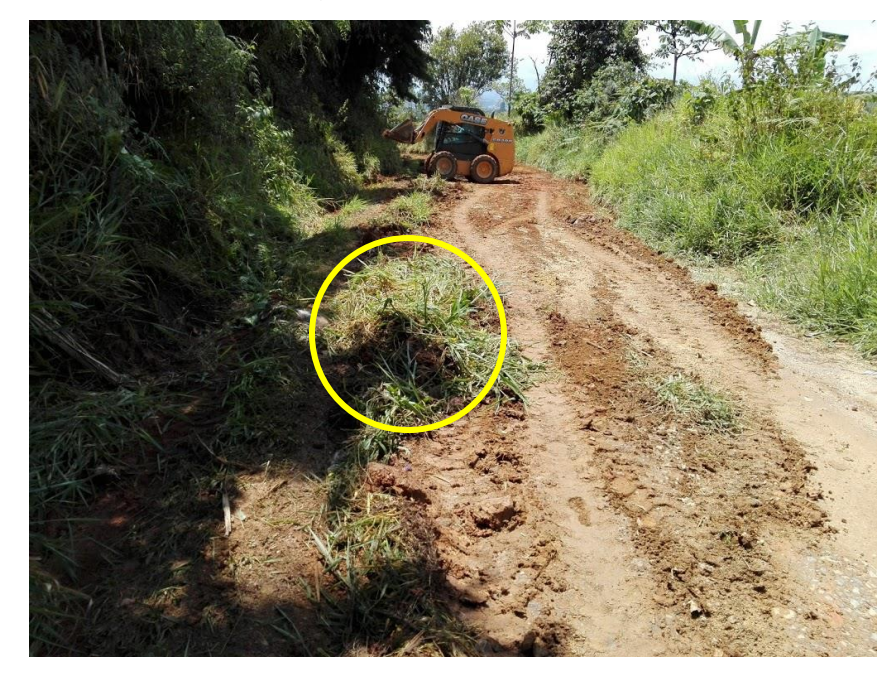

Figura 33. Retiro de material vegetal de la franja de vía

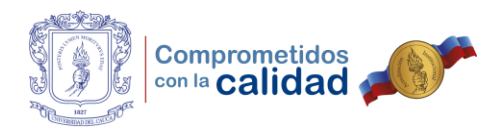

Figura 34. Motoniveladora realizando conformación de la vía

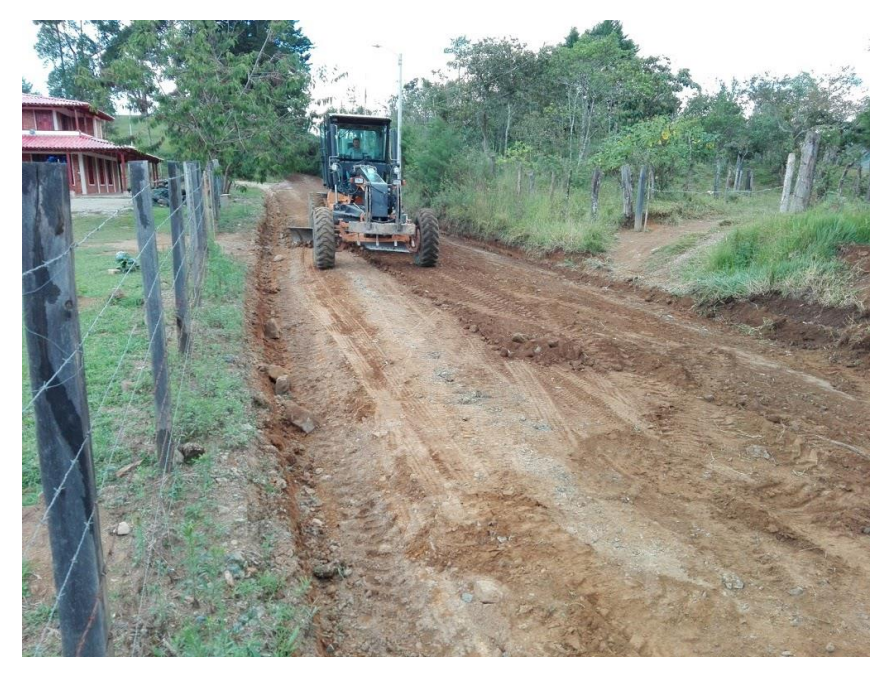

Fuente: Fotografía propia.

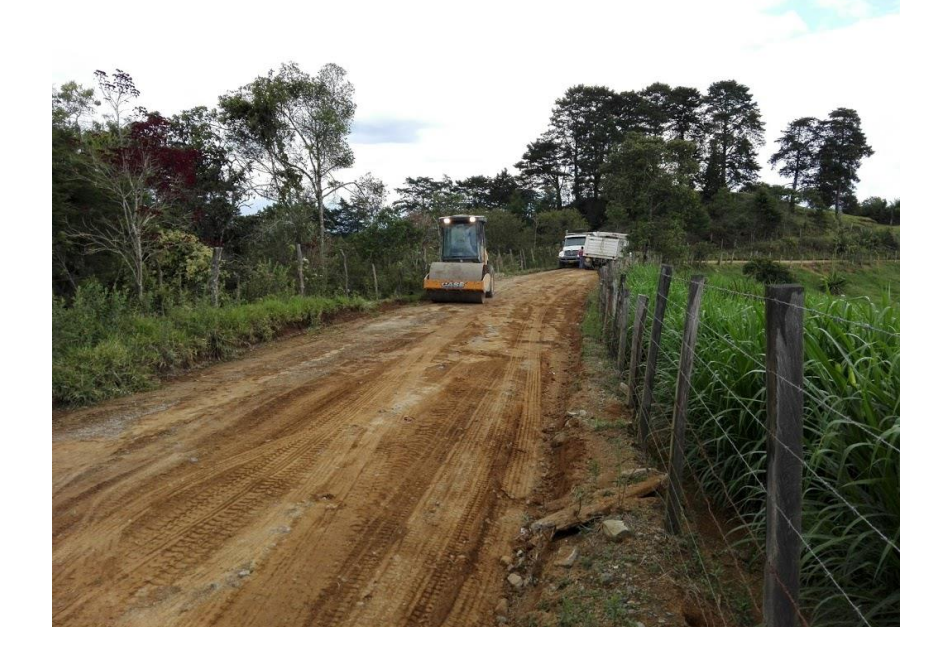

Figura 35. Vibro compactador comprimiendo el terreno intervenido

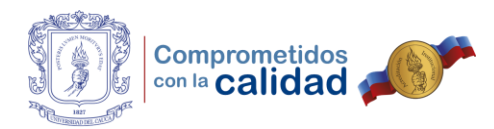

Figura 36. Viaje de carpeta depositado en zona de suelo inestable

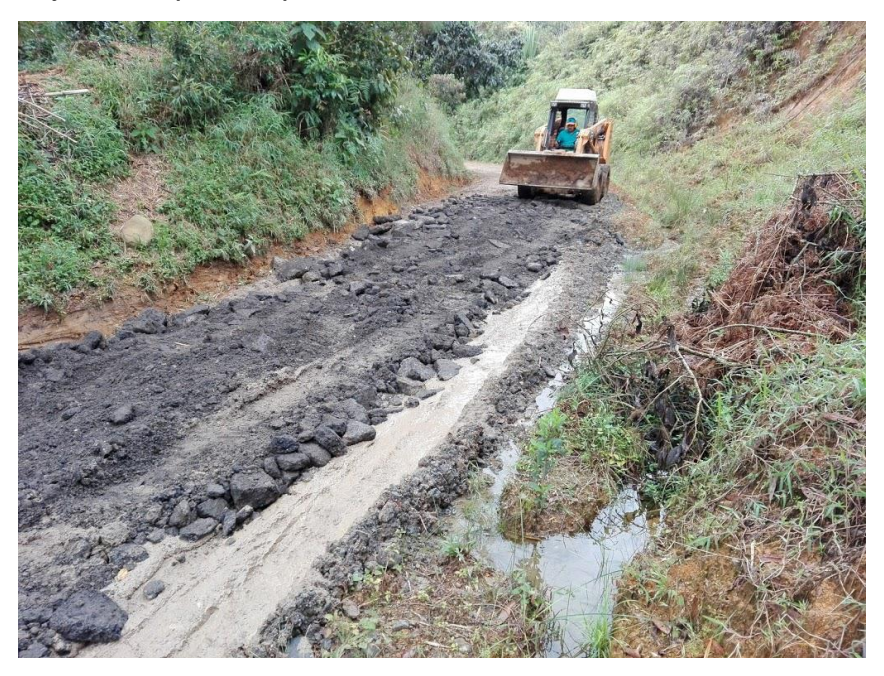

Fuente: Fotografía propia.

Figura 37. Vibro compactador trabajando en zona de suelo inestable

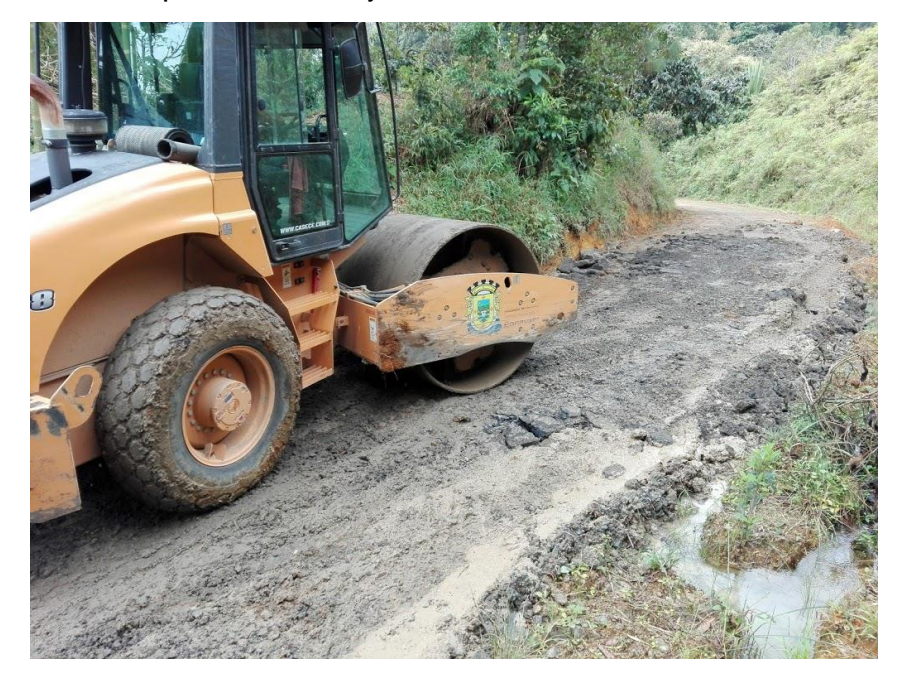

Fuente: Fotografía propia.

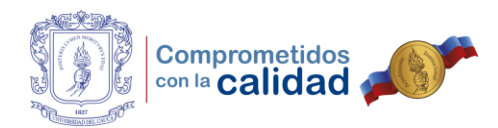

Figura 38. Motoniveladora extendiendo material en zonas con baches

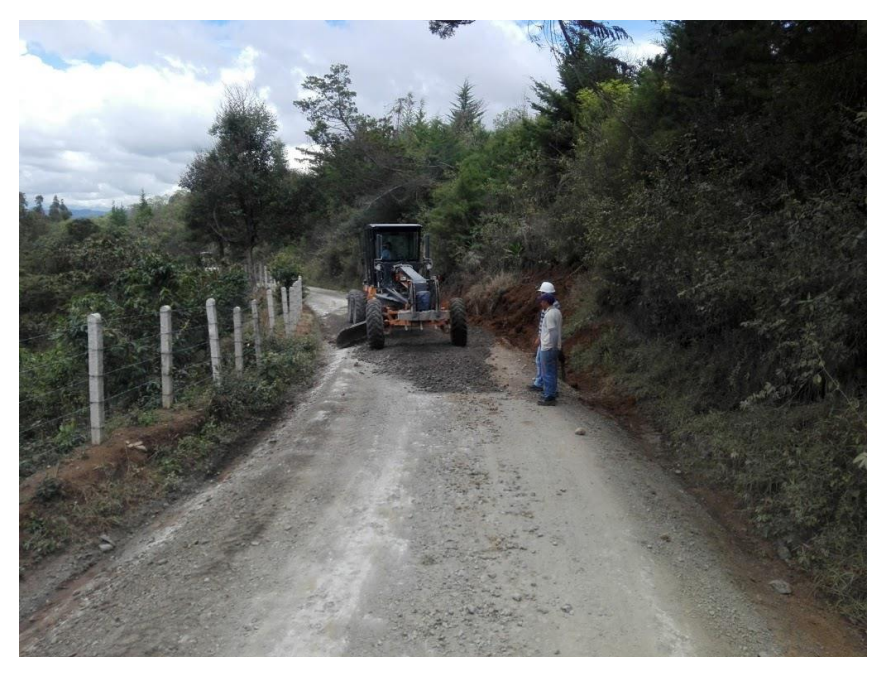

Fuente: Fotografía propia.

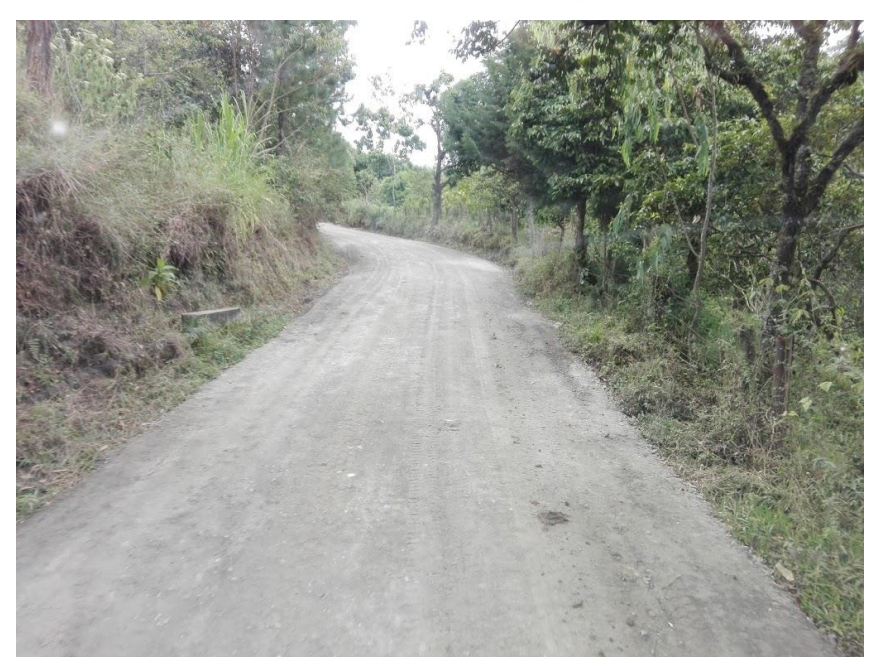

Figura 39. Resultados del mantenimiento vial en algunas zonas

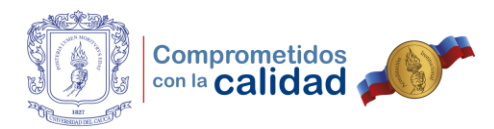

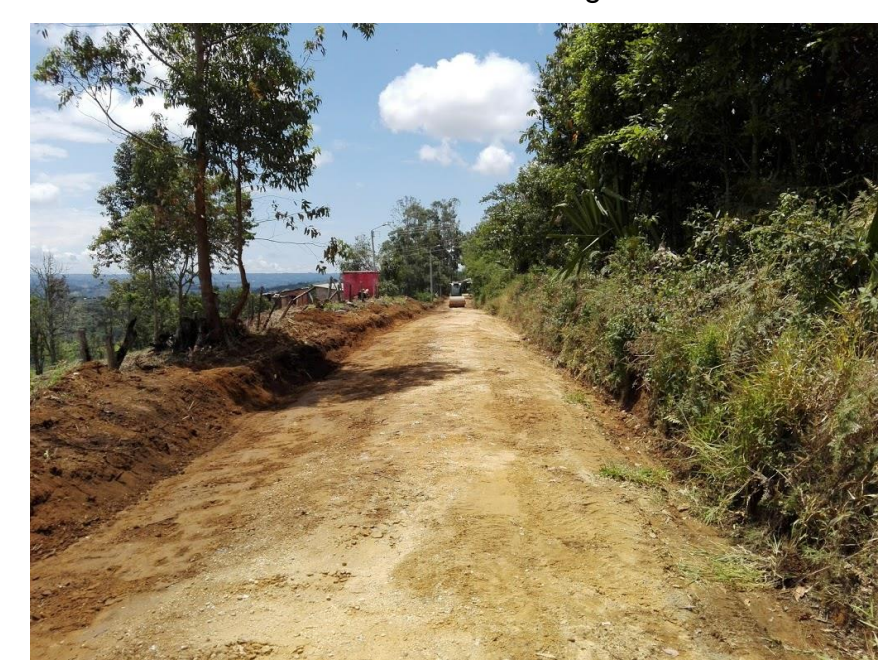

Figura 40. Resultados del mantenimiento vial en algunas zonas

Fuente: Fotografía propia.

Cabe mencionar que, durante una de las jornadas de trabajo se presentó un percance en el cual se vio involucrada una de las volquetas que se dirigía al sitio donde se estaba depositando el material que se extraía de la vía, el conductor sin intención alguna no se percató de la presencia de una caja de inspección en la que se encontraba una válvula de la empresa de Acueducto y Alcantarillado de Popayán y transitó por encima de está provocando su estallido. Como responsable del equipo, la primera decisión fue contactar con el ingeniero Fernando Tobar para comunicarle lo acontecido y que él pudiera dar aviso inmediato a la compañía para su rápida reparación y restablecimiento del servicio.

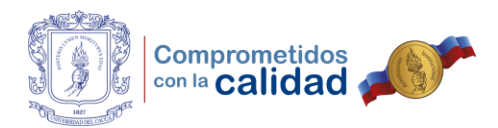

Figura 41. Fuga de agua por estallido de válvula de la empresa de acueducto

Fuente: Fotografía propia.

Lo anterior en cierta medida afectó gravemente la vía en el sector del siniestro, pero, gracias a las labores de limpieza y conformación de cunetas que se habían llevado a cabo previamente, el agua que se escapaba en grandes cantidades pudo correr libremente y sin obstáculos hasta el descole más cercano. Sin embargo, el clima no dio espera y las condiciones del circuito vial fueron empeorando con el paso de las horas, algo que influyó en tomar la decisión de suspender las actividades por un tiempo mientras mejoraba el escenario.

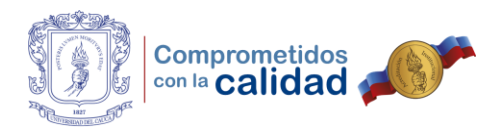

Figura 42. Estado de la vía luego de lluvia aguda durante la mañana

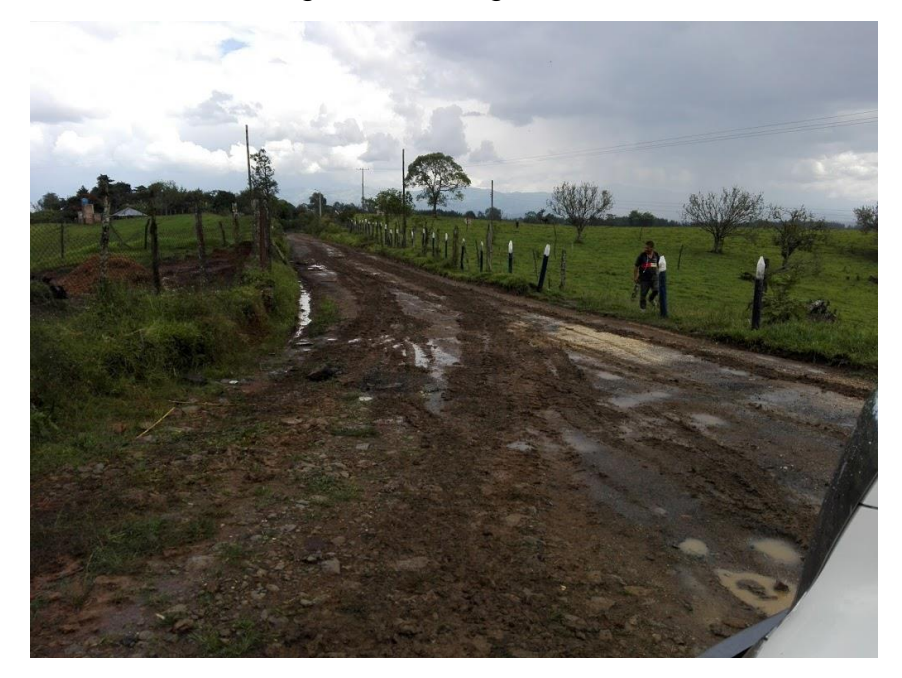

Fuente: Fotografía propia.

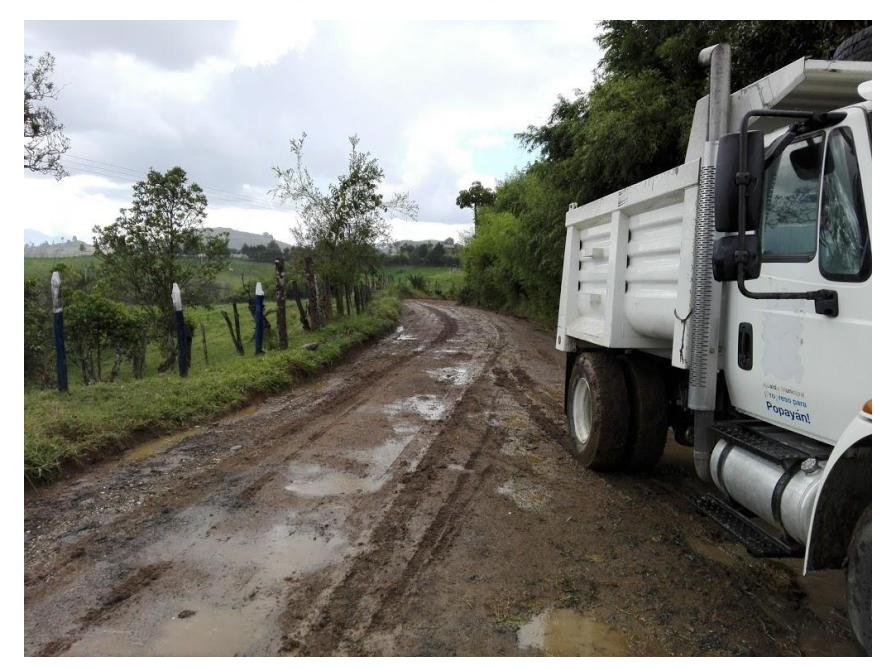

Figura 43. Estado de la vía luego de lluvia aguda durante la mañana

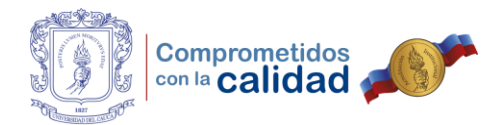

Posteriormente, la comunidad al observar la situación y con el temor presente de no tener en buen estado la vía por aquellos días en que la lluvia en horas de la tarde y noche no daba tregua, manifestó su voluntad para que las actividades de mantenimiento vial se detuvieran hasta que mejoraran las circunstancias, decisión que fue atendida previo aviso y consentimiento otorgado por parte del ingeniero Fernando Tobar. Es así como, en definitiva, se logró supervisar las labores que desempeñó la maquinaria en las veredas Morinda, La Laja, Santa Rosa, Mota, San Antonio y La Tetilla.

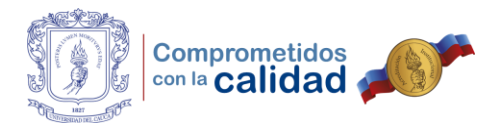

# **3.4. FORMULACIÓN DE AJUSTES PARA EL PROYECTO Y FORMALIZACIÓN DE ESTOS POR MEDIO DE LA ELABORACIÓN DE COSTOS Y PRESUPUESTOS.**

Alcanzado este punto, el desarrollo de la práctica profesional se había concentrado en apoyar actividades de campo, tal y como se pudo apreciar anteriormente, sin embargo, esto cambió cuando el ingeniero Luis Fernando Tobar Mellizo decidió formular ajustes al proyecto, comenzando por actualizar el presupuesto presentado por el consultor. Para cuando esto sucede, la Secretaría de Infraestructura había contratado al ingeniero Juan Rafael Peña como apoyo del Grupo de Vías Rurales, precisamente con el objetivo de que coordinara las actividades relacionadas con la programación, supervisión y control de la maquinaria amarilla.

Así pues, las labores que se venían desempeñando en campo se dejan de lado y el nuevo sitio de trabajo pasó a ser la oficina de la Secretaría de Infraestructura, con el fin de colaborar al ingeniero Fernando Tobar en todo el proceso de ajuste al programa CAMINOS PARA EL CAMBIO. Como primera tarea en esta nueva etapa, el ingeniero solicitó estudiar y formular un presupuesto acorde con los recursos disponibles (\$518.229.550) que se encontraban asignados para el desarrollo del proyecto.

Ahora bien, los más de quinientos millones de pesos fueron destinados para el desarrollo de la fase dos del proyecto, debido a que las actividades correspondientes a fase uno como se mencionó anteriormente, se llevaron a cabo usando la maquinaria propiedad del municipio. Hay que mencionar que, hasta el último día de práctica se conocía que el equipo estaba en constante movimiento, atendiendo las actividades de reparación y puesta a punto en los distintos circuitos viales.

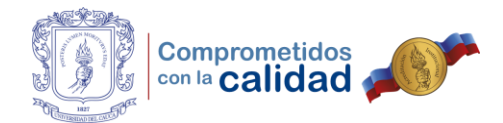

Inicialmente, se recurrió a los costos planteados por el consultor para cada uno de los comuneros y se encontró con un problema. Puesto que la Alcaldía Municipal no tenía la posibilidad de emplear personas a través de un contrato laboral, con el fin de distribuir de manera equitativa los recursos entre las Juntas de Acción Comunal y que estos alcanzaran para invertir en material de mejoramiento de subrasante, se optó por el contrato de prestación de servicios como forma para calcular nuevos costos, pero, aportando solo lo necesario por cuestiones de seguridad social.

#### Tabla 3. Costo mensual de comunero planteado por el consultor

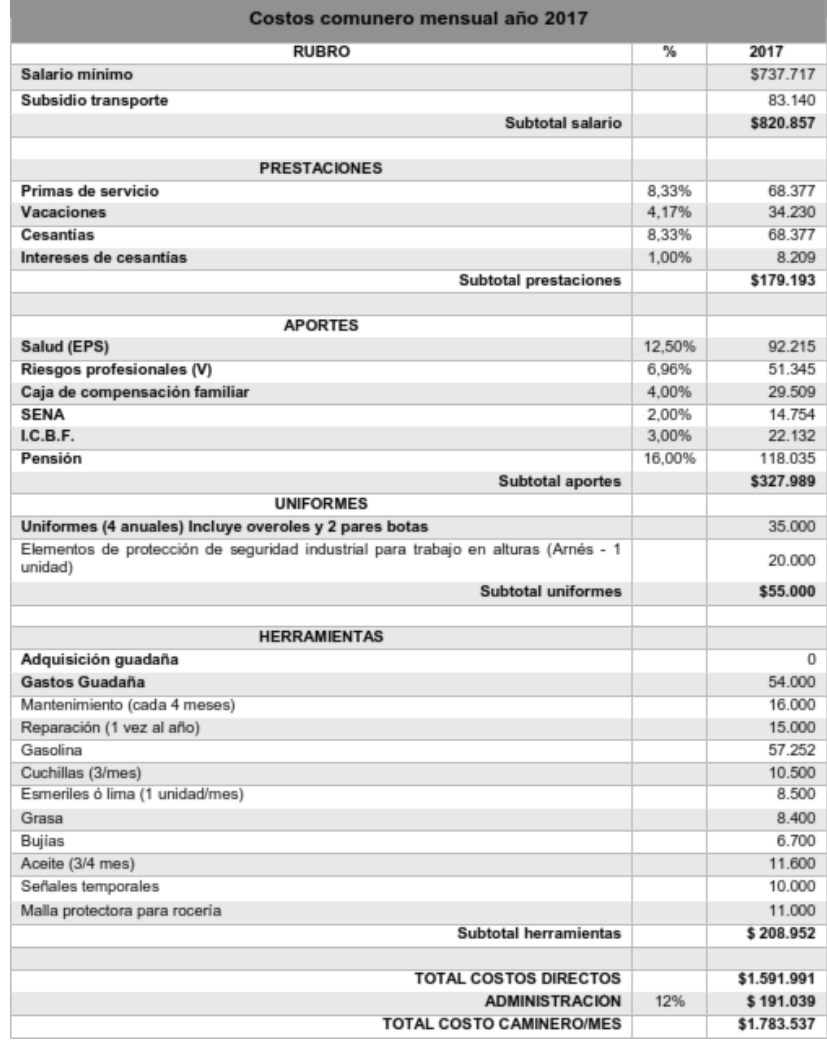

Fuente: Copia digital de documento entregado por el consultor.

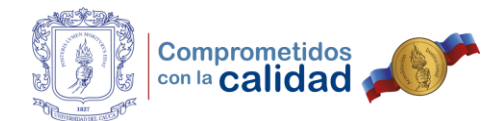

Por esa razón, la primera medida que se tomó fue la de actualizar los costos planteados por el consultor a precio de 2017, teniendo en cuenta la reforma tributaria que para esa fecha ya había entrado en vigencia. Para esto, actuando en calidad de persona natural, se cotizaron las distintas herramientas, equipos de seguridad y combustibles en distintos sitios y se llevó a cabo la comparación de los valores que fueron proporcionados por los comerciantes.

## Figura 44. Facturas de comercio con cotización de herramienta

| Ferreleria en General<br><b>Señoriesi:</b><br>0.25 | DISTRIBUIDOR: Elemit - Mallas - Teja de Zinc<br>FERTICAMPO<br>Cemento - Atambres - Hierro - Varillas - Pinturas<br>Flictricos - Tuberias - Herramientas - Mangoeras<br>Plastico Invernadoro Nuevo y Usado<br><b>COTIZACIÓN</b><br>No<br>0437<br><b>SERTIGRMPO</b><br>writists (faritis forticampo2014@photmail.com<br>retrestf. souriers | Cra. 6 No. 2N-25<br><b>Telefax 8234479</b><br>B/ Bolivar - Popayán<br><b>Mit-</b> | Richar Fernando Hurtado Ceron<br>NIL 76.514.459-1<br><b>FECHA</b><br>DIA MES ANO<br>Œ | Dirección:<br><b>CANT</b> |                     | DESCRIPCION | Jhon Fernando Ordoñez<br>NIT. 1.061.709.338-1 - REGIMEN SIMPLIFICADO<br>Calle 3N, No. 6-09 Tel.: 8234985 Cel.: 316 528 0941<br>Popayán - Cauca<br>Setotes) Hodin's Houssero Ramirez. | NIT<br>7d.<br>V. UNIT | DIA   MES   ARO<br>3/0037<br>COTIZACION<br>260<br>V. TOTAL |
|----------------------------------------------------|----------------------------------------------------------------------------------------------------|-----------------------------------------------------------------------------------|---------------------------------------------------------------------------------------|---------------------------|---------------------|-------------|----------------------------------------------------------------------------------------------------|-----------------------|------------------------------------------------------------|
| que No.                                            | Banco                                                                                                    | CREDITO                                                                           | <b>CONTADO</b>                                                                        |                           | Hadon Hinger        |             |                                                                                                    | 1500                  | 15000                                                      |
| CANT.                                              | <b>ARTICULO</b>                                                                                                    | V. UNIT.                                                                          | V. TOTAL                                                                              |                           | Barra 16 16 Herogen |             |                                                                                                    | 73,000                | 53 JDD"                                                    |
|                                                    | 317<br>Action                                                                                                    |                                                                                   | $22 - 000$                                                                            |                           | Hacho 8/2"          |             | Herringro                                                                                                    | 25000                 | 25000'                                                     |
|                                                    | $\cos$                                                                                                    |                                                                                   | 3500                                                                                  |                           | Haceto              | B1b         |                                                                                                    | 20.000                | x                                                          |
|                                                    | 井入。<br>pala                                                                                                    |                                                                                   | $11-cco$ .                                                                            |                           | Pola-               |             | 32                                                                                                    | 15000                 | 15000                                                      |
|                                                    | CCDD                                                                                                    |                                                                                   | 300                                                                                   |                           | Pica. Heman.        |             |                                                                                                    | 19000                 | 19000                                                      |
|                                                    | palin Hemagro.                                                                                                    |                                                                                   | 10500                                                                                 |                           |                     |             |                                                                                                    |                       |                                                            |
|                                                    | Machete.                                                                                                    |                                                                                   | 10500                                                                                 |                           |                     |             |                                                                                                    |                       |                                                            |
|                                                    | Ractillo                                                                                                    |                                                                                   | qcc                                                                                   |                           |                     |             |                                                                                                    |                       |                                                            |
|                                                    | pica.                                                                                                    |                                                                                   | 18500.                                                                                |                           |                     |             |                                                                                                    |                       |                                                            |
|                                                    | lima Nicholsón                                                                                                    |                                                                                   | SSCO.                                                                                 |                           |                     |             |                                                                                                    |                       |                                                            |
|                                                    | Buggy Amorillo.                                                                                                    |                                                                                   | 98.000                                                                                |                           |                     |             |                                                                                                    |                       |                                                            |
|                                                    | 1015<br>Baira                                                                                                    |                                                                                   | 58.000                                                                                |                           |                     |             |                                                                                                    |                       |                                                            |
|                                                    | codrilla C.                                                                                                    |                                                                                   | 4800                                                                                  |                           |                     |             |                                                                                                    |                       |                                                            |
|                                                    |                                                                                                    |                                                                                   |                                                                                       |                           |                     |             |                                                                                                    |                       |                                                            |
|                                                    |                                                                                                    |                                                                                   |                                                                                       |                           |                     |             |                                                                                                    |                       |                                                            |
|                                                    |                                                                                                    |                                                                                   |                                                                                       |                           |                     |             |                                                                                                    |                       |                                                            |
|                                                    |                                                                                                    |                                                                                   |                                                                                       |                           | Collanole vaids put |             |                                                                                                    | <b>TOTAL S</b>        | 147.500                                                    |
|                                                    |                                                                                                    |                                                                                   |                                                                                       | Compractor                |                     |             | <b>CHANN</b>                                                                                                    |                       |                                                            |
| <b>CONTROLL</b>                                    |                                                                                                    |                                                                                   |                                                                                       |                           |                     |             |                                                                                                    |                       |                                                            |
|                                                    |                                                                                                    | $TOTALI$ $\longrightarrow$                                                        |                                                                                       | CC.NO.                    |                     |             |                                                                                                    | CC.No.                |                                                            |

Fuente: Fotografía propia.

También, se establecieron los valores de la compensación por comunero y para los costos unitarios se instauró la medida mes, puesto que se pretendía que los recursos debían utilizarse en los siete meses restantes de año.

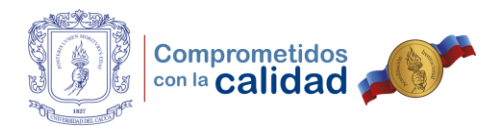

# Tabla 4. Comparativa de costos de herramienta

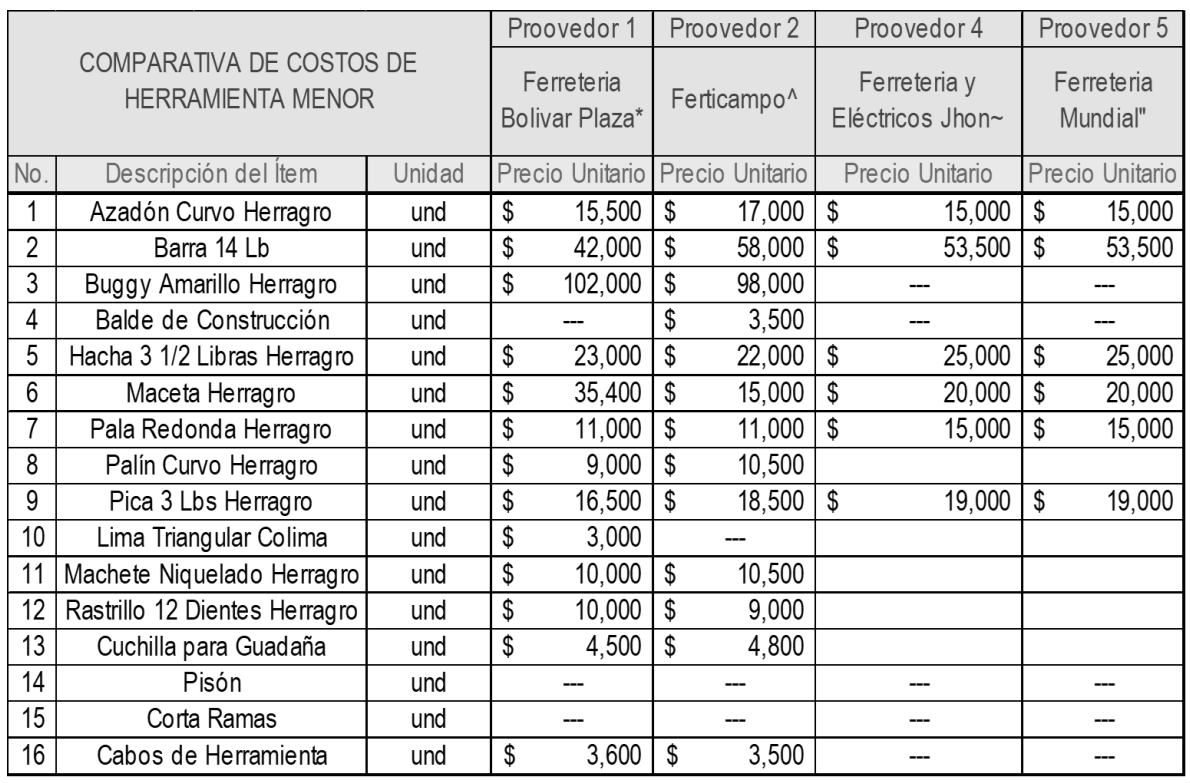

Fuente: Elaboración propia.

# Tabla 5. Comparativa de costos de equipo

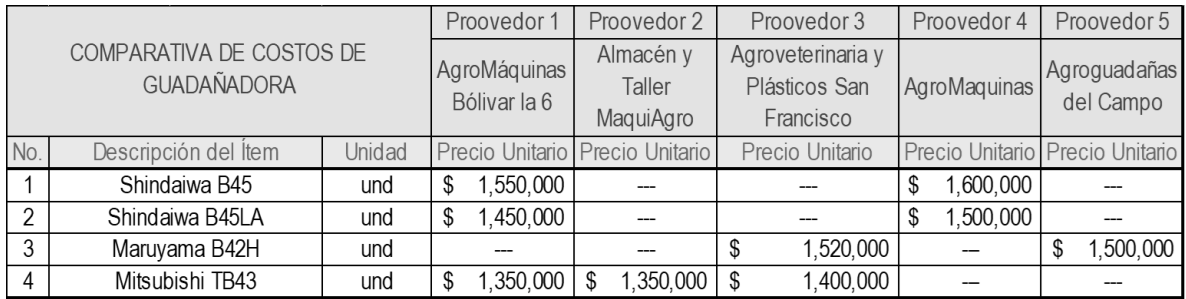

Fuente: Elaboración propia.

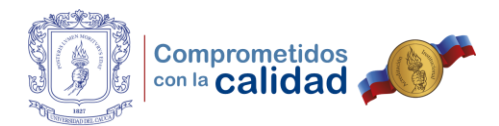

## Tabla 6. Costos mensuales por comunero con herramienta menor

| Costos Mensuales por Comunero con Herramienta Menor |                                                   |            |                                       |    |         |    |                           |  |
|-----------------------------------------------------|---------------------------------------------------|------------|---------------------------------------|----|---------|----|---------------------------|--|
| <b>ITEM</b>                                         | <b>DESCRIPCIÓN</b>                                |            | UNIDAD CANTIDAD V/R UNITARIO SUBTOTAL |    |         |    |                           |  |
| 1                                                   | COSTO DE PERSONAL                                 |            |                                       |    |         |    |                           |  |
| 1.1                                                 | Compensación                                      |            |                                       | \$ | 737,717 | \$ | 737,717                   |  |
| 1.2                                                 | Auxilio de Transporte                             |            |                                       | \$ | 83,140  | \$ | 83,140                    |  |
| 1.3                                                 | Aporte a Salud (12,5%) 8% y 4,5%                  |            |                                       | \$ | 92,215  | \$ | 92,215                    |  |
| 1.4                                                 | Aporte a Pensión (16%) 12% y 4%                   |            |                                       | \$ | 118,035 | \$ | 118,035                   |  |
| 1.5                                                 | Aporte a Riesgos (6,96%)                          | <b>MES</b> |                                       | \$ | 51,345  | \$ | 51,345                    |  |
|                                                     | <b>SUBTOTAL</b>                                   |            |                                       |    |         |    | $\overline{\$}$ 1,082,451 |  |
| $\overline{2}$                                      | <b>DOTACIÓN</b>                                   |            |                                       |    |         |    |                           |  |
| 2.1                                                 | Un Overol c/4 meses por obrero                    |            | 1                                     | \$ | 13,750  | \$ | 13,750                    |  |
| 2.2                                                 | Una par de botas de caucho c/4 meses por obrero   | <b>MES</b> |                                       | \$ | 5,000   | \$ | 5,000                     |  |
|                                                     | <b>SUBTOTAL</b>                                   |            |                                       |    |         | \$ | 18,750                    |  |
| 3                                                   | EQUIPO DE SEGURIDAD INDUSTRIAL                    |            |                                       |    |         |    |                           |  |
| 3.1                                                 | Un par de guantes de carnaza largo cada dos meses | <b>MES</b> | 1                                     | \$ | 4,617   | \$ | 4,617                     |  |
|                                                     | <b>SUBTOTAL</b>                                   |            |                                       |    |         | \$ | 4,617                     |  |
| $\overline{4}$                                      | <b>HERRAMIENTA MENOR</b>                          |            |                                       |    |         |    |                           |  |
| 4.1                                                 | Una Pala No. 4 para todo el contrato              |            | 1                                     | \$ | 2,000   | \$ | 2,000                     |  |
| 4.2                                                 | Un machete para todo el contrato                  |            | 1                                     | \$ | 1,375   | \$ | 1,375                     |  |
| 4.3                                                 | Una palín para todo el contrato                   |            |                                       | \$ | 1,375   | \$ | 1,375                     |  |
| 4.4                                                 | Un balde de construcción para todo el contrato    |            | 1                                     | \$ | 450     | \$ | 450                       |  |
| 4.5                                                 | Una lima nicholson para todo el contrato          | <b>MES</b> | 1                                     | \$ | 375     | \$ | 375                       |  |
| <b>SUBTOTAL</b>                                     |                                                   |            |                                       |    |         | \$ | 5,575                     |  |
| PRESUPUESTO MENSUAL POR COMUNERO                    |                                                   |            |                                       |    |         |    | \$1,111,393               |  |

Fuente: Elaboración propia.

Llegados a este punto, comparando los costos de comunero del consultor contra los nuevos con la herramienta básica por cada uno, se encontraba una disminución importante, sin embargo, aún no se tenía en cuenta el costo total generado por la guadaña, algo que debía ingresar de una u otra forma en la fórmula. Por otra parte, el consultor planteaba el costo total del programa basándose en el rendimiento que esperaba por parte de cada uno de los comuneros, pero, el ingeniero Fernando Tobar planteaba que trabajaran en conjunto, con el propósito de que esos rendimientos se incrementaran pues al final, era lo que se pretendía medir.

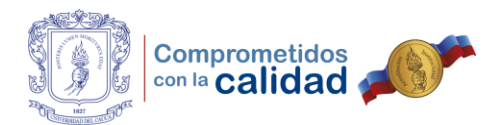

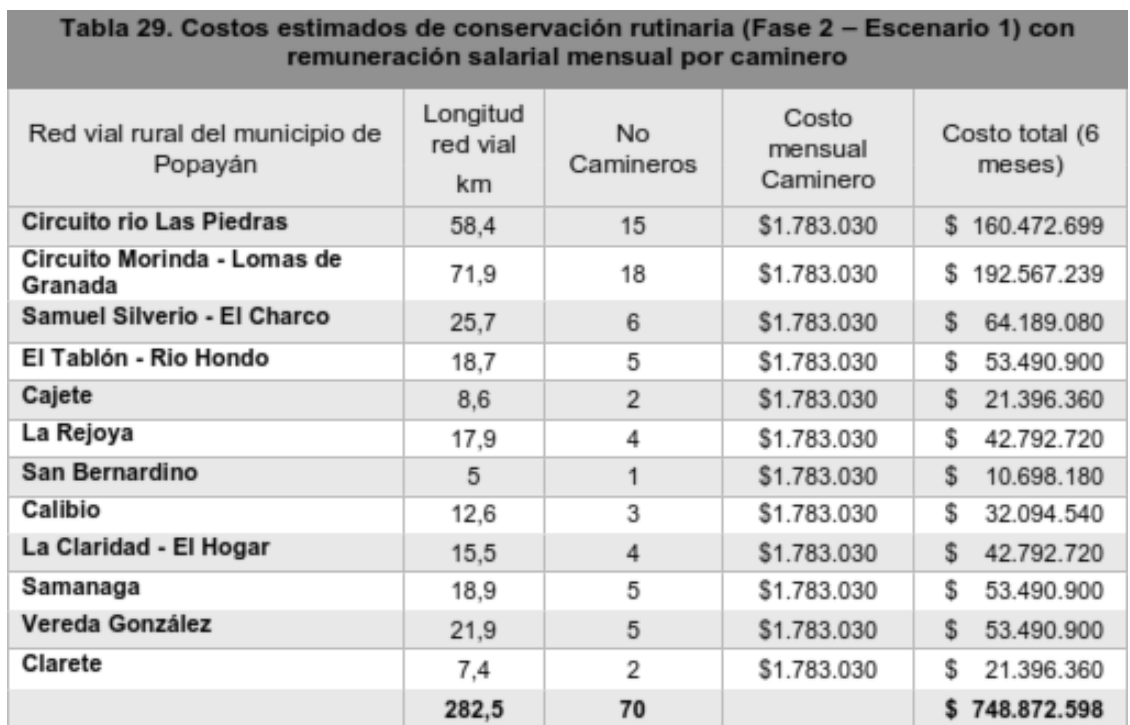

#### Tabla 7. Costos estimados por el consultor con rendimiento de 4 km/persona

Fuente: Copia digital de documento entregado por el consultor.

Por lo tanto, se estableció una cuadrilla conformada por seis (6) personas con el fin de, calcular nuevamente los costos en base a dicho número y poder observar como variaban en relación a los proporcionados por el consultor. Para cuando se llegó a este punto, el ingeniero Jorge Betancourt con ayuda de la Oficina Asesora de Planeación había logrado identificar la longitud total de las vías propiedad del municipio, distancia que resultaba muy por debajo de la que tenía planteada el consultor, por eso se decidió conformar 6 convenios y continuar con el cálculo de costos, además, se aconsejó al ingeniero Fernando Tobar invertir recursos destinados para material por kilómetro, puesto que resultaba ser una forma equitativa, como se muestra a continuación.

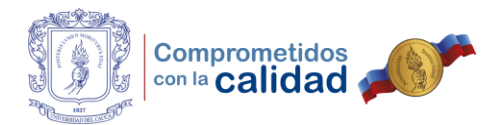

# Tabla 8. Costos directos por cuadrilla de 6 personas

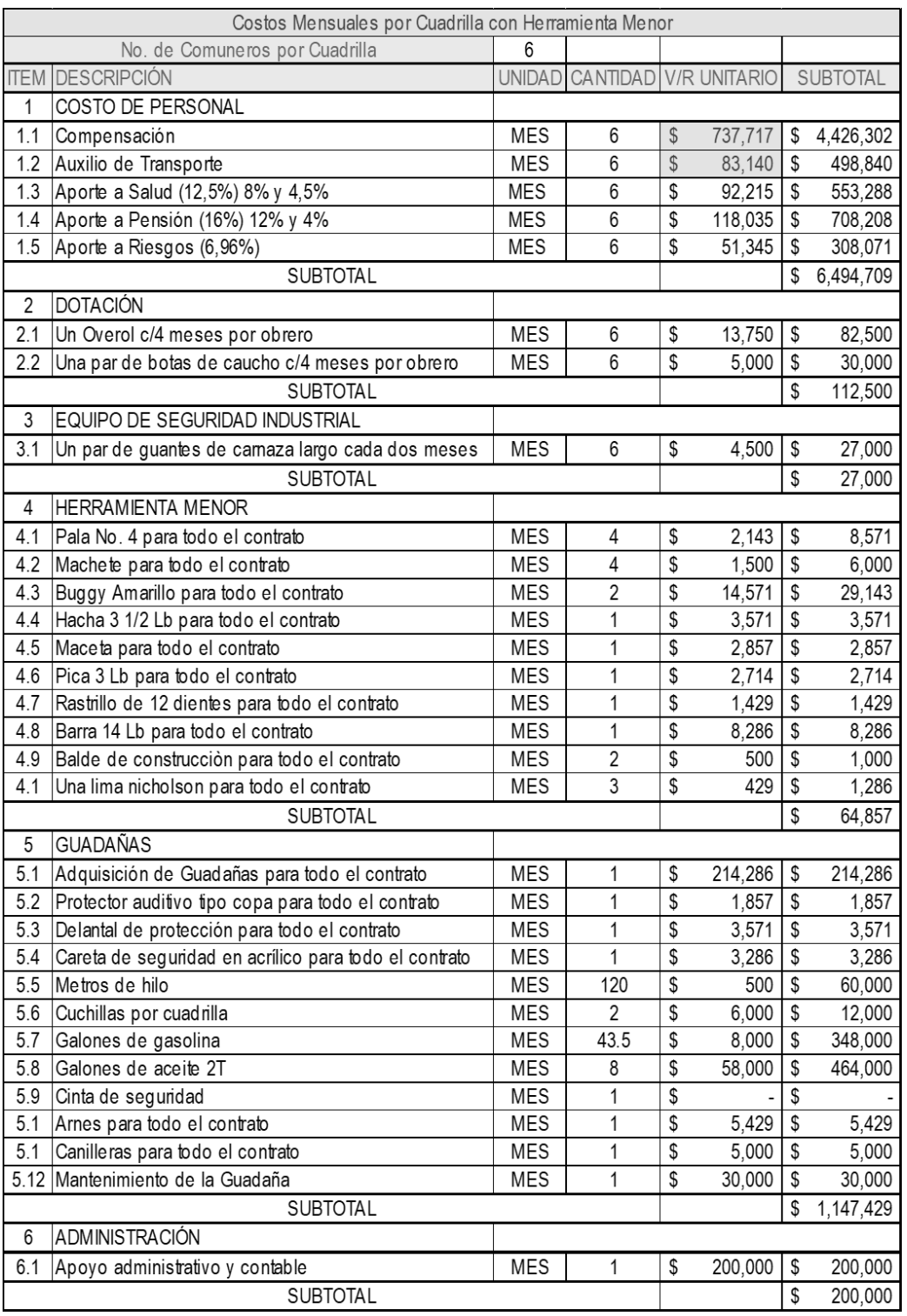

Fuente: Elaboración propia.

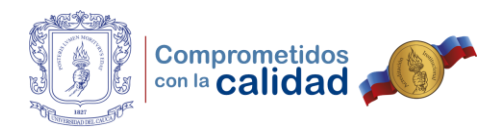

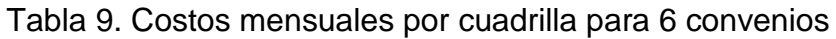

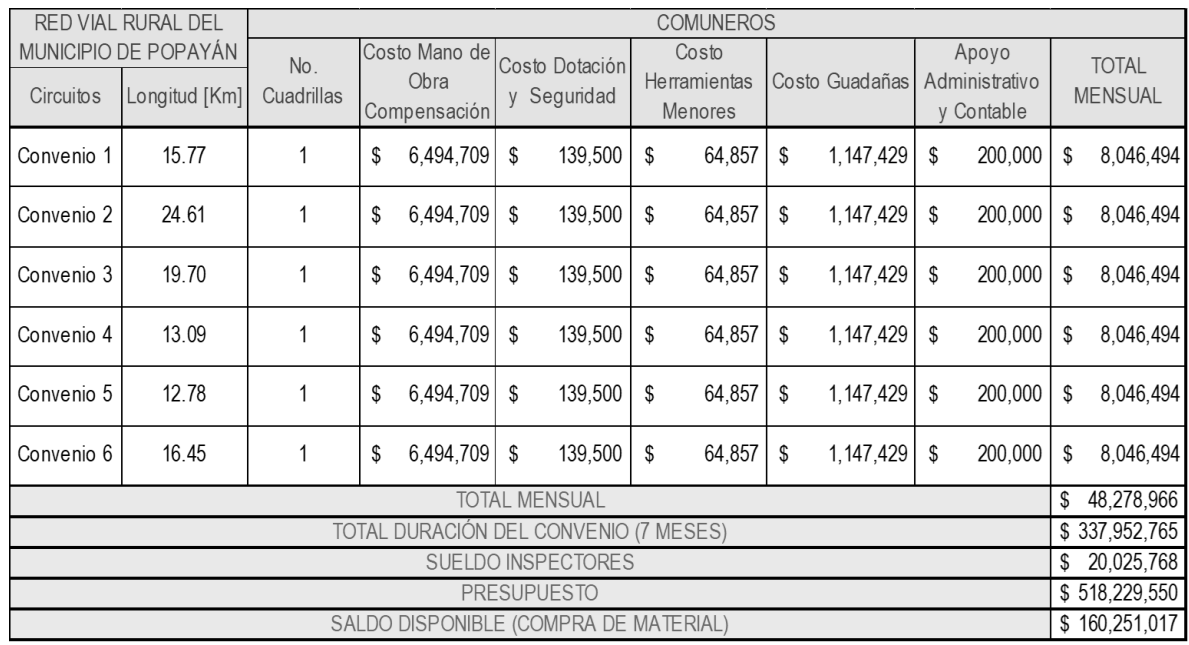

Fuente: Elaboración propia.

Tabla 10. Costos de material e inspectores

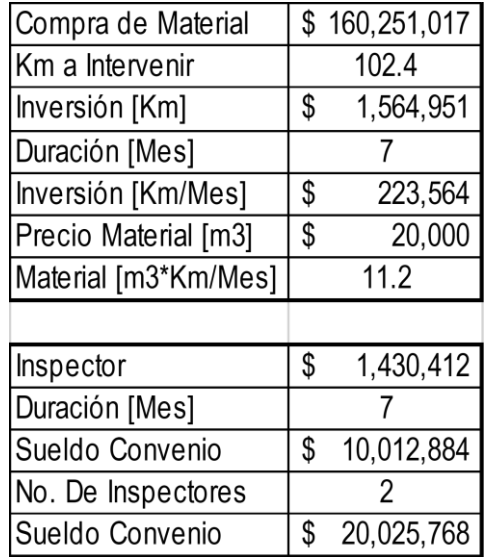

Fuente: Elaboración propia.

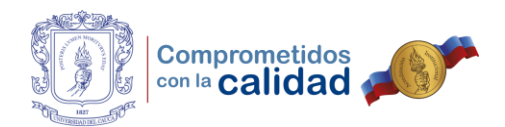

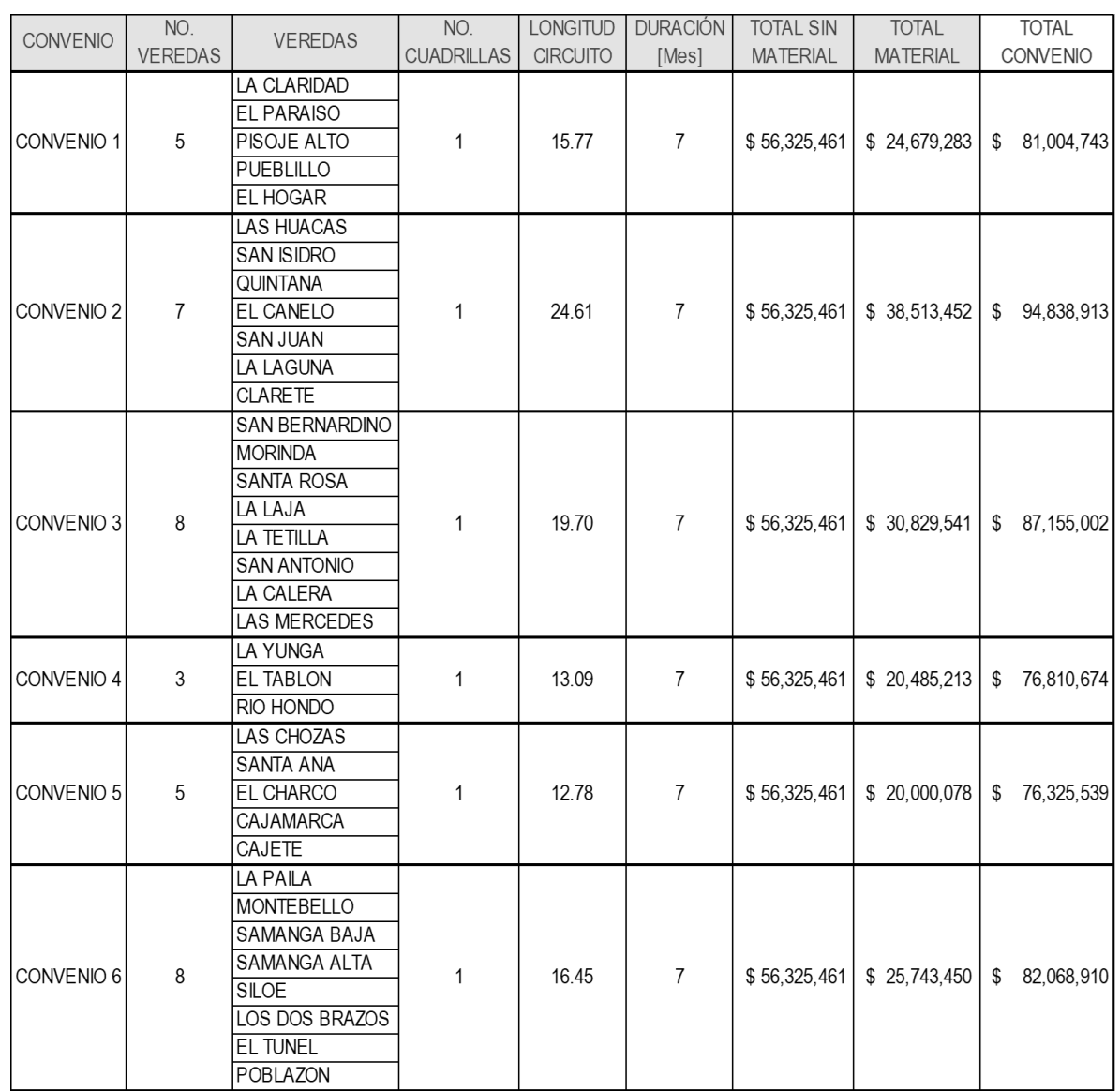

## Tabla 11. Costos estimados para ejecutar el programa con 6 convenios

Fuente: Elaboración propia.

Sin embargo, nuevamente resultó una dificultad en el camino, esta vez, por cuestiones jurídicas ya establecidas y de las que no se tenía conocimiento. El abogado contratista de la Secretaría de Infraestructura, doctor Juan Manuel Legarda, en reunión llevada a cabo con el ingeniero Fernando Tobar, comentó que para llevar a cabo los convenios que se pretendían estructurar, la suma de los
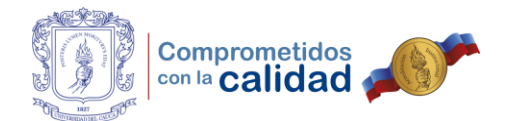

recursos aportados por ambas partes (Alcaldía – Juntas de Acción Comunal) no debía superar el monto establecido de mínima cuantía por valor de cuarenta y siete millones novecientos cincuenta y un mil seiscientos cinco pesos (\$ 47,951,605), algo que obligaba a replantear nuevamente el presupuesto, y olvidar lo planteado por la firma HOF Consultores SAS, pues sobrepasaba por mucho este límite.

En consecuencia, se replanteó de nuevo el presupuesto con el propósito de no sobrepasar el valor de la mínima cuantía y resultaron doce (12) convenios, aunque, se plantearon tres distintas alternativas con el fin de que fuera el ingeniero Fernando Tobar, quien seleccionara la que a su parecer fuese la que más concertaba con el objetivo del proyecto. Así pues, para una de las opciones se tenía cuadrillas conformadas por tres (3) personas, algo que resultaba muy por debajo de lo esperado pero que se ajustaba con los valores permitidos.

Aunque el número de personas no variaba para las otras alternativas, sí se modificaba la cantidad de tiempo en que la Junta de Acción Comunal podía emplear a uno de sus comuneros, esto con el objetivo de rotar el personal y que se viesen beneficiadas más personas de cada sector si tenían la oportunidad. Para poder aplicar esta alternativa, se debía tener en cuenta el tiempo de cambio de dotación, de esta manera la persona que entrara a formar parte del equipo tendría su propio conjunto sin recurrir al del anterior compañero. Para ello se tuvo en cuenta realizar un cambio de dotación en cuatro (4) o tres (3) meses respectivamente.

Para agregar a las anteriores alternativas, se crearon dos tipos distintos de cuadrilla y con ello, el costo de la guadaña se veía reflejado en una sola de estas con miras a que entre convenios se pudieran unir y trabajar conjuntamente, completando así la cuadrilla pensada en un principio de seis (6) personas, algo que resultaría siendo inviable debido nuevamente a cuestiones legales y recomendaciones brindadas por el abogado Juan Manuel Legarda.

73

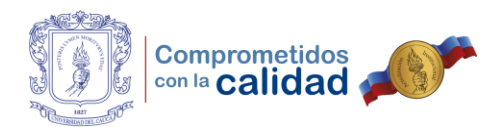

# Tabla 12. Costos directos por cuadrilla de 3 personas, alternativa 1

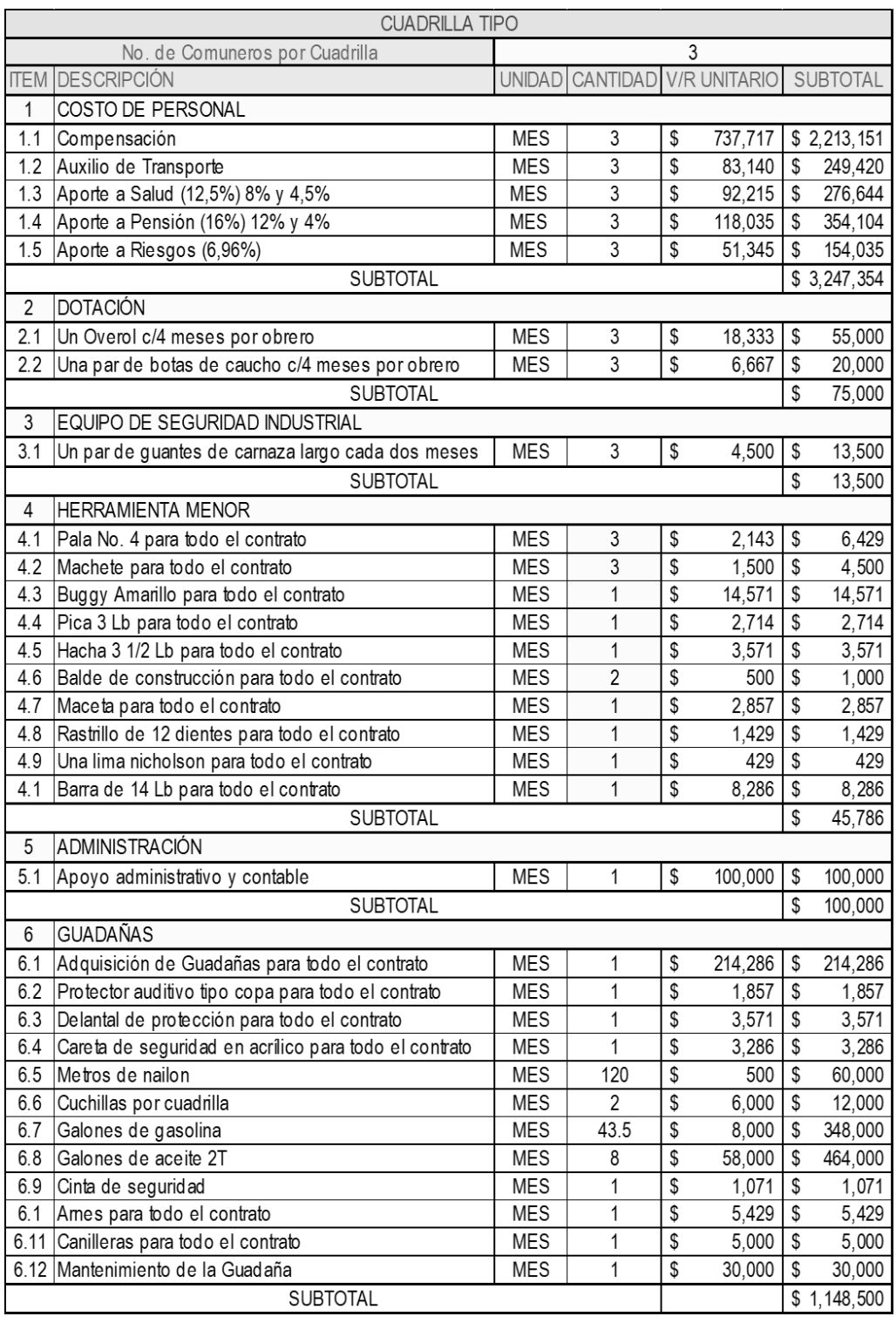

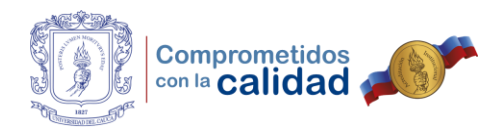

# Tabla 13. Costos totales por cuadrilla para 12 convenios

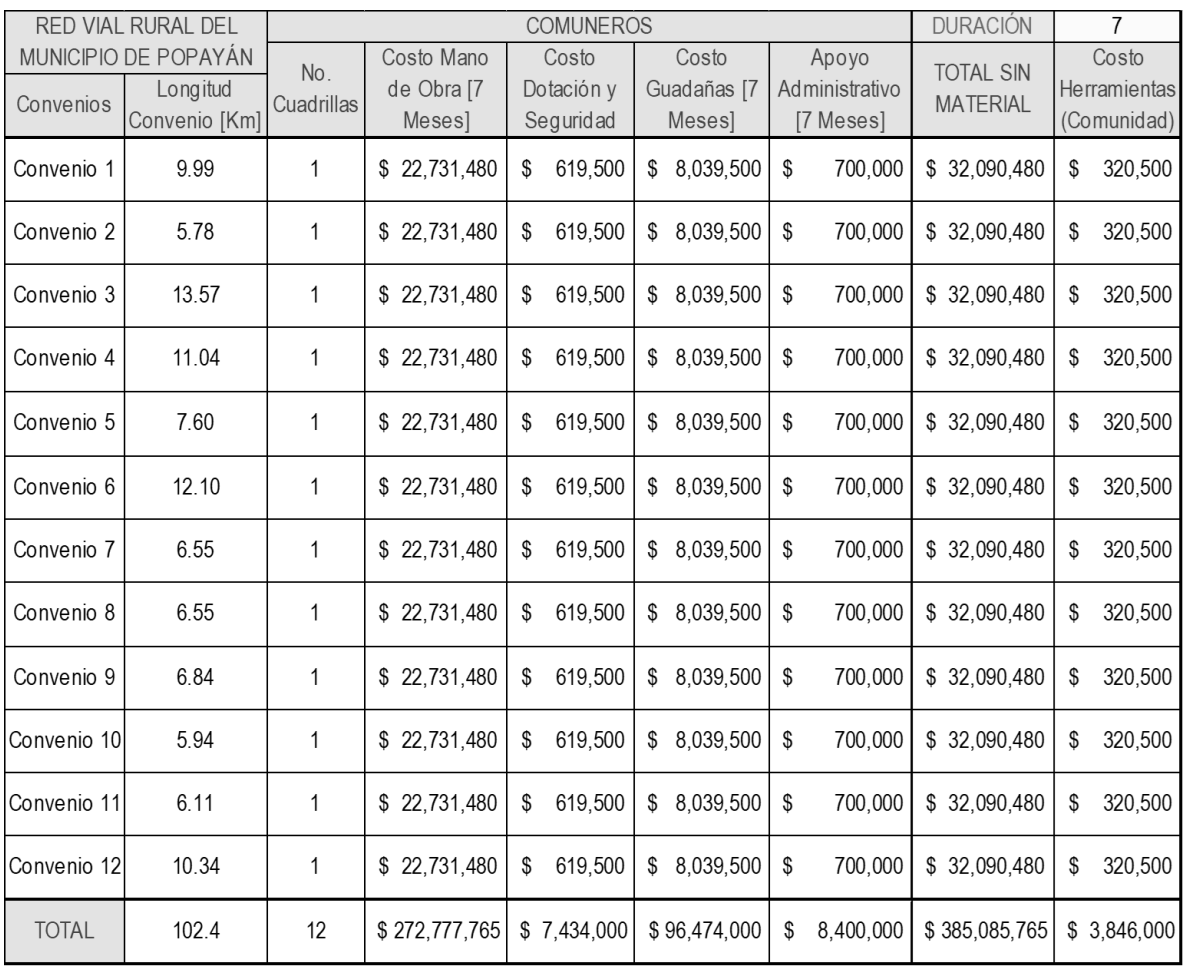

Fuente: Elaboración propia.

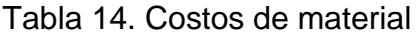

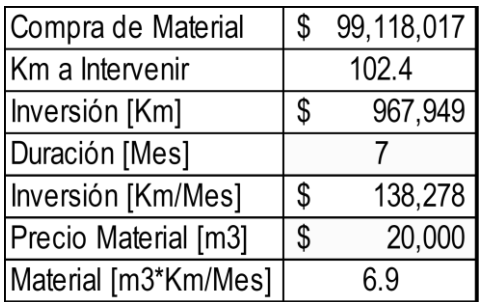

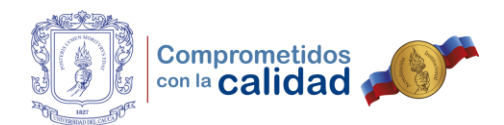

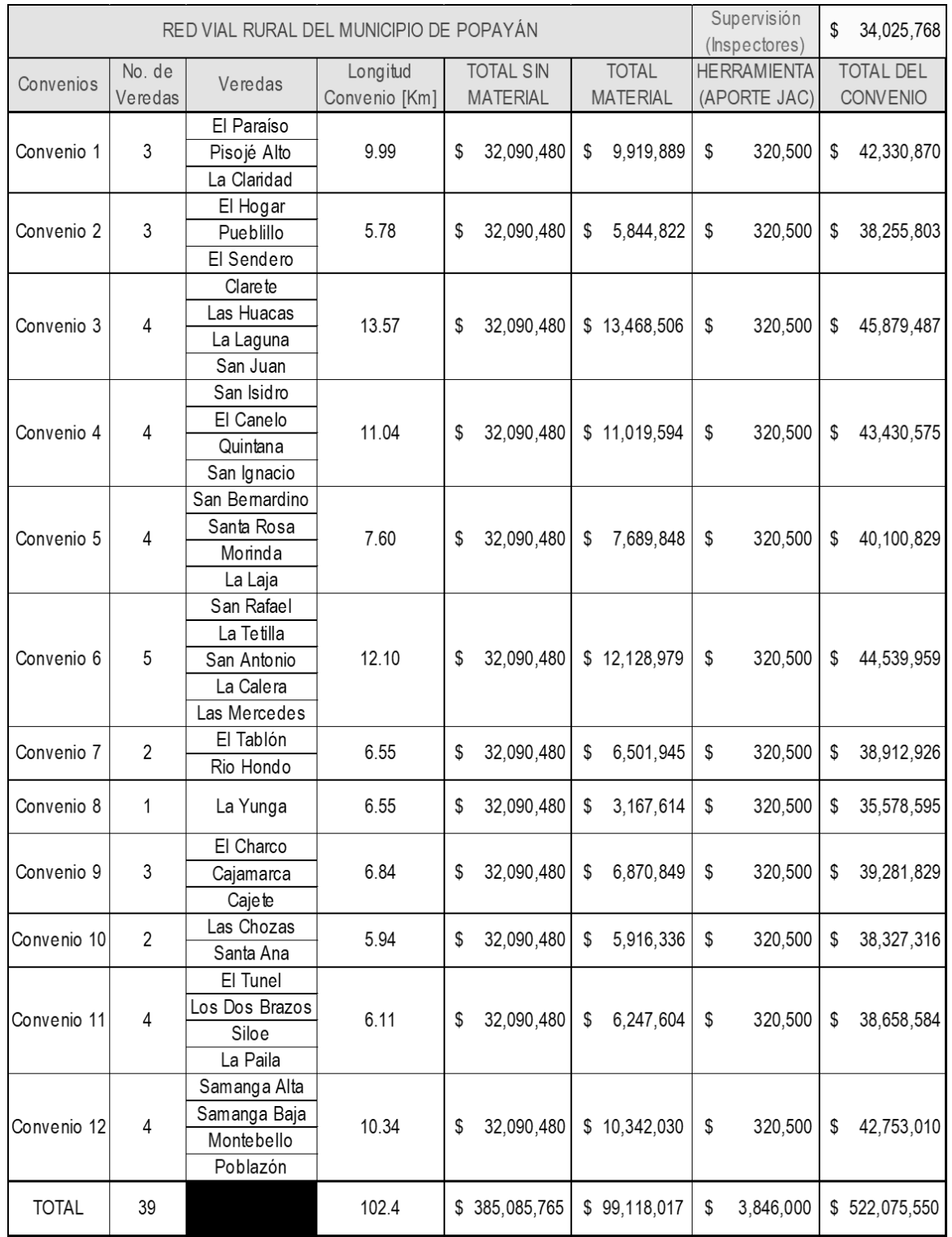

# Tabla 15. Costos estimados para ejecutar el programa con 12 convenios

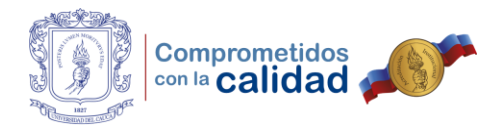

### Tabla 16. Costos estimados a invertir por Km, alternativa 1

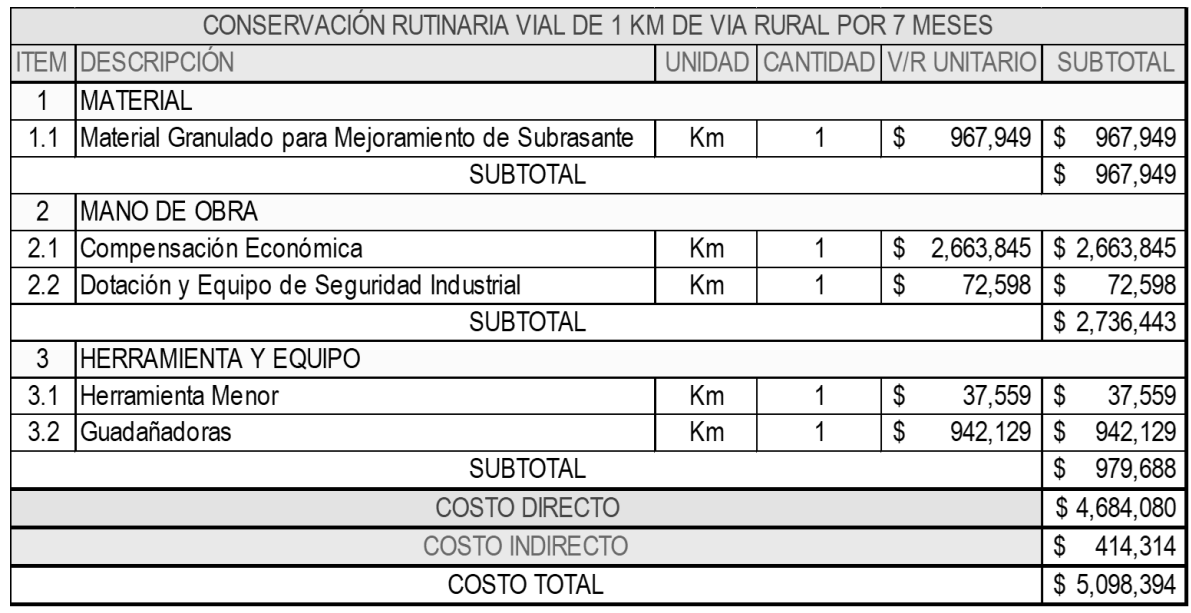

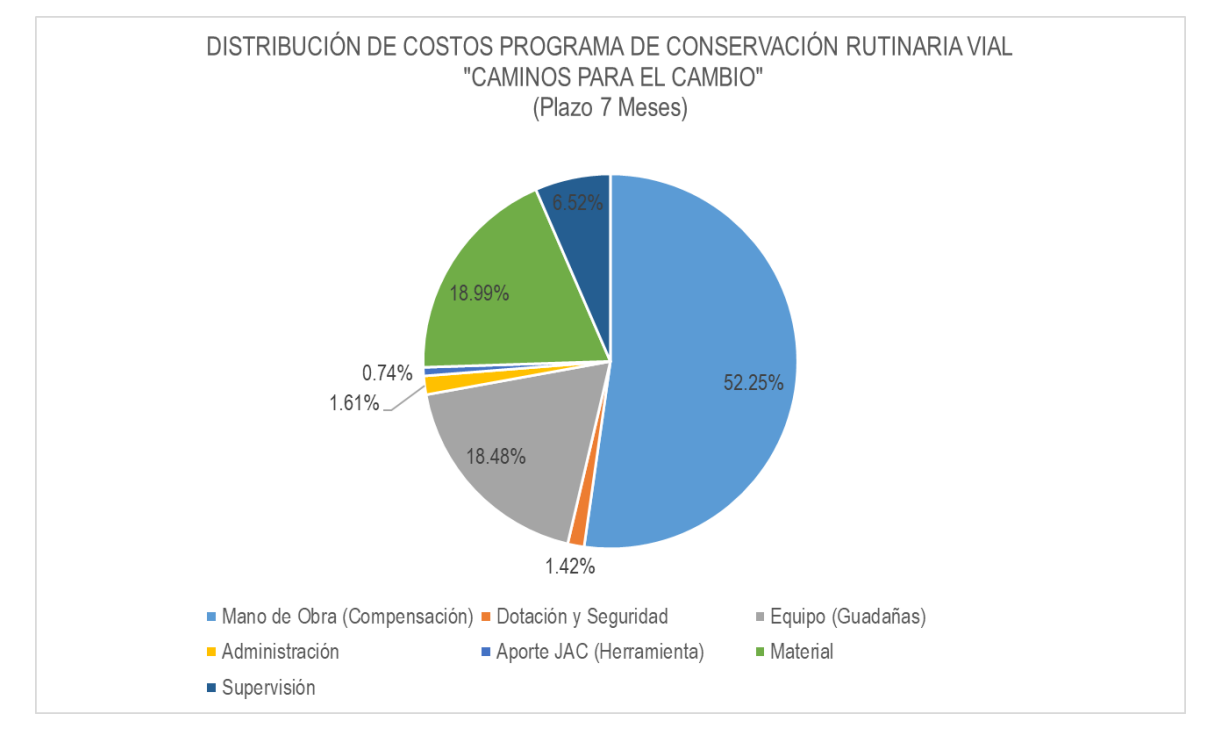

Figura 45. Distribución de costos para proyecto en 7 meses, alternativa 1

Fuente: Elaboración propia.

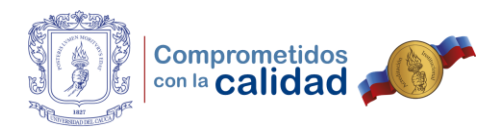

### Tabla 17. Costos directos por cuadrilla de 3 personas, alternativa 3 meses

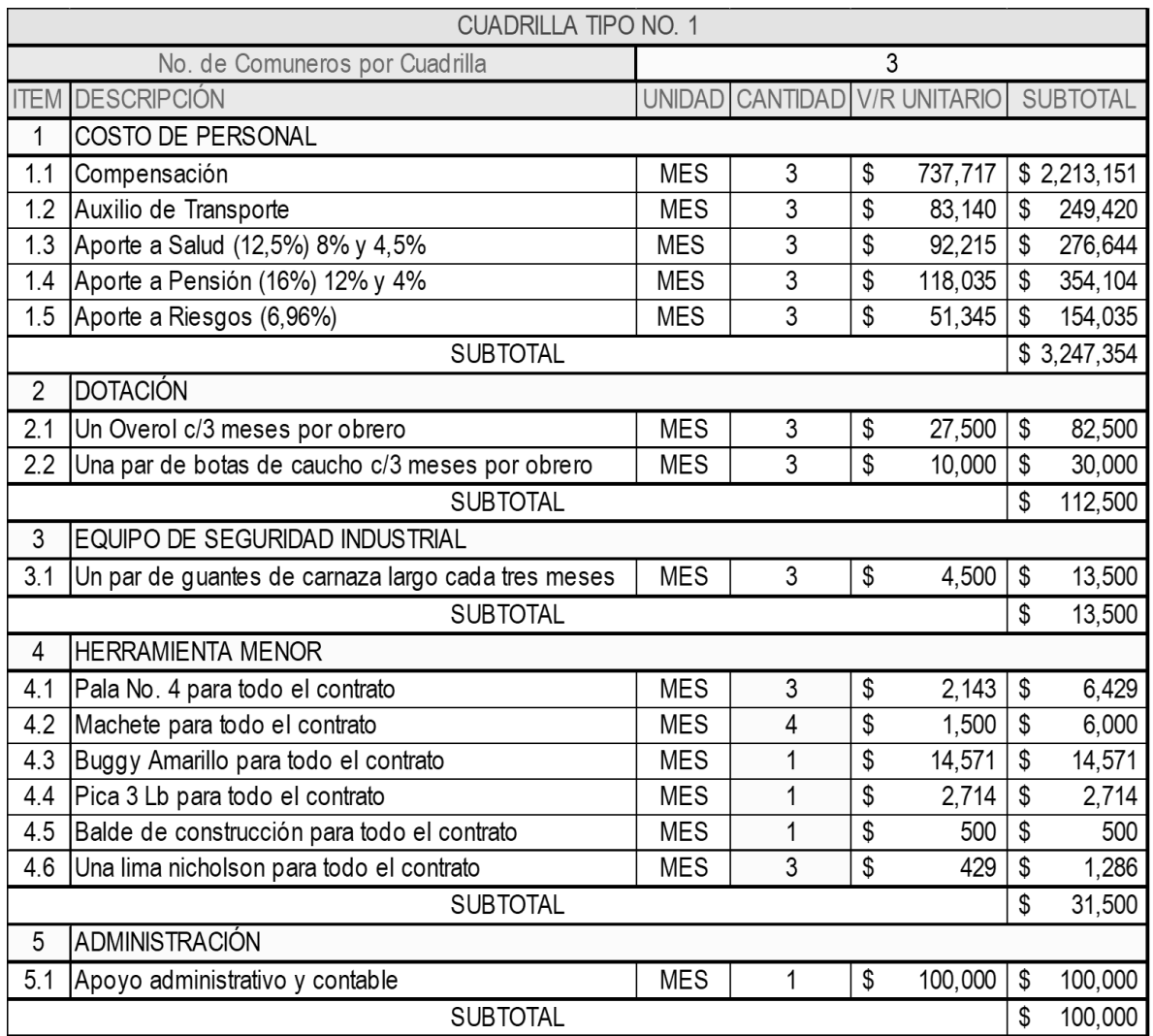

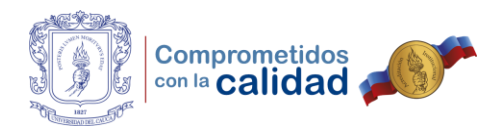

# Tabla 18. Costos directos por cuadrilla de 3 personas, alternativa 3 meses

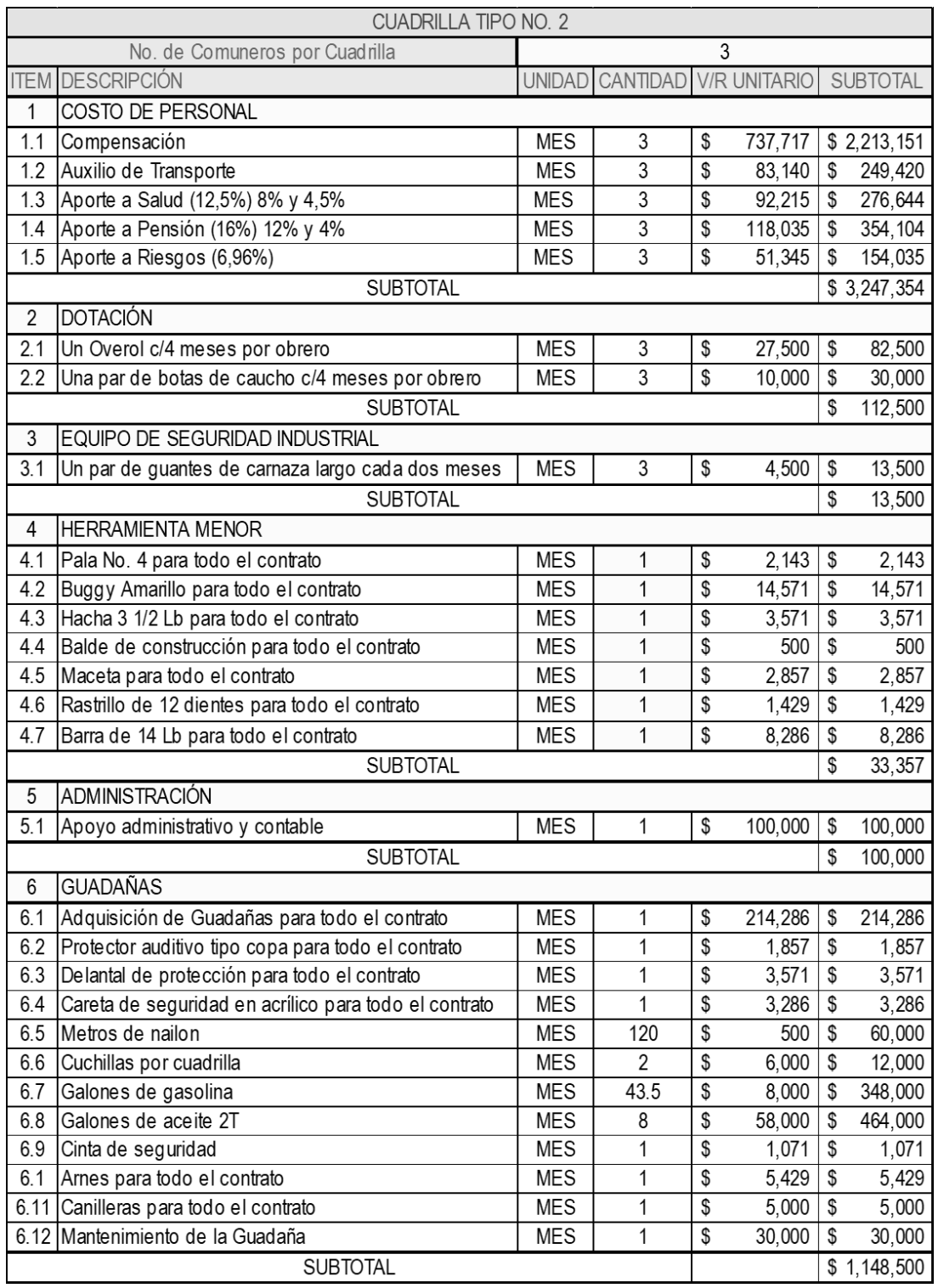

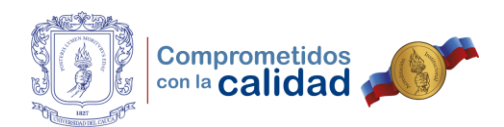

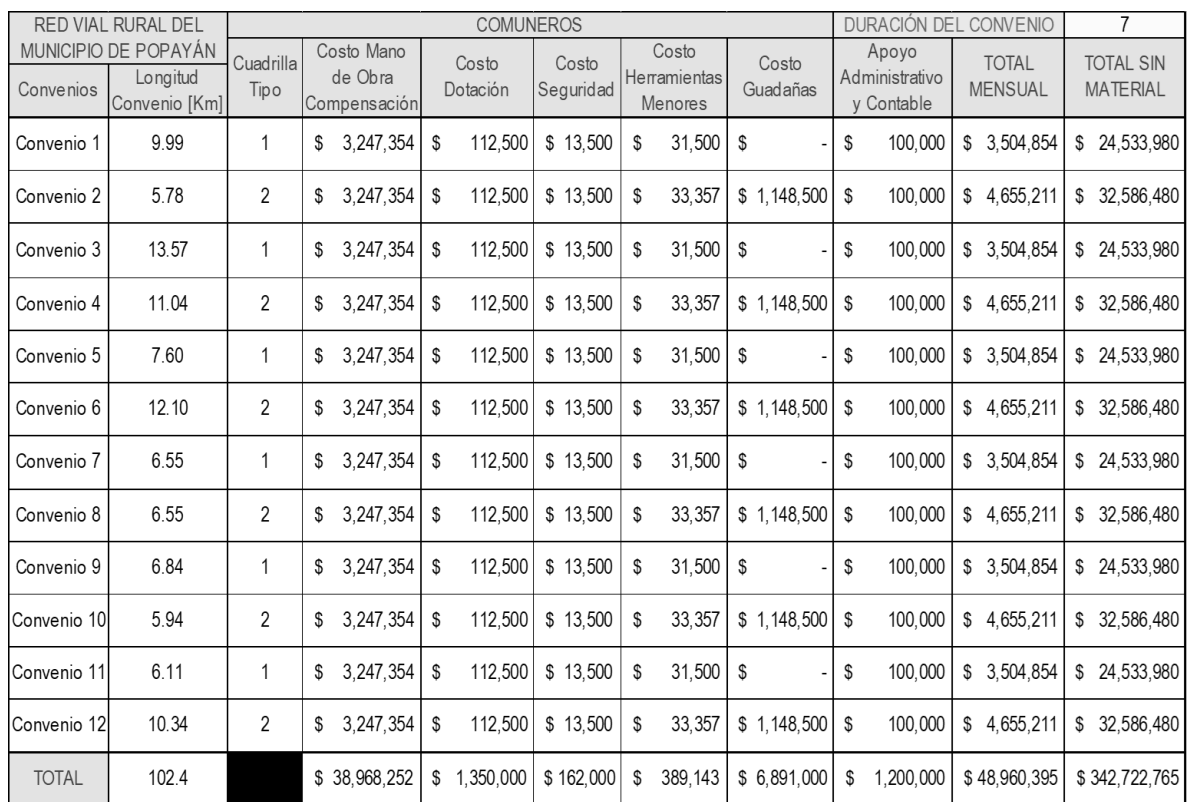

#### Tabla 19. Costos directos por cuadrilla de 3 personas, alternativa 3 meses

#### Fuente: Elaboración propia.

#### Tabla 20. Costos de material

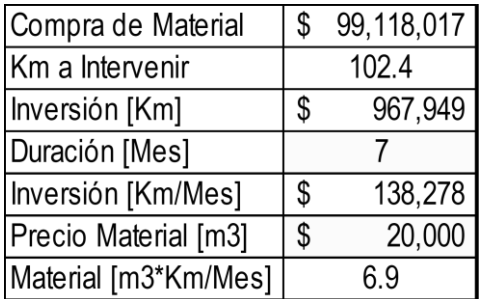

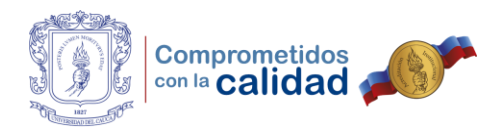

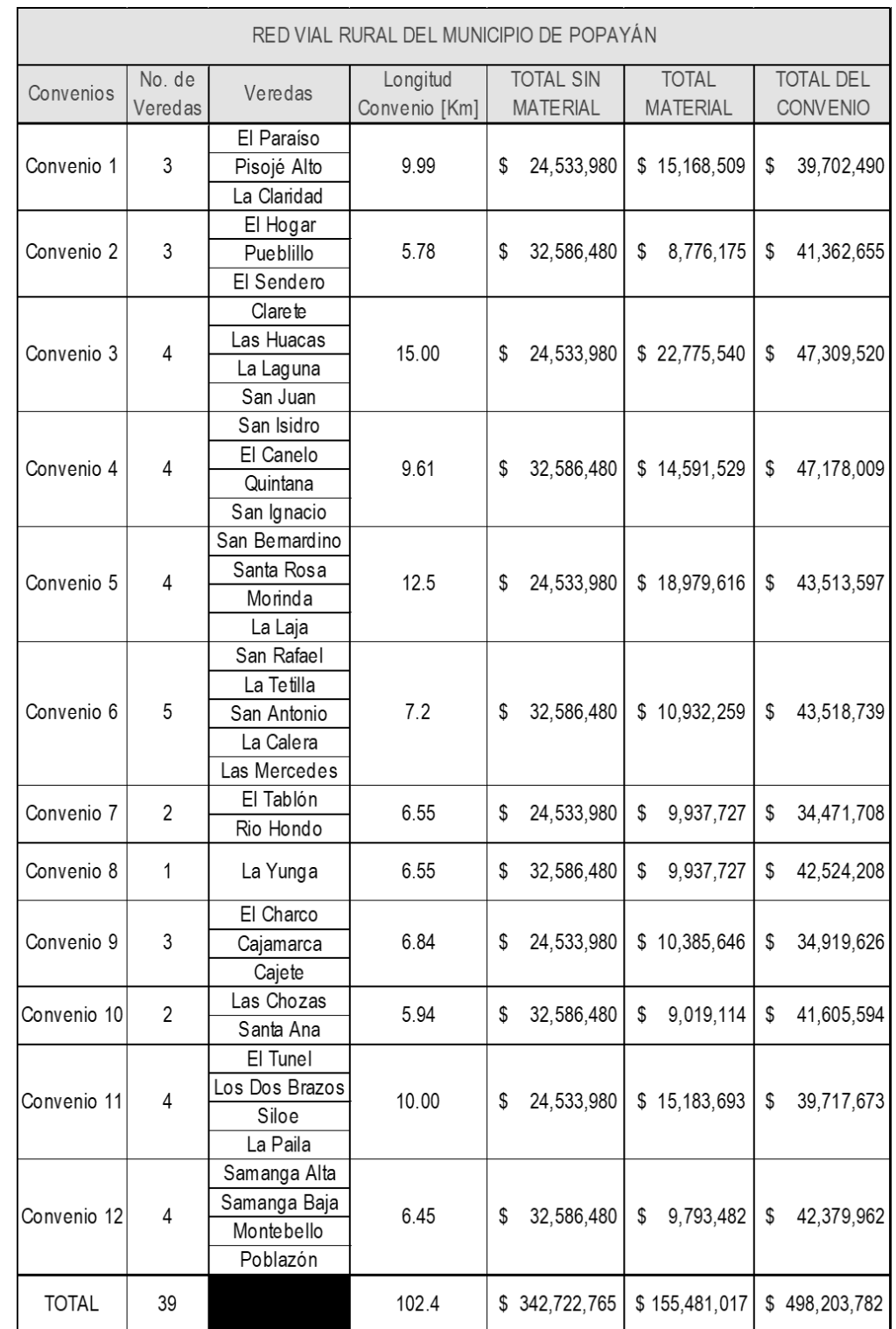

# Tabla 21. Costos estimados para ejecutar el programa con 12 convenios

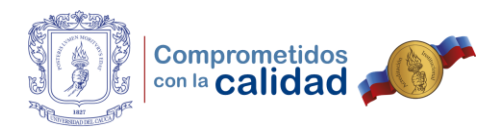

### Tabla 22. Costos directos por cuadrilla de 3 personas, alternativa 4 meses

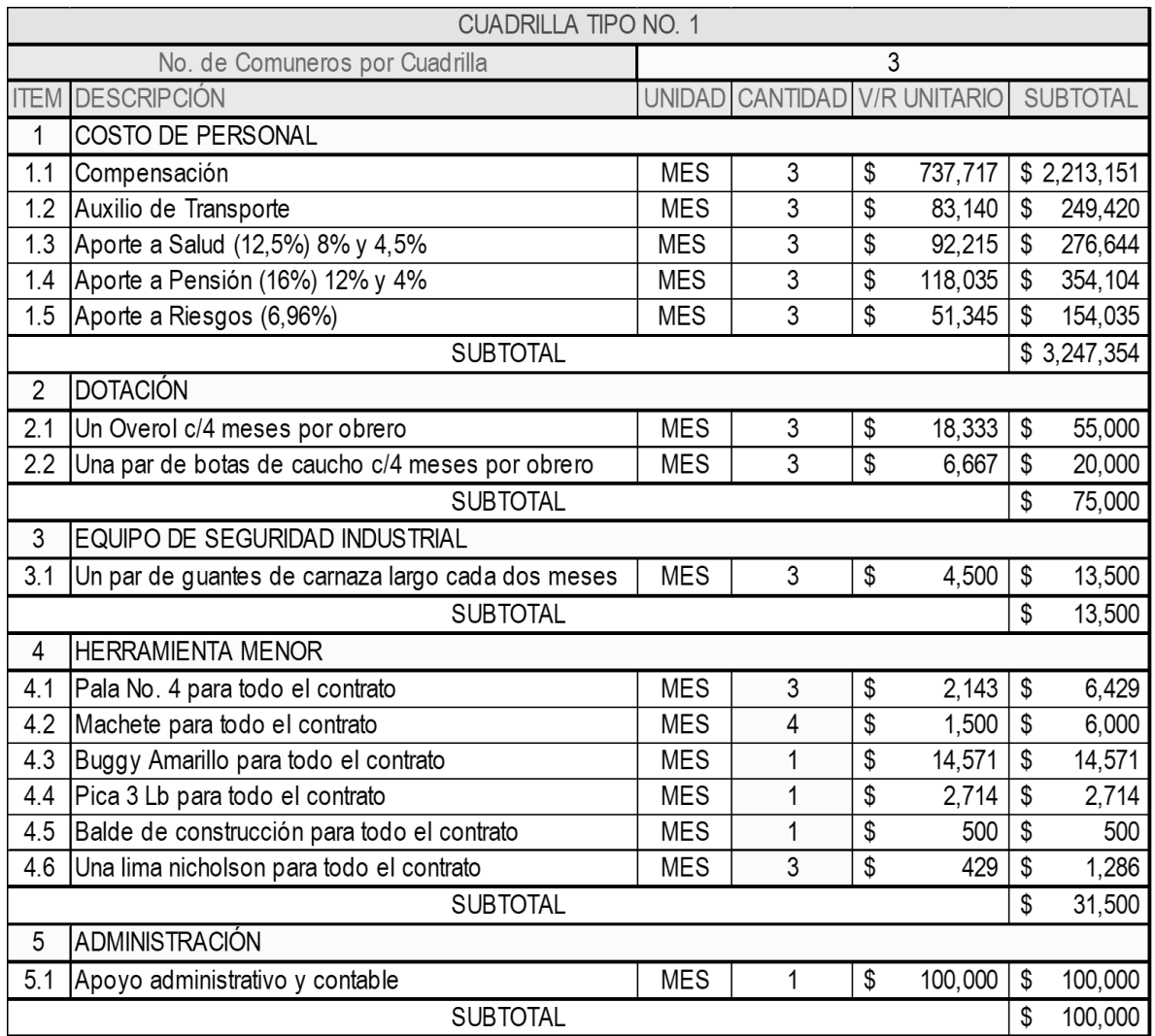

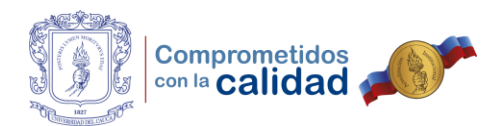

### Tabla 23. Costos directos por cuadrilla de 3 personas, alternativa 4 meses

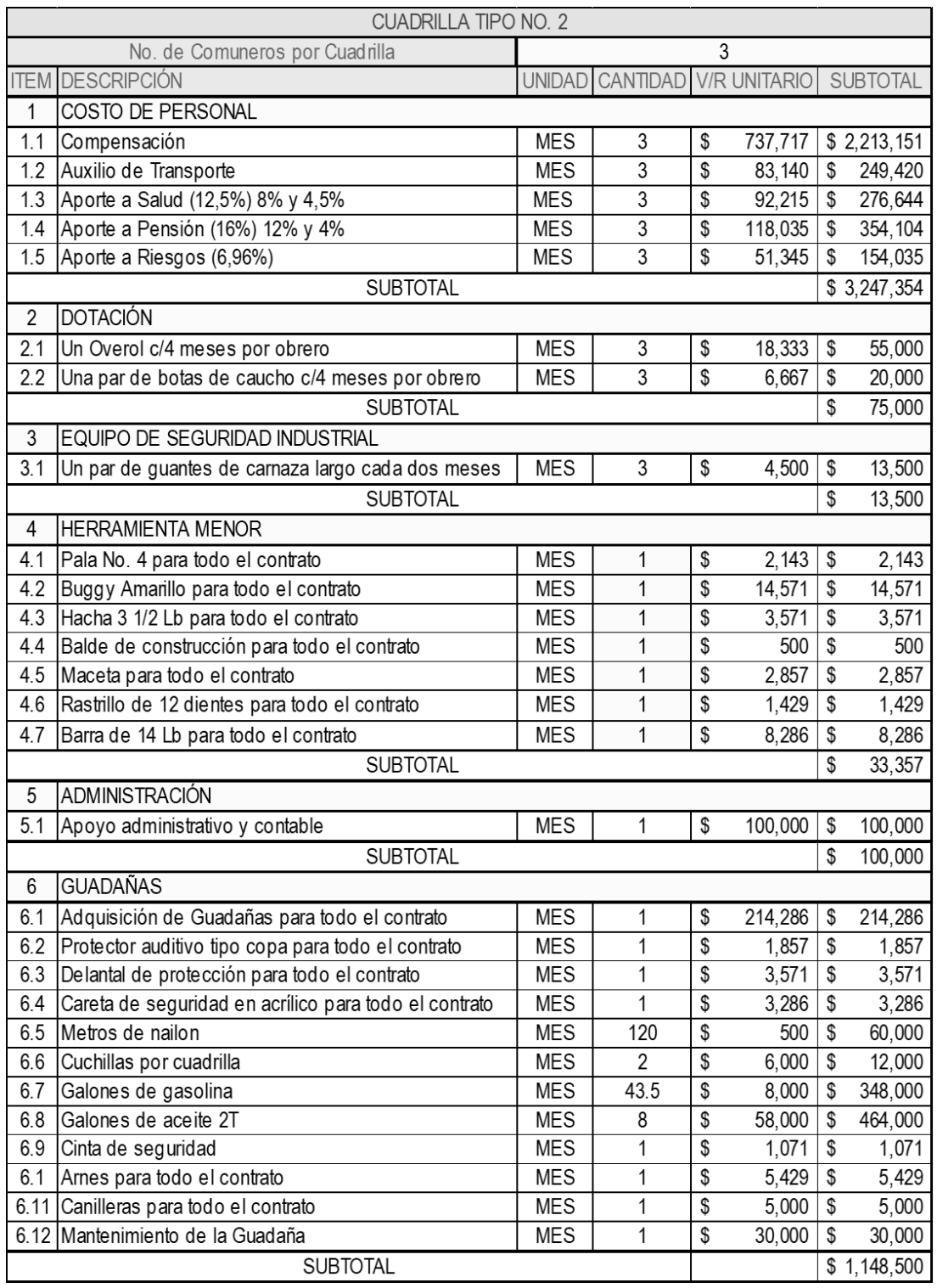

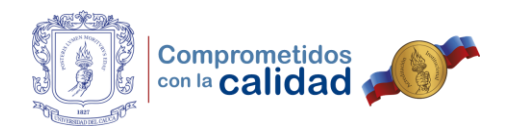

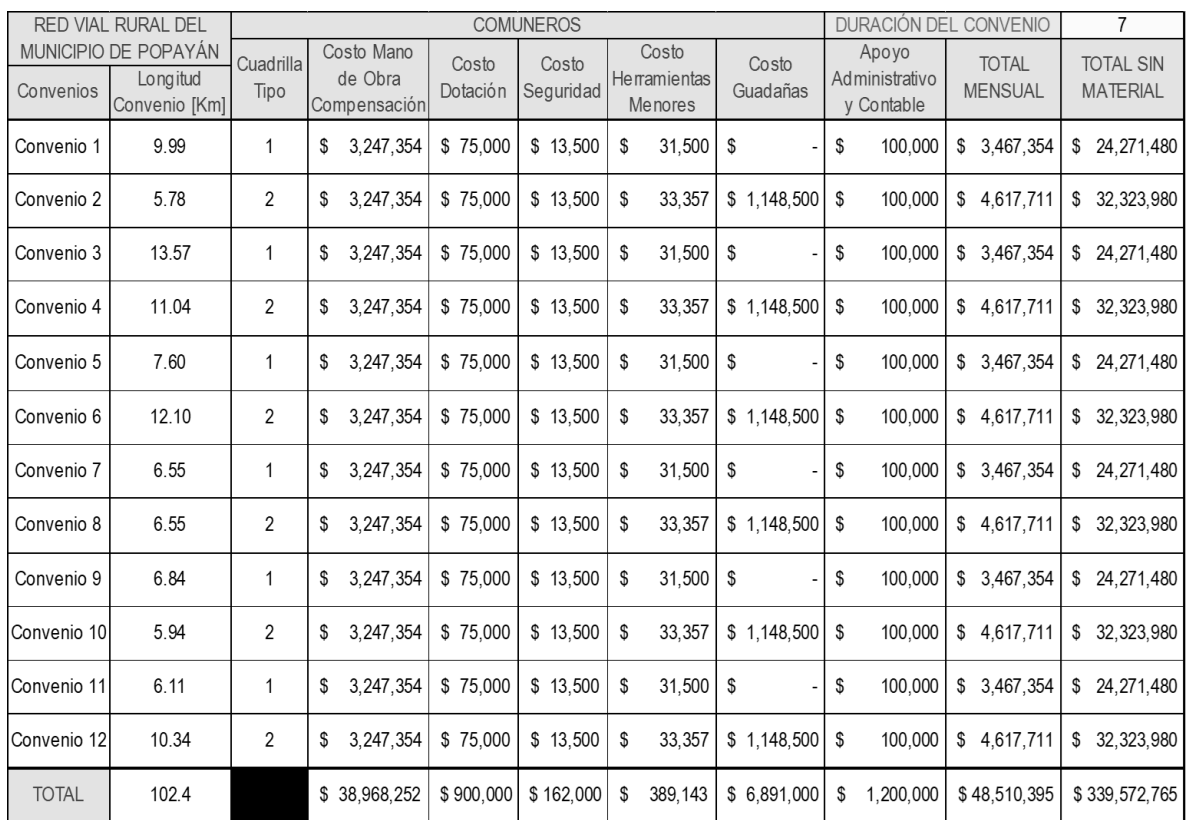

### Tabla 24. Costos directos por cuadrilla de 3 personas, alternativa 4 meses

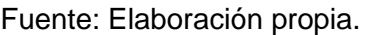

Tabla 25. Costos de material

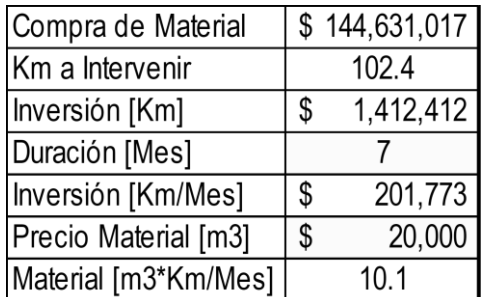

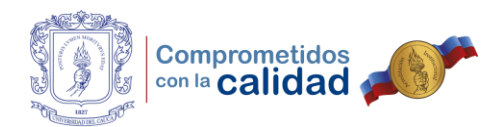

# Tabla 26. Costos estimados para ejecutar el programa con 12 convenios

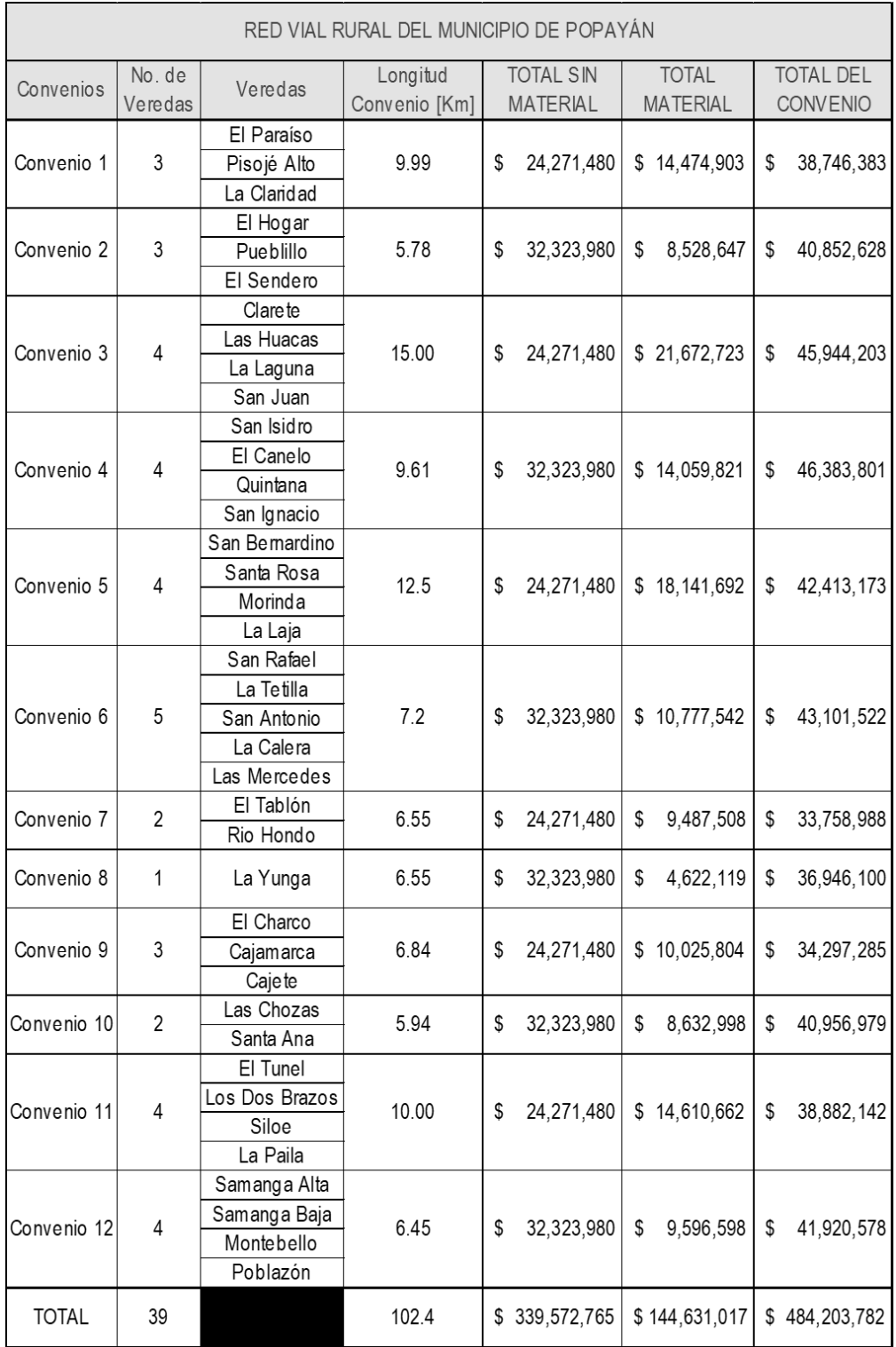

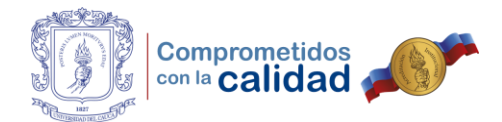

Si se observa, el costo final del proyecto en una duración de siete (7) meses, era menor para la alternativa tres, que consistía en cambiar la dotación cada cuatro (4) meses. Además, se podía asegurar una cantidad mayor de material para mejoramiento por kilómetro, dada la diferencia de recursos comparada con las otras dos alternativas, lastimosamente por cuestiones que se mencionaron antes, el intentar dividir la cuadrilla de seis (6) personas en dos cuadrillas, asignar estas a un convenio diferente y luego de firmado los convenios, unir los comuneros en una sola, podía considerarse según el abogado una falta grave, dado que se estaba tratando de un fraccionamiento, algo estrictamente prohibido en el peor de los casos.

De modo similar, se cometerían fallos al intentar supervisar un convenio que no se está ejecutando o que está invirtiendo los recursos en un sector que no le pertenece o no se encuentra dentro de su longitud de vía, por lo que se desistió de las últimas dos alternativas nuevamente por asuntos legales imposibles de controlar por la Secretaría de Infraestructura y por el ingeniero Luis Fernando Tobar Mellizo.

En conclusión, con los distintos cambios que se llevaron a cabo a través del tiempo, para la fecha en que la práctica profesional fue terminada, el presupuesto planteado en la alternativa número uno (1), se encontraba en proceso de revisión por parte de la Oficina Asesora Jurídica junto con los documentos enviados solicitando la elaboración de los doce (12) convenios, no presentaba ningún avance positivo debido a que cada día se encontraban inconsistencias que eran comunicadas al abogado Juan Manuel Legarda para que las socializará con el Grupo de Vías Rurales.

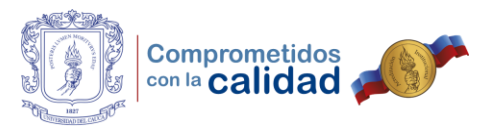

### **3.5. TRÁMITES DE LA ADMINISTRACIÓN PÚBLICA RELACIONADOS**

Como se había mencionado con anterioridad, en la justificación de este trabajo, al observar que se hacía imposible conseguir el cumplimiento del tercer objetivo específico, el auxiliar pasante colaboró en ciertos trámites y actividades que deben llevarse a cabo dentro de una entidad pública, los cuales comprenden comités; reuniones de socialización; reporte de informe de actividades; y otros relacionados. A continuación, se profundizará un poco más en estos.

#### **3.5.1. INVENTARIO Y ENTREGA DE EQUIPO DE MAQUINARIA**

Respecto a este punto, se tenía que el ingeniero Fernando Tobar como supervisor del Grupo de Vías Rurales, acababa de reemplazar como encargado del manejo y la programación de la maquinaria, al ingeniero Fernando Velasco. Como auxiliar y apoyo del ingeniero Tobar, se tuvo la tarea de obtener un inventario del total de la maquinaria y su operador, esto con el objetivo de ejercer un control sobre las condiciones que tenía el equipo, y con ello promover un uso responsable del mismo.

De esta manera, se creó el formato de acta de entrega de equipo, en el cual se calificó en una escala de bueno, regular y malo, el estado de cada uno de los componentes mecánicos, eléctricos y físicos de cada máquina y volqueta propiedad del municipio. Además, se proporcionaron observaciones, comentarios y necesidades del equipo con el propósito de solicitar recursos para su reparación o adecuación sin que se vieran afectadas las actividades de mantenimiento que se pretendían iniciar sobre las vías rurales y urbanas. Un ejemplo de este formato diligenciado, se muestra como sigue.

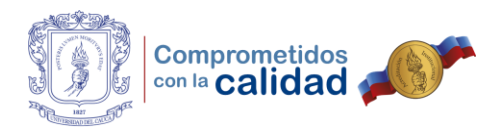

### Figura 46. Formato de acta de entrega de equipo, página 1

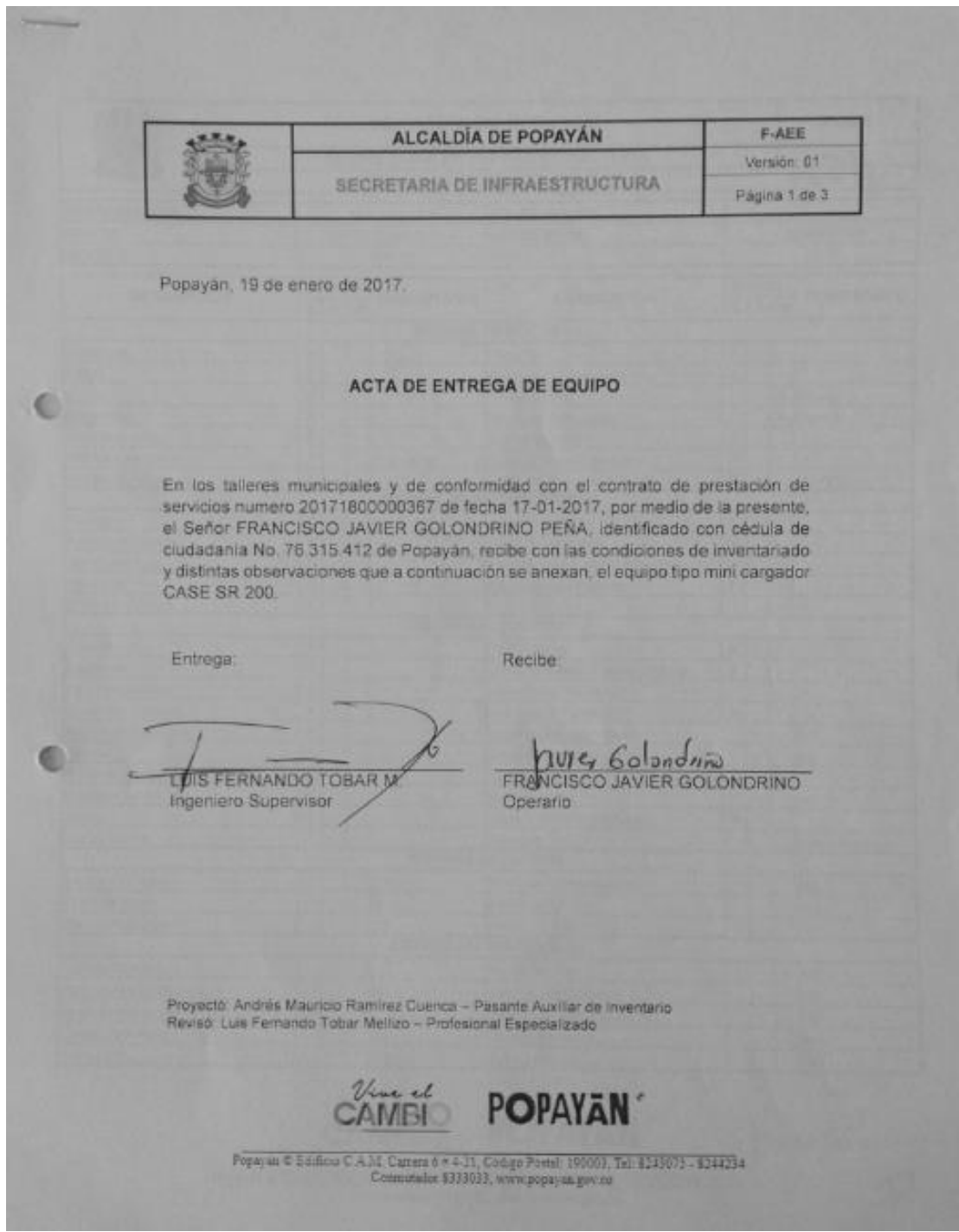

Fuente: Fotografía documento de elaboración propia.

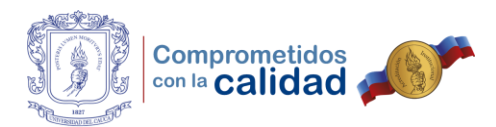

### Figura 47. Formato de acta de entrega de equipo, página 2

|                                             |                        |     |                          | <b>ALCALDIA DE POPAYAN</b>                        |              |               | <b>F-AEE</b>      |
|---------------------------------------------|------------------------|-----|--------------------------|---------------------------------------------------|--------------|---------------|-------------------|
|                                             |                        |     |                          | <b>SECRETARIA DE INFRAESTRUCTURA</b>              |              |               | Versión 01        |
|                                             |                        |     |                          | ACTA DE ENTREGA DE EQUIPO                         |              |               | Página 2 de 3     |
| <b>DENOMINACIÓN</b>                         |                        |     |                          | NO. DE MOTOR                                      |              |               |                   |
| <b>MARCA</b>                                |                        |     | Minicargador             | NO. DE SERIE                                      |              |               | NEM457509         |
| MODELO                                      |                        |     | <b>CASE Construction</b> | <b>AND</b>                                        |              |               | 2014              |
|                                             |                        |     | SR200                    |                                                   |              |               |                   |
| <b>DESCRIPCIÓN</b>                          | <b>ESTADO</b><br>B R M |     | COMENTARIO               | <b>DESCRIPCIÓN</b>                                | BE           | ESTADO<br>RIM | <b>COMENTARIO</b> |
|                                             |                        |     |                          | <b>SISTEMA DE MOTOR</b>                           |              |               |                   |
| Monoblock                                   | x                      |     |                          | Coherliss                                         | ×            |               |                   |
| Carser                                      | x                      |     |                          | Burias de Precalentamento                         | ×            |               |                   |
| Culata                                      | ×                      |     |                          | Filtrus do Arm                                    |              |               | X Cambio          |
| Balancines.                                 | ×                      |     |                          | Filtros de Combustible                            |              |               | X Gambo           |
| Volame de Motor                             | ×                      |     |                          | Bomba de Aceita                                   | ×            |               |                   |
| Entilador de Aceite                         | х                      |     | Peg. Gpine               | apit de Lienado de Aceite                         | ×            |               |                   |
| Mutiple de Escape                           | x                      |     |                          | Varille de Medición de Acoba                      | $\mathsf{x}$ |               | Motor.            |
|                                             |                        |     |                          | <b>SISTEMA DE REFRIGERACIÓN</b>                   |              |               |                   |
| <b>Radiodor</b>                             | ×                      |     |                          | Faja de Verniador                                 | ×<br>×       |               |                   |
| Tapa de Radiador                            | ×                      |     |                          | Poles de Ventilador                               |              |               |                   |
| <b>Bomba de Aqua</b>                        | х                      |     |                          | Tubo de Exceso-Recicse Retorno                    | ×<br>×       |               |                   |
| Vertiliador                                 | x                      |     |                          | Mangueries de Radiador                            |              |               |                   |
| Protector de Aspa                           | x                      |     |                          | <b>SISTEMA ELECTRICO</b>                          |              |               |                   |
|                                             |                        |     |                          |                                                   | x            |               |                   |
| Ensendedor                                  | x<br>×                 |     |                          | Explorationals                                    | х            |               |                   |
| Alternador                                  |                        |     |                          | Luces de Traslado (Altas y Bajes)                 |              |               | NO                |
| Faia de Alemador                            | x<br>x                 |     |                          | Intermiténte Delantero<br>Intermitente Posterior. | ×            |               |                   |
| Chapa de Contacto                           | x                      |     |                          | Luois de Estacionamiento                          |              |               | NO.               |
| Alarma de Ratioceso                         | ×                      |     |                          | Luces de Franc                                    |              |               | NO                |
| <b>Suiteria</b>                             | x                      |     |                          | Lux Marcha Atras                                  | ×            |               |                   |
| Rutuy de Alternador                         | ×                      |     |                          | Luz de Pelioro                                    |              |               | NO                |
| Caja de Fusitiles                           | ×                      |     |                          | Tamero de Control (Relises).                      | ×            |               |                   |
| <b>Boonu</b>                                | ×                      |     |                          | <b>Piumilias</b>                                  |              |               | Prop Doemator     |
| uz de Cobha                                 |                        |     | <b>SISTEMA DE FRENOS</b> |                                                   |              |               |                   |
| Bomba de Frenos                             |                        | NO  |                          | Frentz de Estacionamiento                         |              |               | NO                |
| Frano de Motor                              |                        | NO  |                          | reno de Servizio                                  |              |               | NO                |
| <b>Fremcie Highlauficos</b>                 |                        | NO  |                          | Frenos de Alte.                                   |              |               | NG                |
|                                             |                        |     | SISTEMA DE TRANSMISIÓN   |                                                   |              |               |                   |
| Casa da Cambide                             |                        | NO  |                          | Pedal de Embrague                                 |              |               | NO                |
| <b>Falanca de Cambios</b>                   |                        | NO. |                          | Caja de Transmisión                               |              |               | NG                |
| <b>Pactal de Acalerador</b>                 | ×                      |     |                          | Palanca de Freno de Manio                         |              |               | NO                |
| Cardan Delantero                            |                        | NO. |                          | Cardan Posterror                                  |              |               | NO <sub>1</sub>   |
| <b><i><i><u><b>Rememble</b></u></i></i></b> |                        | NO  |                          | Filtro de Aceite                                  |              |               | NO                |

Fuente: Fotografía documento de elaboración propia.

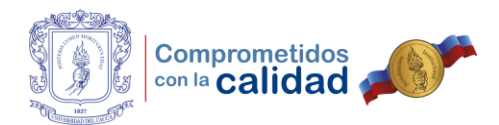

# Figura 48. Formato de acta de entrega de equipo, página 3

|                              |               |       |                    | ALCALDIA DE POPAYAN               |    |                        | <b>F-AEE</b>      |
|------------------------------|---------------|-------|--------------------|-----------------------------------|----|------------------------|-------------------|
|                              |               |       |                    | SECRETARIA DE INFRAESTRUCTURA     |    |                        | Version 01        |
|                              |               |       |                    | ACTA DE ENTREGA DE EQUIPO         |    |                        | Página 3 de 3     |
|                              |               |       |                    |                                   |    |                        |                   |
| <b>DESCRIPCIÓN</b>           | <b>ESTADO</b> | B R M | COMENTARIO         | DESCRIPCIÓN                       |    | <b>ESTADO</b><br>B R M | <b>COMENTARIO</b> |
|                              |               |       |                    | SISTEMA DE SUSPENSIÓN Y DIRECCIÓN |    |                        |                   |
| Timon de Drección Hidráulico |               |       | NO                 | Palancas Direccionales            |    |                        | NO                |
| Geja de Cirocción            |               |       | NO                 | Penillas de Mando                 | ×  |                        |                   |
| Amortiguadores vio Pulmones  |               |       | NO                 | Pagueles de Rosones               |    |                        | <b>ND</b>         |
|                              |               |       |                    | SISTEMA DE RODAMIENTO             |    |                        |                   |
| Liarmas Delanteras           |               |       | $X = 2 -$ Carribio | Rodillos                          |    |                        | NO                |
| Liantas Postenores           |               |       | $X$ 2 - Carribin   | Cadenas                           | ×  |                        | œ.                |
| Llama de Repuesto            |               |       | ND <sub></sub>     | Booinas de Cadenas                | ×  |                        |                   |
| Pernos y Tuercas de L'antas  | ×             |       | Falla 1 Perno      | Rueda Gura                        |    |                        | NO                |
| <b>Fürnus</b>                | ×             |       |                    | Zupates                           |    |                        | NO                |
|                              |               |       |                    | <b>SISTEMA HIDRAULICO</b>         |    |                        |                   |
| Tanque.de Acelia             | ×             |       |                    | Mangueras y Conexiones            | ×  |                        |                   |
| Filtros Hidrikulicos         |               | ×     |                    | Cilindros de Lovante              | х  |                        | Æ                 |
| Bomba Hidráulica             | ×             |       |                    | Ceindrus de Valleo                |    |                        | NO                |
|                              |               |       |                    | IMPLEMENTOS DE CORTE Y TRANSPORTE |    |                        |                   |
| Liempun                      | x             |       |                    | Rootr                             |    |                        | <b>ND</b>         |
| <b>Uñas de Lampon</b>        |               |       | NO.                | <b>Готлины</b>                    |    |                        | N <sub>D</sub>    |
| Cuchilas                     |               |       | X Cambio           | Contomerais                       |    |                        | NO <sub>1</sub>   |
| Tolva:                       |               |       | NO.                | <b>Floreston</b>                  |    |                        | NO                |
| Seguro do Portulon           |               |       | NO.                | Pusadores y Bujes de Ponsion      |    |                        | NO                |
| Tandam                       |               |       | NO.                |                                   |    |                        |                   |
|                              |               |       |                    | CABINA                            |    |                        |                   |
| <b>Aceierador de Mano</b>    | x             |       |                    | Pasamanos                         | x  |                        |                   |
| Pedal de Freno Derecho       |               |       | NO                 | Touno                             | X, |                        |                   |
| Pedal da Franc (zquierdo     |               |       | NO                 | Puertais                          | x  |                        |                   |
| distribution                 | ×             |       |                    | Cinturón de Segundad              | х  |                        |                   |
| <b>Liscalera</b>             |               |       | ND                 | <b>Dode/111</b>                   | x  |                        |                   |
| Au ento Operador             | ×             |       |                    | As ento Copieto wo Pasa ero       |    |                        | <b>ND</b>         |
| Espejos Retrovisores         |               |       | NO                 | Idramettes y Señales              |    |                        | Llava Copa 24     |
| Radio AM/FM                  | ×             |       |                    | Calefacción                       |    | ×                      |                   |
| Avy Acondicanado             |               |       | X Manguera Rota    | Parabrisas y Vidnos               | x  |                        |                   |
| <b>Tapasot</b>               |               |       | NO                 | Indicadores y Contro es           | x  |                        |                   |
|                              | x             |       |                    | Estintor                          |    |                        | NO                |
| Busquin                      |               |       | NO.                | Llave de Rueda y/o Contacte       | х  |                        |                   |

Fuente: Fotografía documento de elaboración propia.

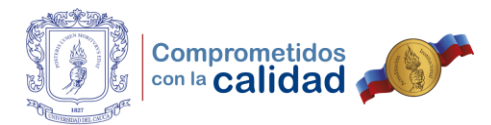

# **3.5.2. PROGRAMA DE SOCIALIZACIÓN Y CUMPLIMIENTO DE PROCEDIMIENTO Y FORMATOS DE MAQUINARIA**

Se llevó a cabo acompañamiento y apoyo al ingeniero Fernando Tobar en la socialización del procedimiento, formatos y programación de las actividades de maquinaria, que se habían creado con el fin de atender las solicitudes de préstamo presentadas por la comunidad. En esta reunión, la cual se realizó en la sala de juntas de la Secretaría de Infraestructura, hicieron presencia los operarios, ingenieros responsables de vías urbanas, manejo de equipo e inspectores de cada grupo de vías.

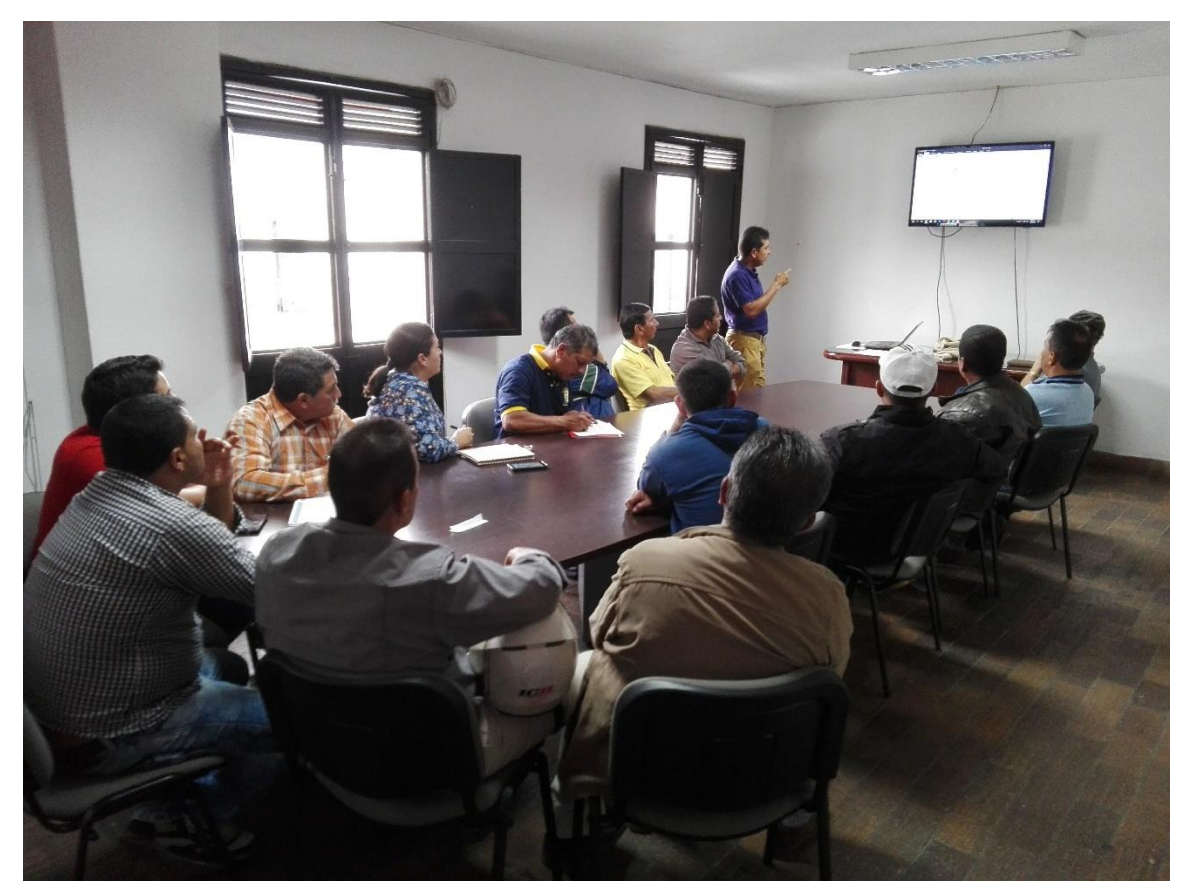

Figura 49. Reunión de socialización procedimiento y formatos de maquinaria

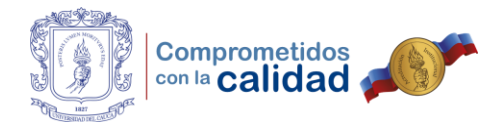

Aquí vale la pena decir que, como auxiliar siempre se procuró hacer cumplir los distintos formatos creados, para el correcto manejo y operación de la maquinaria. Se comenzaba por recibir la solicitud, ya fuese interna, por parte de otras dependencias de la Alcaldía Municipal, o externa por parte de la comunidad. Posteriormente, se notificaba al ingeniero Luis Fernando Tobar como supervisor y al ingeniero Juan Rafael Peña la solicitud que llegaba, con esta, el encargado de llevar a cabo la visita, el inspector Oscar Marino Gutiérrez, confirmaba la necesidad y de esta resultaba la programación semanal que se debía llevar a cabo.

Ahora bien, mientras los operarios de la maquinaria y volquetas llevaban a cabo su labor, cumpliendo con la programación establecida la semana anterior, registraban el formato de control diario de actividades del equipo que operaban y el inspector también ejercía el control cuando las diligencias se estaban llevando a cabo en el sitio. Por último, se solicitaba a la comunidad aledaña al sitio intervenido, calificar las acciones llevadas a cabo mediante el formato de evaluación y encuesta.

Posteriormente, la responsabilidad encargada era, procesar la información de las actividades llevadas a cabo por cada operario en el mes, para ello se registraba el informe de actividades de manera mensual, con el propósito de obtener información de los sitios que eran intervenidos y de la ubicación de la maquinaria, evitando así futuros problemas por cuestiones legales de intervención de predios privados. Además, este informe resultaba como prueba para que los operarios iniciaran el trámite de pago de cuentas por el préstamo de sus servicios como contratistas. Un ejemplo de estos informes puede verse a continuación.

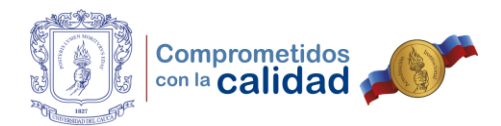

Figura 50. Informe de actividades de operario de mini cargador, página 1

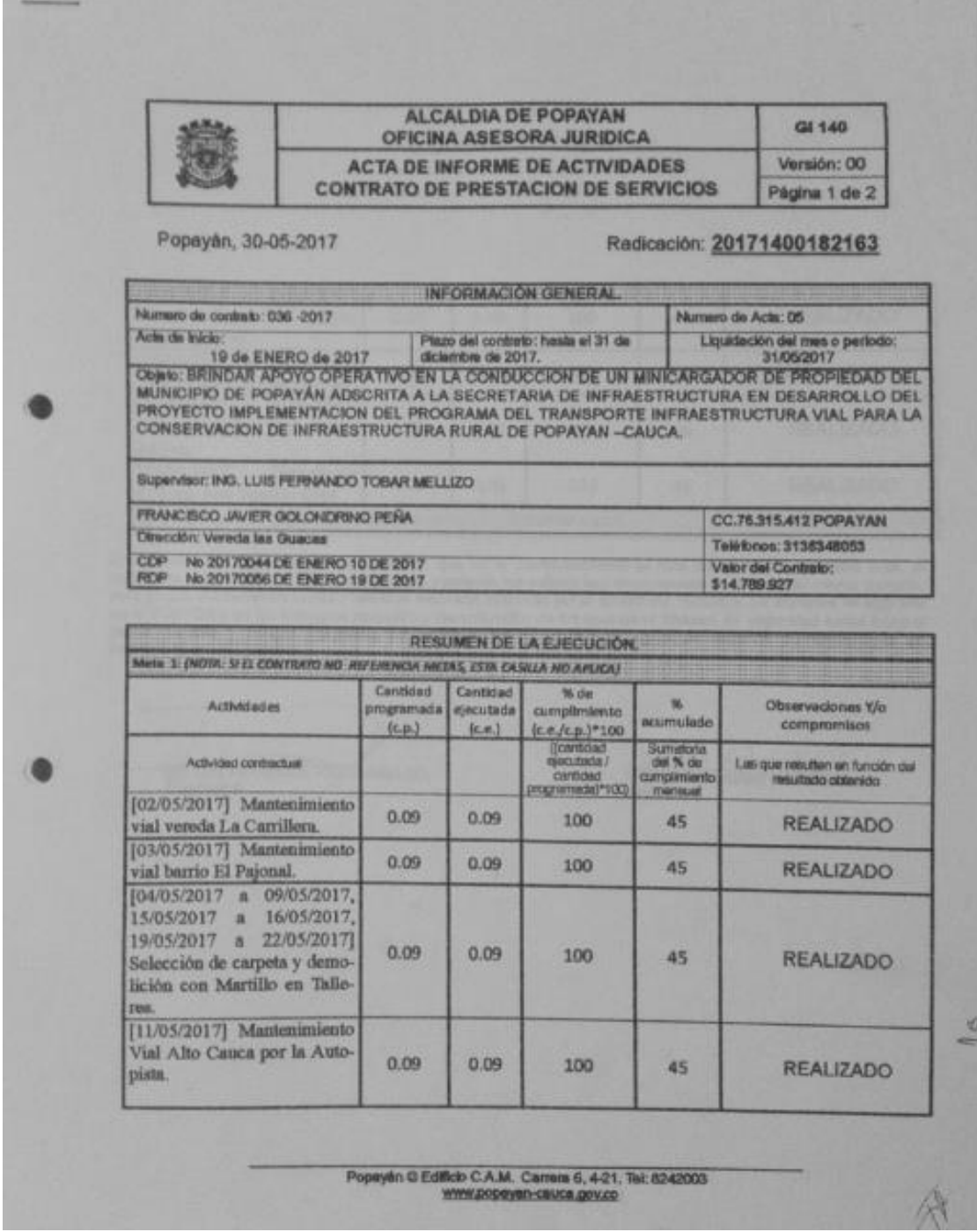

Fuente: Fotografía documento de elaboración propia.

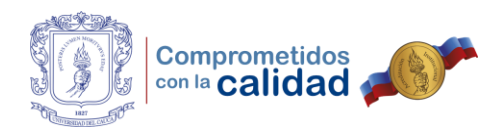

# Figura 51. Informe de actividades de operario de mini cargador, página 2

|                                                                                                    |            |      |      | <b>ALCALDIA DE POPAYAN</b><br>OFICINA ASESORA JURIDICA |             | G1140                      |
|----------------------------------------------------------------------------------------------------|------------|------|------|--------------------------------------------------------|-------------|----------------------------|
|                                                                                                    |            |      |      | <b>ACTA DE INFORME DE ACTIVIDADES</b>                  |             | Versiön: 00                |
|                                                                                                    |            |      |      | <b>CONTRATO DE PRESTACION DE SERVICIOS</b>             |             | Página 2 de 2              |
| Popayán, 30-05-2017                                                                                                    |            |      |      |                                                        |             | Radicación: 20171400182163 |
| [12/05/2017 a 13/05/2017]<br>Mantenimiento vial Punta-<br>larga Fundaser.                                                                                                    |            | 0.09 | 0.09 | 100                                                    | 45          | <b>REALIZADO</b>           |
| [18/05/2017] Mantenimiento<br>Vial vereda Los Dos Brazos.                                                                                                    |            | 0.09 | 0.09 | 100                                                    | 45          | <b>REALIZADO</b>           |
| [23/05/2017 a 24/05/2017]<br>Mantenimiento Vial barrio<br><b>Bolivan</b>                                                                                                    |            | 0.09 | 0.09 | 100                                                    | 45          | <b>REALIZADO</b>           |
| (25/05/2017).<br>Colegio José Eusebio Caro.                                                                                                    | Demolición | 0.09 | 0.09 | 100                                                    | 45          | <b>REALIZADO</b>           |
| Meta 2: (MOTA: SEEL CONTRATO NO. REFERENCIA METAS, ESTA CASILLA NO APLICA).<br>El supervisor del presente contrato, certifica que en lo correspondiente al mes de MAYO la presente acta, el<br>contratista cumplió con el objeto del contrato mediante las actividades desarrolladas durante este mismo periodo,<br>pera lo cual al triterventor revisó y validó la evidencia aportada por el contretista, incluidos los soportes de vigencia<br>en el FOSYGA y en las entidades respectivas de coltración de los aportes al Sistema de seguridad social integral<br>(salud, pensión y riesgos laborales), no habiendo mérito jurídico de agotar la instancia de declaratoria de<br>incumplimiento del contrato. |            |      |      |                                                        |             |                            |
| 100 LUIS FERNANDO TOBAR MELLIZO.<br><b>Supervisor</b>                                                                                                    |            |      |      |                                                        | Contratists | ULA FORD DANT              |
|                                                                                                    |            |      |      |                                                        |             |                            |
|                                                                                                    |            |      |      |                                                        |             |                            |
|                                                                                                    |            |      |      |                                                        |             |                            |

Fuente: Fotografía documento de elaboración propia.

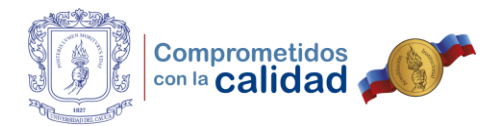

### **3.5.3. SUPERVISAR LABORES DE MAQUINARIA EN JORNADAS DE ASEO**

La Secretaría de Infraestructura como instancia de gestión de la Alcaldía Municipal, en ocasiones, debe participar de las jornadas de limpieza programadas por otras dependencias los días sábados en diversos sectores de la ciudad, dentro del programa denominado "Popayán me pertenece limpia y aseada". El funcionario responsable de realizar el acompañamiento para las mencionadas actividades, es el ingeniero Gonzalo David Guerrero, pero, debido a problemas de salud que afrontaba, el pasante fue asignado como reemplazo para coordinar las actividades de la maquinaria y volquetas en una de estas ocasiones, precisamente se participó en la jornada organizada en el barrio Santa Librada.

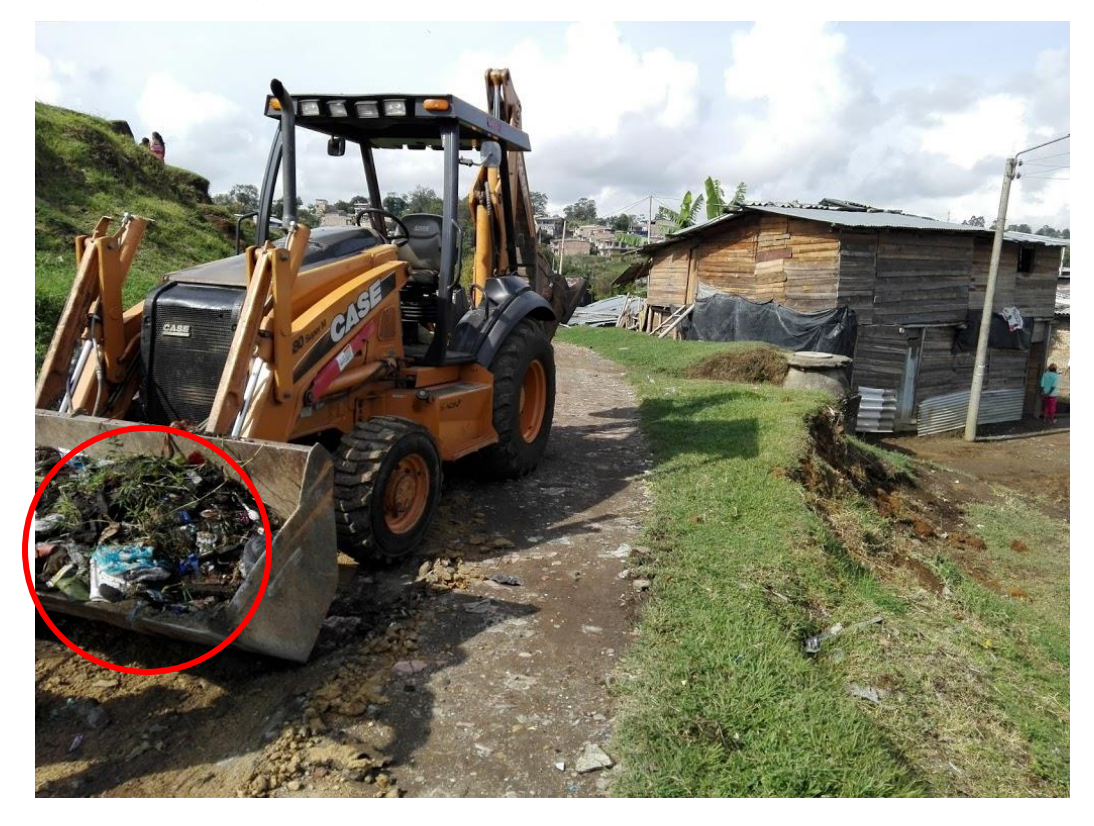

Figura 52. Retro cargador acumulando desechos, barrio Santa Librada

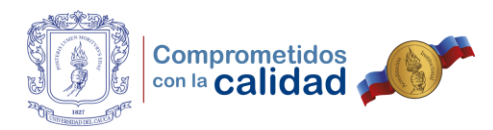

# Figura 53. Retro cargador depositando desechos en volqueta

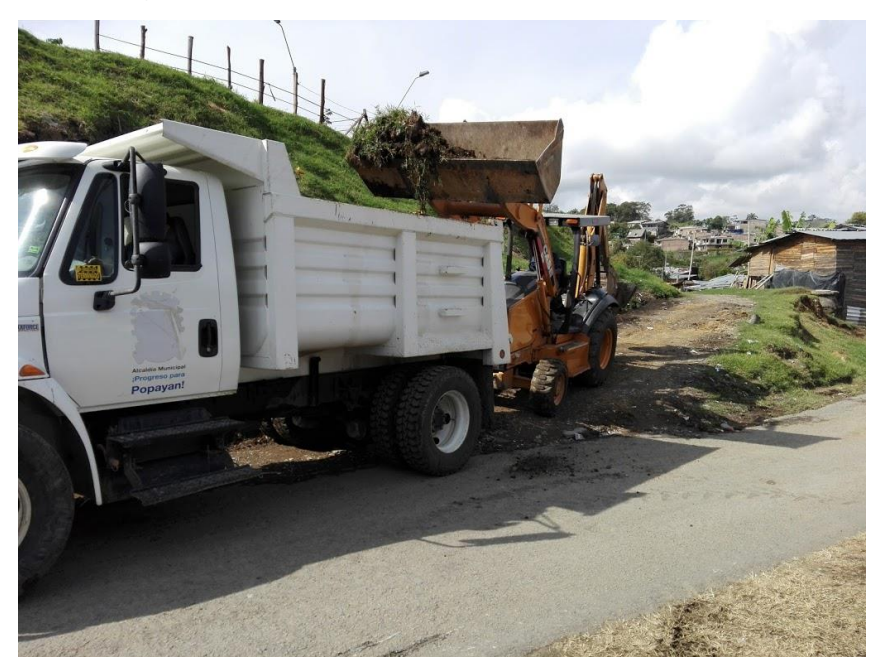

Fuente: Fotografía propia.

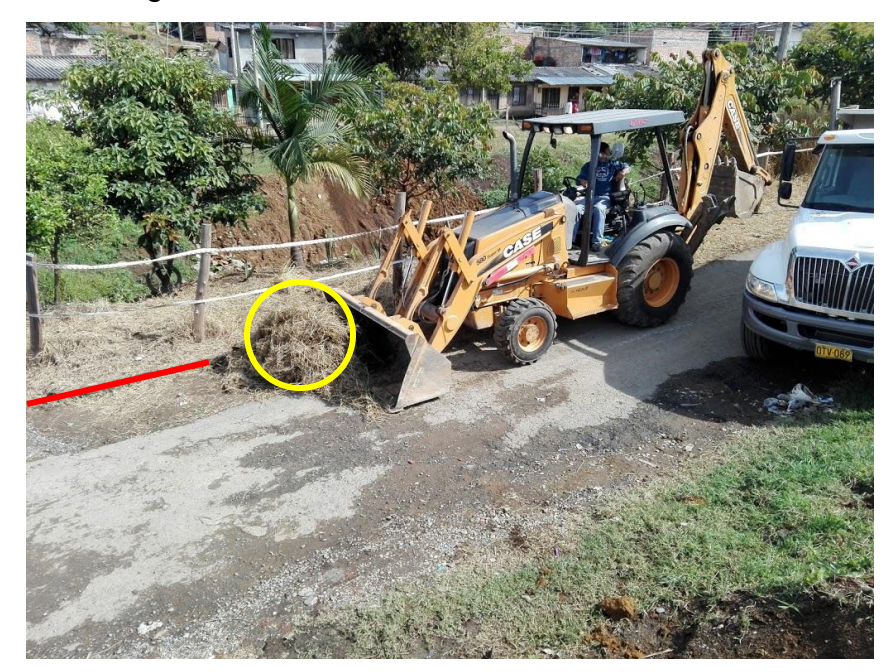

Figura 54. Retro cargador acumulando maleza

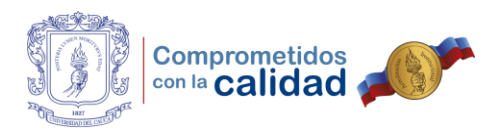

Figura 55. Retro cargador retirando fango presente en la vía

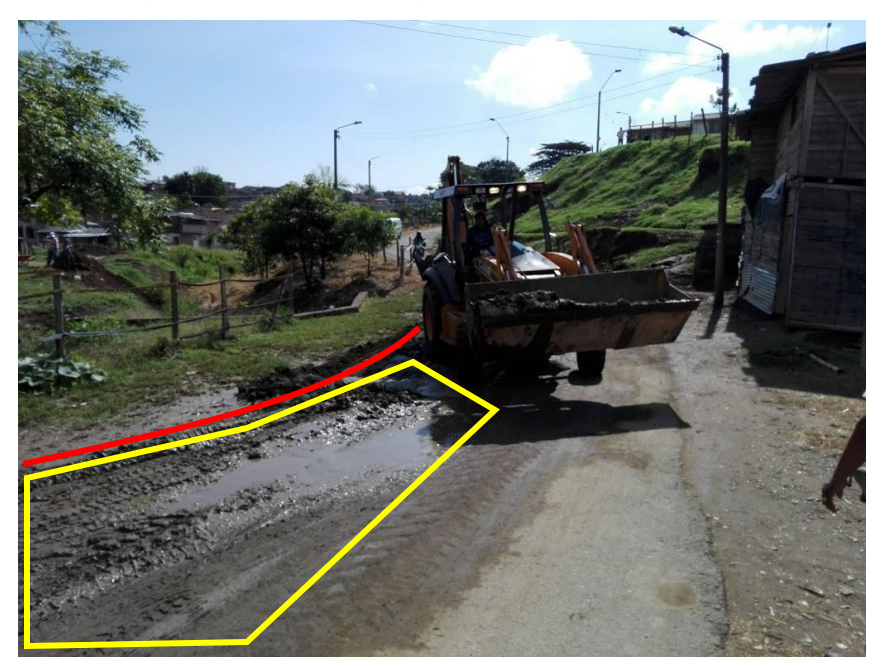

Fuente: Fotografía propia.

![](_page_96_Picture_4.jpeg)

Figura 56. Retro cargador realizando zanja para evacuación de agua

![](_page_97_Picture_0.jpeg)

![](_page_97_Figure_1.jpeg)

![](_page_97_Picture_2.jpeg)

Fuente: Fotografía propia.

![](_page_97_Picture_4.jpeg)

Figura 58. Retro cargador construyendo cuneta para evacuación de agua

![](_page_98_Picture_0.jpeg)

![](_page_98_Picture_1.jpeg)

Figura 59. Retro cargador retirando montículos de tierra

Fuente: Fotografía propia.

Como se puede apreciar, durante la jornada llevada a cabo en el barrio Santa Librada, el operario del retro cargador siguiendo las instrucciones que se le indicaban sobre que sitios intervenir, recolectaba y acumulaba los desechos, residuos y maleza, posteriormente depositaba estos en la volqueta que se desplazaba al sitio de disposición final el cual era el relleno sanitario Los Picachos. También, se decidió ordenar el retiro de materiales que invadían las calles como, montículos de material, tierra o fango y buscar formas de evacuar el agua para que esta no ocasionara problemas sobre la vía.

Para finalizar, se tenía como orden estricta que el equipo los días sábado, reposara en los talleres municipales para las doce (12) horas del mediodía o pasadas sin falta alguna, por lo que, calculando el tiempo de desplazamiento con anticipación, se ordenaba al operario y conductor de la volqueta movilizarse, con el fin de guardar la maquinaria a tiempo y cumplir así con la mencionada disposición.

![](_page_99_Picture_0.jpeg)

# **3.5.4. ELABORACIÓN DE PRESUPUESTO PARA COMPLETAR PLAN DE OBRAS DE CIERRE DEL RELLENO SANITARIO EL OJITO**

Mientras se llevaba a cabo el desarrollo de la pasantía, el ingeniero Luis Fernando Tobar Mellizo como encargado de supervisar las obras del plan de cierre del relleno sanitario El Ojito, solicitó apoyo en la elaboración del presupuesto de acciones restantes enmarcadas dentro de este, que comprendían la empradización de algunas zonas despejadas, reparación de geo membranas que recubrían canales de agua y cerramiento perimetral del terreno con postes y alambre.

Para ello, se realizó acompañamiento en visita que tenía como objetivo obtener las medidas de cada actividad y de esta manera generar el presupuesto. Posteriormente, mediante llamadas telefónicas a distintas empresas especializadas en prefabricados de concreto y cerramientos, se logró cotizar el valor de los ítems a tener en cuenta para cada labor y así realizar el análisis de precios unitarios y finalmente, el costo directo y total para la obra.

![](_page_99_Picture_4.jpeg)

Figura 60. Visita realizada en relleno sanitario El Ojito

![](_page_100_Picture_0.jpeg)

Figura 61. Identificación de zonas a empradizar del relleno sanitario El Ojito

![](_page_100_Picture_2.jpeg)

Fuente: Fotografía propia.

![](_page_100_Picture_4.jpeg)

Figura 62. Canal de aguas a reparar con geo membrana

![](_page_101_Picture_0.jpeg)

# Tabla 27. APU de reconstrucción de canales de agua

![](_page_101_Picture_14.jpeg)

![](_page_102_Picture_0.jpeg)

# Tabla 28. APU de empradización con césped

![](_page_102_Picture_14.jpeg)

![](_page_103_Picture_0.jpeg)

# Tabla 29. APU de cerramiento perimetral en alambre y postes de concreto

![](_page_103_Picture_14.jpeg)

![](_page_104_Picture_0.jpeg)

#### Tabla 30. Costo estimado total de las obras a realizar

![](_page_104_Picture_49.jpeg)

Fuente: Elaboración propia.

Es importante dejar claro que, la cuadrilla número cuatro (4) se encontraría conformada por un (1) oficial y tres (3) ayudantes y la cuadrilla número (6) por tres (3) ayudantes, este número de personas resulta de examinar el documento actualizado dentro de la Secretaría de Infraestructura en el que se resumen los costos de distintas actividades, materiales y mano de obra para el municipio de Popayán.

Para finalizar, al presupuesto se le adicionaría la construcción de un muro en gavión, como se puede observar en la anterior tabla, calculado por la ingeniera Lizeth Gómez, especialista en estructuras de la Universidad del Cauca.

![](_page_105_Picture_0.jpeg)

#### **4. EXPERIENCIA ADQUIRIDA**

Durante el tiempo que se desempeñaron las actividades como auxiliar de ingeniería, en la Secretaría de Infraestructura del Municipio de Popayán, siempre se contó con el acompañamiento y la guía de un profesional especializado. Cabe anotar que, en este aspecto, el ingeniero Luis Fernando Tobar Mellizo como director o tutor por parte de la entidad, siempre estuvo dispuesto a brindar sus conocimientos y enseñanzas con el objetivo de enriquecer la formación recibida dentro de las aulas.

De igual modo, se encargó de contestar y aclarar las dudas que se generaban en todo ámbito, desde los temas que tenían que ver con el desarrollo de la práctica, hasta los que surgían por cuestionamientos propios de la profesión. Además, asignó para su ejecución, las labores propias que desarrolla un ingeniero dentro de una entidad pública, tal y como se pudo observar en el desarrollo de la pasantía, lo que demuestra que confiaba en las capacidades que veía por parte del estudiante. No cabe duda de que estas experiencias influyen de forma positiva en la vida personal y profesional.

Aquí vale la pena decir que, en pleno proceso de formación se suele pensar que existen materias dentro del programa puestas ahí como "relleno". Cuando se tiene un contacto más cercano con la profesión, se deben utilizar todas las habilidades aprendidas dentro del salón de clases al que se asistió por cinco años. Es decir que, las ciencias exactas se complementan con las ciencias humanas, pues como se sabe, la ingeniería no se trata solo de cálculos sino también, de relacionarse con otras personas y esto es lo que se observa en los ambientes laborales privados o públicos como en este caso, la Secretaría de Infraestructura Municipal.

![](_page_106_Picture_0.jpeg)

Del mismo modo, se dice que las primeras actividades desarrolladas por un profesional, ayudan a sentar las bases sobre las cuales puede decidirse afianzar conocimientos de cara al futuro, algo que para el caso específico de esta práctica aplica, puesto que se tienen grandes aspiraciones por el tema de presupuestos y de infraestructura vial, con el objetivo de contribuir al desarrollo del país, como servidor público o como contratista independiente.

Desde otra perspectiva, se puede anotar que aún faltan cosas por mejorar dentro de las entidades públicas, claramente se tienen ciertas falencias en cuanto a eficiencia y eficacia, dos palabras con significado distinto pero que deben ir de la mano. Esto se puede notar en el no cumplimiento del tercer objetivo como se explicó en el capítulo anterior, todo debido a circunstancias no propias. Sin embargo, como auxiliar siempre se aportó de la mejor manera lo aprendido en las aulas; se procuró ser ágil en todo momento; se demostró que se cuenta con una excelente formación, con el fin de dejar en alto el programa de Ingeniería Civil dictado por el Alma Mater Caucana.

En definitiva, quedó el conocimiento; las enseñanzas; las experiencias; las relaciones profesionales; el deseo de continuar formándose con el propósito de, avanzar, destacar, seguir creciendo como ingeniero y como persona, en una profesión en la cual las posibilidades son infinitas por donde quiera que se las vea, y el único límite se lo impone la propia mente.

![](_page_107_Picture_0.jpeg)

#### **CONCLUSIONES**

Tener la oportunidad de llevar a cabo el desarrollo de la práctica profesional en una entidad pública como la Secretaría de Infraestructura Municipal, sin lugar a dudas enriquece en muchos aspectos las habilidades y destrezas adquiridas durante la formación académica, además de influir en el camino que como ingeniero se puede seguir en un futuro cercano.

Interactuar con distinto personal humano que con distintas profesiones se complementa entre sí, demuestra que el trabajo en equipo siempre será importante y que de eso se debe aprender en cualquier campo laboral o rama de la ingeniería civil por la cual se sienta atracción, además de decir que no todas las personas son iguales y siempre se tendrá que encontrar la forma de tratar con cada una, algo que no se enseña en las aulas, pero se debe aprender.

El acercamiento con la comunidad y sus necesidades es una de las experiencias que más influyen en la vida profesional y personal, ya que no sólo se realiza trabajo técnico sino social, más cuando se trata de temas de ingeniería que buscan mejorar la calidad de vida de las personas que habitan en distintas zonas del municipio, departamento y país.

La planificación para la ejecución de proyectos es fundamental para el normal desarrollo de los mismos, sin embargo, habrá momentos en los que por más planeación que exista tras de estos, una dificultad o imprevisto en el camino puede representar serios problemas para el inicio, ejecución o consecución que resulten en largos periodos de espera.
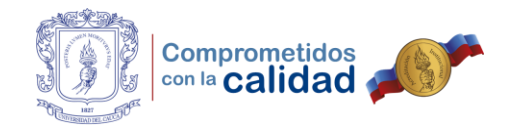

## **BIBLIOGRAFÍA**

ALCALDIA DE POPAYÁN. Funciones Secretaría de Infraestructura. 2001 [en línea]. [Citado 28 de agosto de 2017] Disponible en internet: http://popayan.gov.co/secinfraestructura/la-secretaria/funciones

HOF CONSULTORES SAS. Estructuración de un sistema de gestión de conservación rutinaria para la red vial rural con participación comunitaria. Popayán, 2017, 79 p.